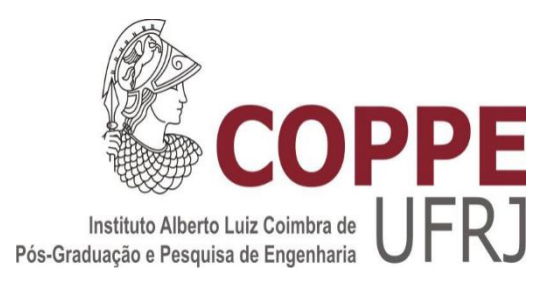

# PREPARO E CARACTERIZAÇÃO DE AMOSTRA DE VEGETAÇÃO CANDIDATA A MATERIAL DE REFERÊNCIA E FILTRO DE AR RADIOATIVO

Poliana Santos de Souza

Tese de Doutorado apresentada ao Programa de Pós-graduação em Engenharia Nuclear, COPPE, da Universidade Federal do Rio de Janeiro, como parte dos requisitos necessários à obtenção do título de Doutor em Engenharia Nuclear.

 Orientadores: Ricardo Tadeu Lopes Estela Maria de Oliveira

Rio de Janeiro Maio de 2022

# PREPARO E CARACTERIZAÇÃO DE AMOSTRA DE VEGETAÇÃO CANDIDATA A MATERIAL DE REFERÊNCIA E FILTRO DE AR RADIOATIVO

Poliana Santos de Souza

TESE SUBMETIDA AO CORPO DOCENTE DO INSTITUTO ALBERTO LUIZ COIMBRA DE PÓS-GRADUAÇÃO E PESQUISA DE ENGENHARIA DA UNIVERSIDADE FEDERAL DO RIO DE JANEIRO COMO PARTE DOS REQUISITOS NECESSÁRIOS PARA A OBTENÇÃO DO GRAU DE DOUTOR EM CIÊNCIAS EM ENGENHARIA NUCLEAR.

Orientadores: Ricardo Tadeu Lopes Estela Maria de Oliveira

Aprovada por: Prof. Ricardo Tadeu Lopes

Prof. Estela Maria de Oliveira Prof. Ana Cristina de Melo Ferreira Prof. Paulo Alberto Lima de Cruz Prof. Carlos José da Silva Prof. Davi Ferreira de Oliveira

> RIO DE JANEIRO, RJ – BRASIL MAIO DE 2022

Souza, Poliana Santos de

 Preparo e caracterização de amostra de vegetação candidata a material de referência e filtro de ar radioativo/ Poliana Santos de Souza. – Rio de Janeiro: UFRJ/COPPE, 2022.

XV, 79 p.: il.; 29,7 cm.

Orientadores: Ricardo Tadeu Lopes

Estela Maria de Oliveira

 Tese (doutorado) – UFRJ/ COPPE/ Programa de Engenharia Nuclear, 2022.

Referências Bibliográficas: p. 75-79

 1. Material de referência radioativo. 2. Vegetação. 3. Filtro de ar. 4. Matrizes ambientais. I. Lopes, Ricardo Tadeu *et al.* II. Universidade Federal do Rio de Janeiro, COPPE, Programa de Engenharia Nuclear. III. Título.

A Deus pela oportunidade. A minha família

#### AGRADECIMENTOS

A Deus por ter me proporcionado essa oportunidade e me ajudado a chegar até aqui. Aos meus pais pela vida.

Ao IRD pelo espaço cedido para realização do trabalho.

A coordenação de apoio à pesquisa CAPES pelo apoio financeiro.

Ao professor Ricardo Tadeu Lopes pela orientação e sobretudo pela confiança.

Meu mais sincero agradecimento à melhor pessoa que o IRD tem, minha orientadora e amiga prof. Estela. Sem ela com certeza esse trabalho não teria sido concluído. Aquela pessoa que literalmente colocou a mão na massa junto comigo. A nossa google melhorada – quando eu crescer quero ser igual a você. Enfim, obrigada por estar comigo ao longo desses cinco anos e por acreditar em mim.

Agradecimento especial ao Octávio Trindade pelas análises por Espectrometria Gama para os testes de homogeneidade e estabilidade.

Ao Laboratório Nacional das Radiações Ionizantes, em nome de Eduardo e Johnny, pela preparação das fontes radioativas.

Ao CETEM, em nome da Dra Maria Alice Goes pelo encaminhamento de pedido da análise granulométrica e aos técnicos: Jorge Andrade e Roberto Lustosa pelo ensaio de peneiramento.

Ao IEN em nome de Éder Fernando da Silva pelo espaço cedido para realizar o peneiramento da amostra.

Ao CTEx em nome do Coronel Avelino dos Santos pela irradiação das amostras.

Ao Antônio Eduardo pelas palavras de ânimo e por estar sempre disponível para me ajudar.

E aos amigos que torceram para que eu finalizasse o mais rápido possível para eles terem uma amiga doutora e "rica" rsrs, vocês são 10.

Resumo da Tese apresentada à COPPE/UFRJ como parte dos requisitos necessários para a obtenção do grau de Doutor em Ciências (D.Sc.)

# PREPARO E CARACTERIZAÇÃO DE AMOSTRA DE VEGETAÇÃO CANDIDATA A MATERIAL DE REFERÊNCIA E FILTRO DE AR RADIOATIVO

Poliana Santos de Souza

#### Maio/2022

Orientadores: Ricardo Tadeu Lopes Estela Maria de Oliveira Programa: Engenharia Nuclear

Os Materiais de referência (MR) e Materiais de referência certificado (MRC) vêm sendo cada vez mais utilizados nos laboratórios para o controle de análises, calibração de equipamentos, identificação e caracterização quantitativa de materiais e desenvolvimento de metodologias, atividades que demandam medidas confiáveis, comparáveis e rastreáveis. O Programa Nacional de Intercomparação (PNI) do IRD produz e distribui amostras ambientais contendo radionuclídeos com o objetivo de verificar o desempenho desses laboratórios. A demanda por novos materiais de referência cresce a cada dia, em todas as áreas do conhecimento, entre as quais destaca-se a área nuclear – com materiais radioativos. O material foi produzido seguindo as etapas estabelecidas internacionalmente pelas ABNT ISO GUIAS 30, 31, 35 e a ABNT NBR ISO 17034. Nesse contexto, o presente trabalho visou descrever o preparo e a caracterização de amostras candidatas a material de referência radioativo pelo método de "spiked sample" na matriz vegetação e amostra para ser disponibilizada no PNI na matriz filtro de ar. As amostras foram analisadas por espectrometria gama para avaliação da homogeneidade, estabilidade e caracterização. Por meio da organização de programa colaborativo, com participação de laboratórios nacionais, foi realizada a caracterização dos materiais e o cálculo das incertezas relativas a cada etapa do preparo dos materiais. Os resultados foram submetidos à análise de variância de fator único (ANOVA) e a homogeneidade e a estabilidade do material apresentaram médias dentro do intervalo de confiança de 95%.

Abstract of Thesis presented to COPPE/UFRJ as a partial fulfillment of the requirements for the degree of Doctor of Science (D.Sc.)

## PREPARATION AND CHARACTERIZATION OF VEGETATION SAMPLE CANDIDATE FOR RADIOACTIVE REFERENCE AND AIR FILTER MATERIAL

Poliana Santos de Souza

#### May/2022

Advisors: Ricardo Tadeu Lopes Estela Maria de Oliveira

Department: Nuclear Engineering

Reference materials (RM) and Certified Reference Materials (CRM) have been increasingly used in laboratories for analysis control, equipment calibration, identification and quantitative characterization of materials and development of methodologies, activities that demand reliable, comparable and traceable measurements. The National Intercomparison Program (PNI) of the IRD produces and distributes environmental samples containing radionuclides in order to verify the performance of these laboratories. The demand for new reference materials grows every day, in all areas of knowledge, among which the nuclear area stands out – with radioactive materials. The material was produced following the steps internationally established by ABNT ISO GUIDES 30, 31, 35 and ABNT NBR ISO 17034. In this context, the present work aimed to describe the preparation and characterization of candidate samples for radioactive reference material by the "spiked sample" method in the vegetation matrix and sample to be made available in the PNI in the air filter matrix. Samples were analyzed by gamma spectrometry to assess homogeneity, stability and characterization. Through the organization of a collaborative program, with the participation of national laboratories, the characterization of the materials and the calculation of uncertainties related to each stage of the preparation of the materials were carried out. The results were submitted to single-factor analysis of variance (ANOVA) and the homogeneity and stability of the material presented means within the 95% confidence interval.

# **SUMÁRIO**

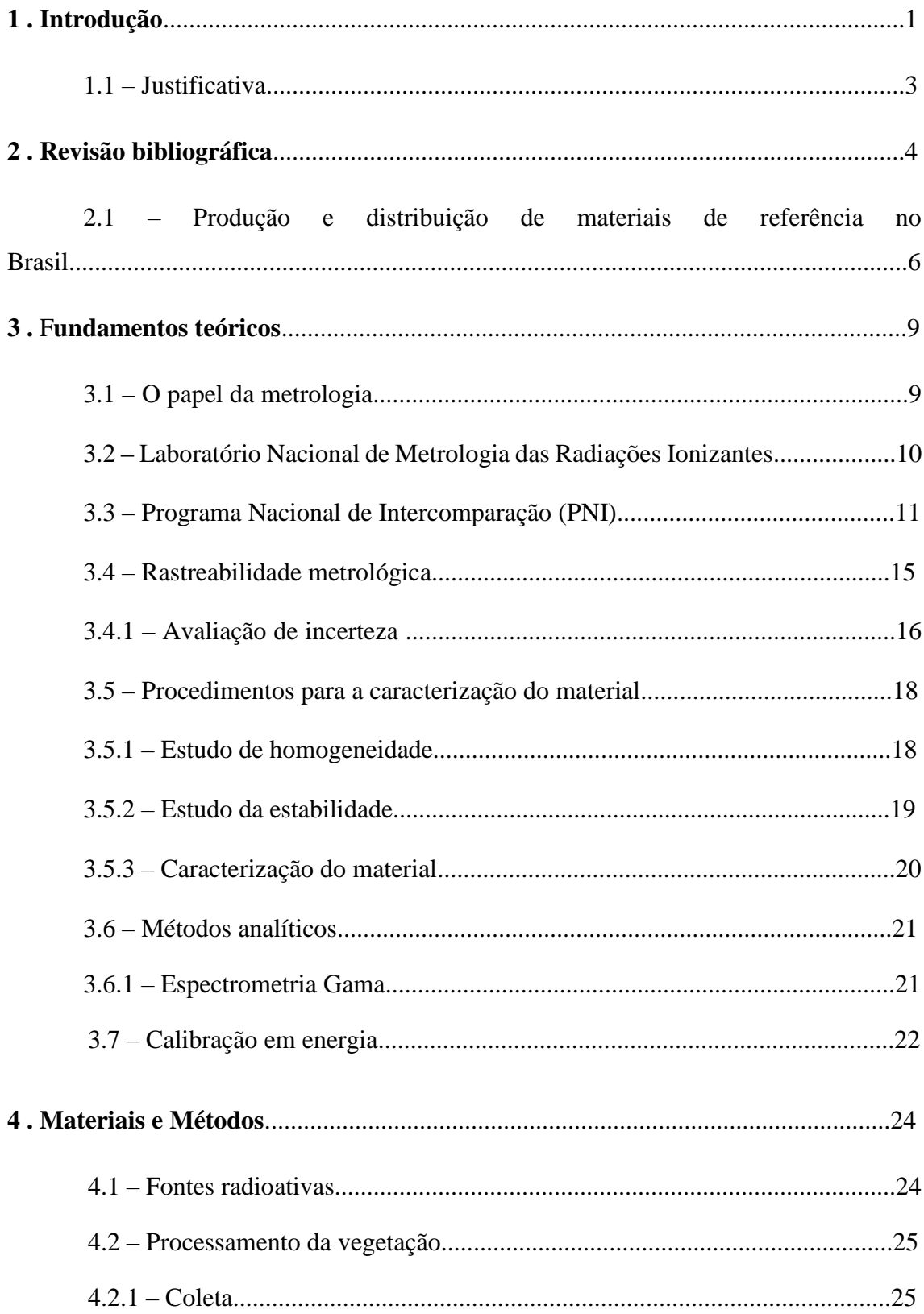

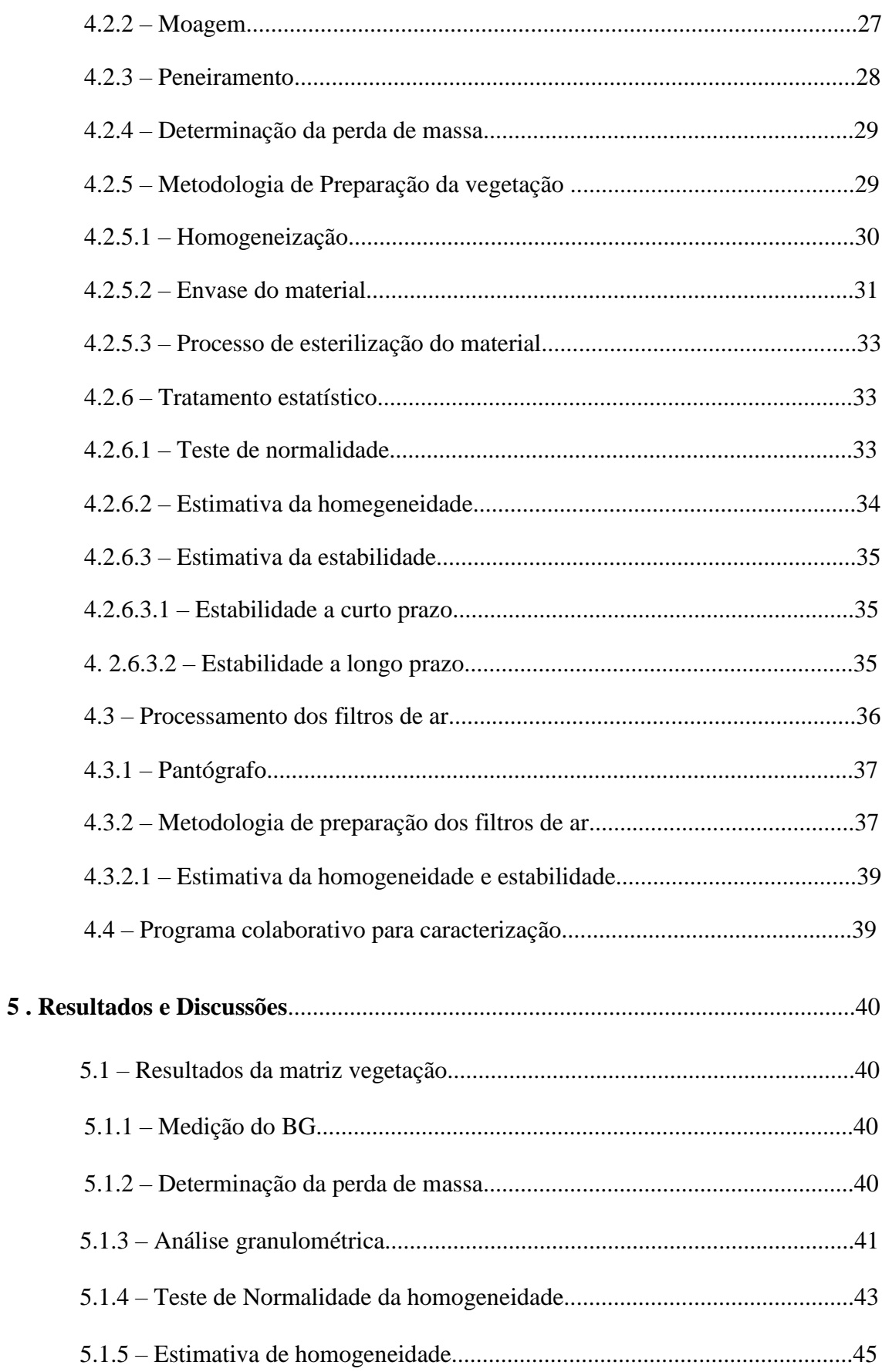

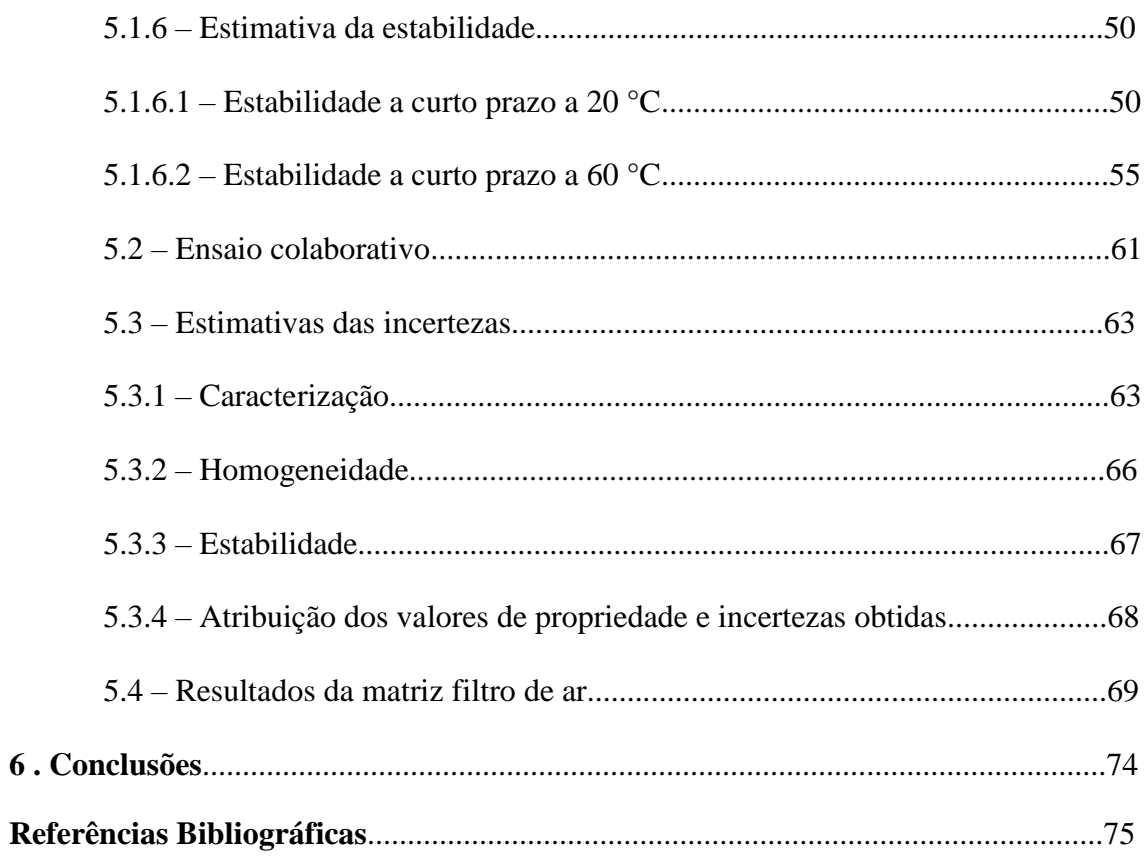

## **LISTA DE FIGURAS**

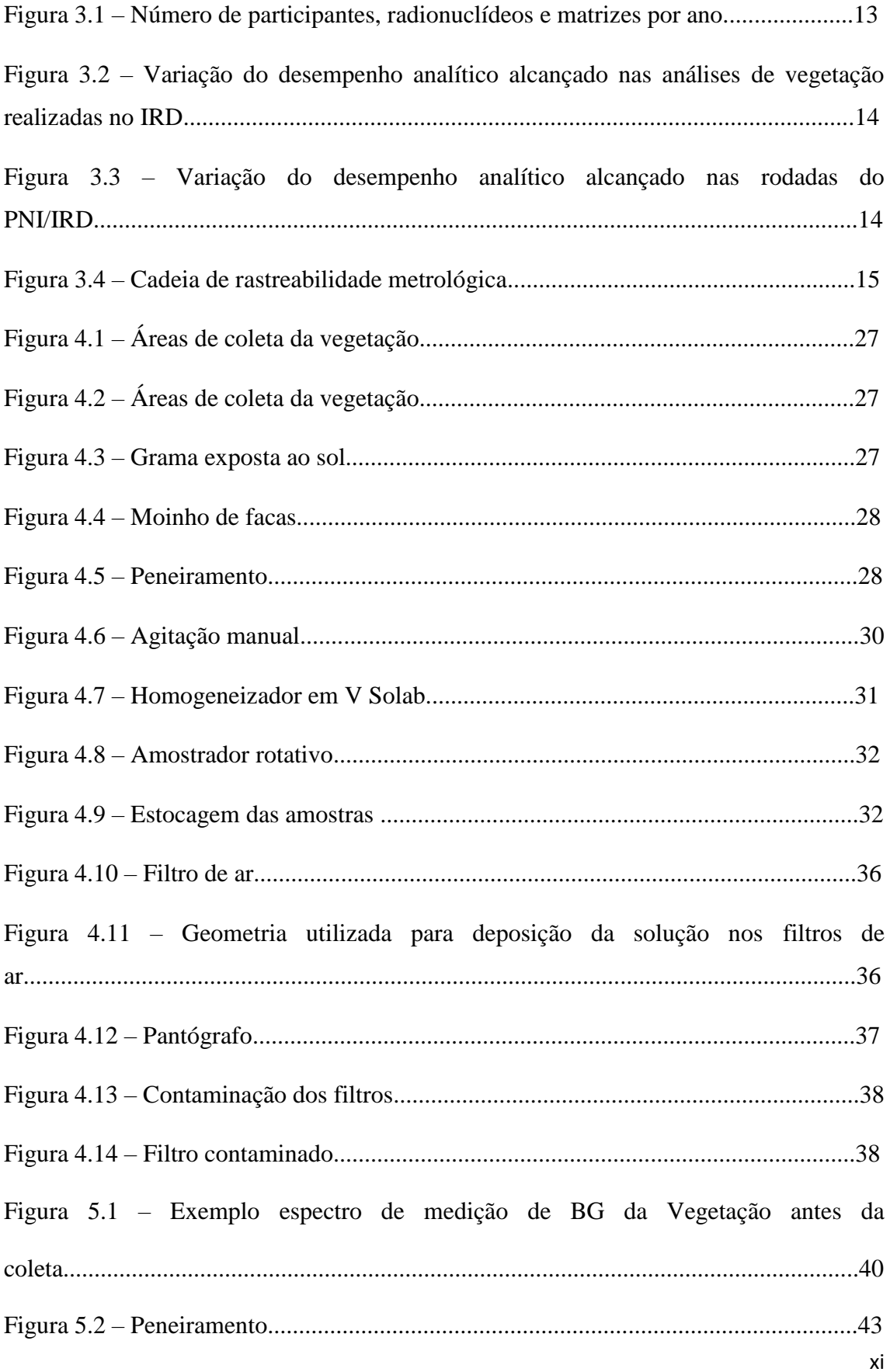

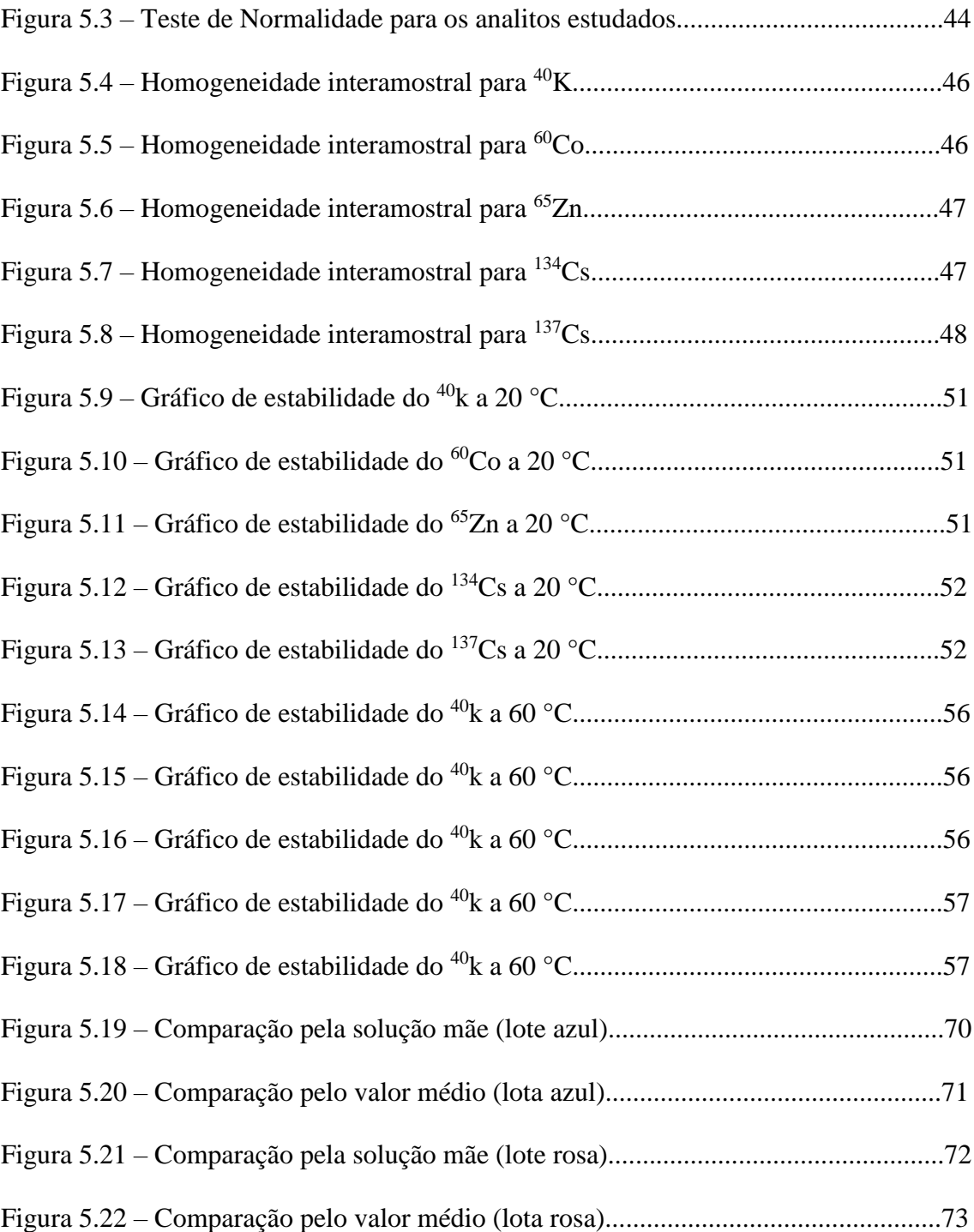

## **LISTA DE TABELAS**

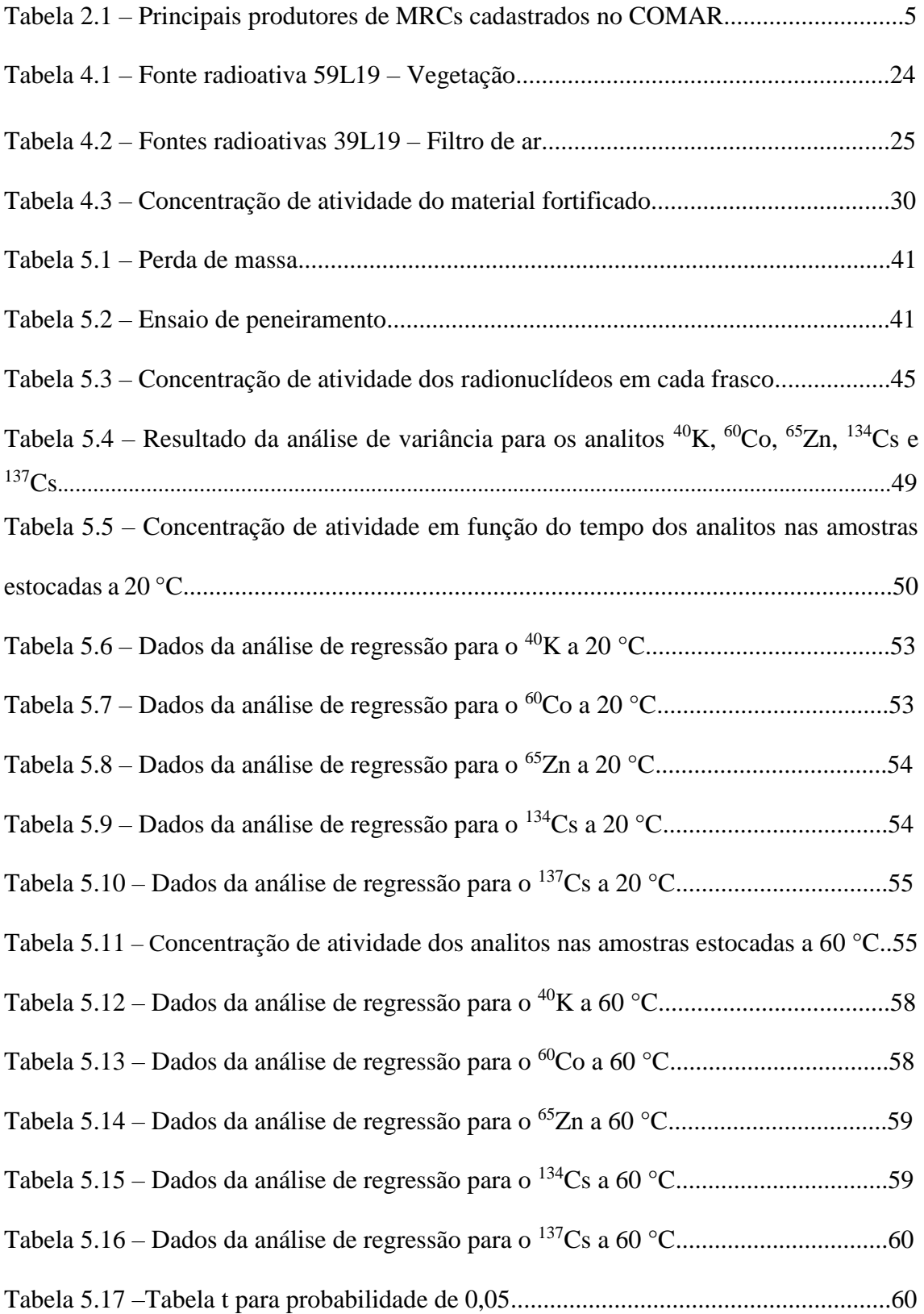

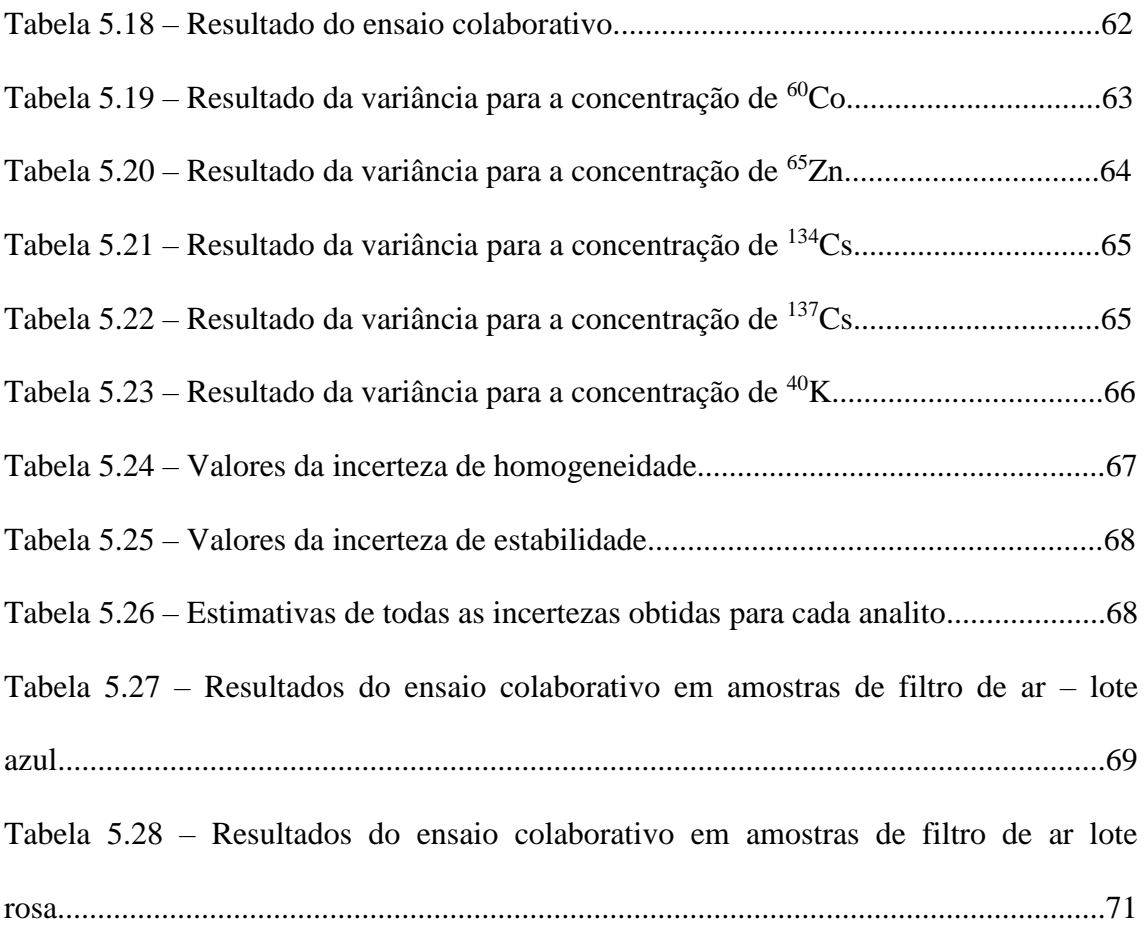

## **LISTA DE SIGLAS**

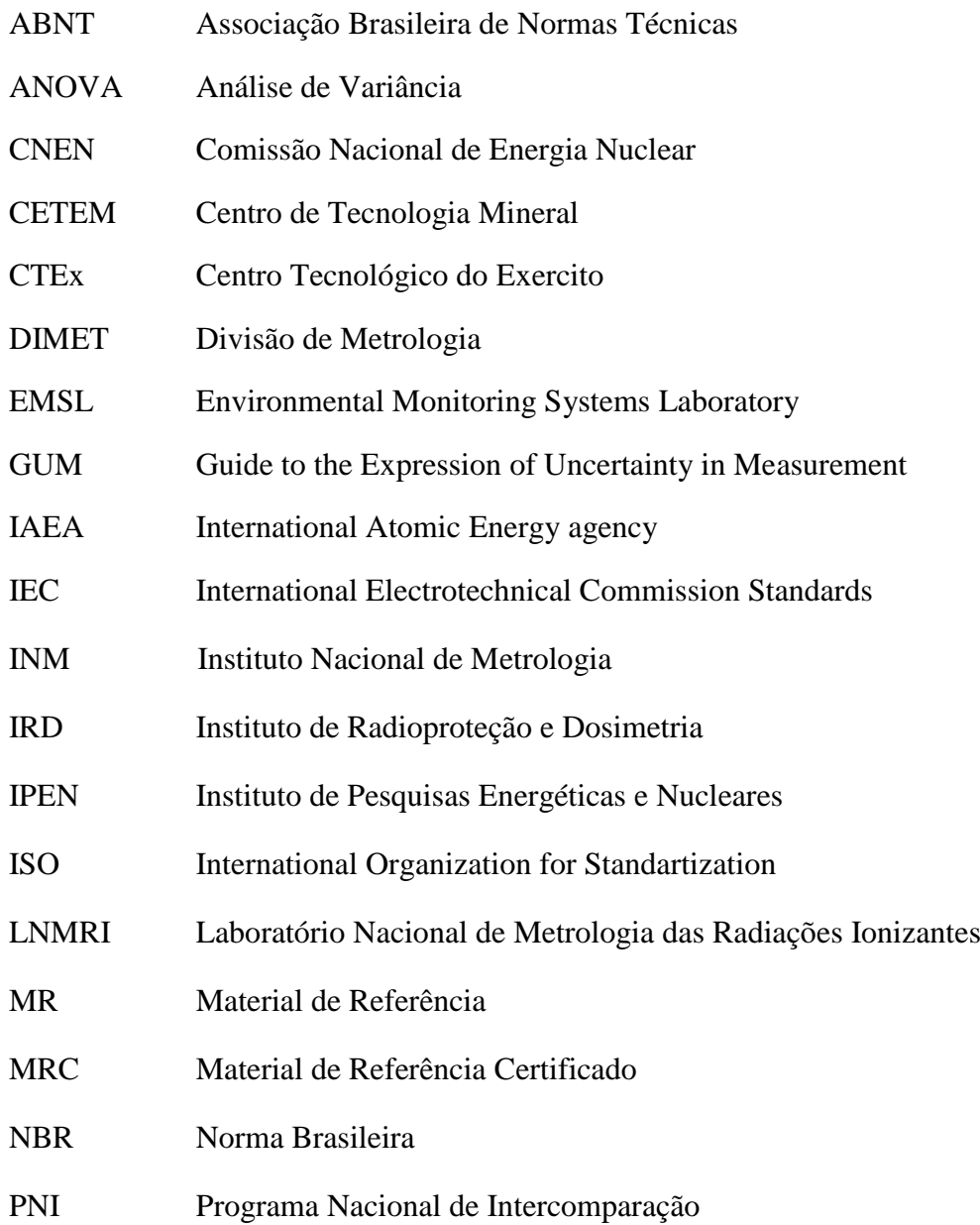

## **CAPÍTULO 1**

### **INTRODUÇÃO**

Após a Revolução Industrial o processo de produção se intensificou acarretando em mudanças significativas no desenvolvimento dos negócios. Essa mudança ocorreu devido ao aumento da concorrência entre as empresas. Sendo assim, as organizações se preocuparam em oferecer melhores produtos e serviços para seus clientes a fim de terem maior participação no mercado (SHIBA *et al*., 1993).

Sabendo-se do crescimento das negociações comerciais no mercado internacional, torna-se importante garantir a qualidade de seus produtos, bem como obter resultados comparáveis entre si. Como as organizações adotaram o sistema de gestão da qualidade em todas as áreas, faz-se necessário atender a rigorosos requisitos de qualidade para resultados confiáveis. É de suma importância que os resultados sejam confiáveis e, uma forma de obtê-los é conhecer profundamente a metodologia utilizada, assim como todas as variáveis que afetam o processo.

Com a influência de uma nova dinâmica do mercado internacional, a necessidade de garantir resultados válidos faz com que surjam sistemas de gestão da qualidade específicos para laboratórios – a NBR ISO/IEC 17025 e as Boas Práticas de Laboratórios – BPL, que são os sistemas da qualidade mais reconhecidos e utilizados em laboratórios de ensaio, calibração e medição (OLIVARES, 2006).

Para garantir a confiabilidade de seus resultados, os laboratórios utilizam esses sistemas de qualidade como alternativa para controle de calibração e medição por meio do uso de substâncias, materiais ou equipamentos de referência (padrões certificados).

Assegurar a qualidade em um laboratório não é uma tarefa simples, pois para garantir que os mesmos tenham confiança em suas medições é necessário constantes avaliações e aperfeiçoamentos de seus métodos (THOMPSON *et al*., 2002). A utilização de Materiais de Referência (MR) e, especialmente os Materiais de Referência Certificados (MRC) possui um importante papel na garantia da qualidade tanto de medições quanto das calibrações dessas organizações.

Participar de Programas de Comparações Interlaboratoriais é de suma importância para avaliar o desempenho dos laboratórios e validar métodos de análises e amostras de referência a fim de gerar dados analíticos confiáveis (SHAKHASHIRO *et al*, 2012).

Exercícios de comparação interlaboratorial em laboratórios de radioquímica e analíticos no Brasil são coordenados pelo Instituto de Radioproteção e Dosimetria (IRD), por meio do Programa Nacional de Intercomparação (PNI), que desde 1991 vem coordenando e patrocinando resultados de analises de amostras ambientais para determinação de radionuclídeos (JUNIOR e CLAIN, 2007).

Os laboratórios que trabalham com a monitoração ambiental no Brasil, necessitam de Materiais de Referência Radioativos Certificados em quatro matrizes: solo, água, filtros de ar e vegetação. O LNMRI-IRD disponibiliza atualmente a solução de radionuclídeos em água. Ainda não se produz material de referência nas matrizes vegetação e filtro de ar simulado contendo radionuclídeos. A importação desses materiais além de onerosa é muito demorada, assim a produção dessas matrizes contendo radionuclídeos emissores gama além de economizar divisas para o Brasil agilizará o seu uso.

O grupo de Materiais de Referência do IRD possui experiência na produção de material de referência na matriz vegetação e filtro de ar, porém, não em larga escala. Há a necessidade então de suprir a demanda nacional de materiais de referência a fim de evitar a importação, eliminando a demora e os transtornos alfandegários além do alto custo associado a esses materiais.

O objetivo do trabalho é preparar um material candidato a Material de Referência Radioativo na matriz de vegetação e amostra de filtro de ar simulado no intuito de ampliar essas ofertas para disponibilização no Programa Nacional de Intercomparação (PNI).

Nesse contexto destacam-se como objetivos específicos:

• Produzir Material de Referência de vegetação a partir de uma solução dos seguintes radionuclídeos:  $^{137}Cs$ ,  $^{134}Cs$ ,  $^{60}Co$  e  $^{65}Zn$ .

• Estabelecer um método de preparo de filtros de ar simulado com radionuclídeos.

• Organizar comparação Interlaboratorial com as matrizes vegetação e filtro de ar simulado.

• Produzir amostras de vegetação e filtro de ar para participar do Ensaio de Proficiência coordenado pelo Laboratório Nacional de Metrologia das Radiações Ionizantes para amostras ambientais (PNI)

#### **1.1 JUSTIFICATIVA**

Tão importante quanto ter o domínio do processo de produção de materiais de referência certificados radioativos de matrizes naturais, e que ele esteja em constante aperfeiçoamento, e que o desenvolvimento e fornecimento desses materiais bem como os diversos laboratórios que analisam amostras ambientais possam atender à demanda e diminuir custos e importações. Essa qualidade da análise é fundamental para medições corretas dos níveis de radioatividade, pois representa um importante passo à saúde da população e consequentemente a qualidade dos produtos (BRAGANÇA *et al*, 2003).

Cabe enfatizar a importância da utilização de sistemas da qualidade, visto que os laboratórios que promovem os ensaios e calibração buscam melhorar o planejamento, a organização, o registro dos dados para se obter resultados tecnicamente reprodutíveis, confiáveis e rastreáveis desde a amostragem até a liberação dos produtos (CARDOSO, 2008; HAYES, 1996; ROBERTS, 1999).

A Poluição Nuclear é considerada por muitos estudiosos do ramo como o tipo mais perigoso de poluição, sendo gerada por substâncias radioativas de fontes naturais ou artificiais. Alguns materiais radioativos presentes na atmosfera são provenientes de testes nucleares (Fallout), principalmente os realizados entre 1945 e 1980, afetando a atmosfera e ambientes aquáticos. Alguns radionuclídeos provenientes dessa fissão do núcleo de urânio e plutônio (componentes das bombas) possuem meia vida longa e se dispersaram por toda a superfície da terra, como por exemplo: <sup>137</sup>Cs, <sup>90</sup>Sr, <sup>85</sup>Kr e <sup>129</sup>I (TAUHATA *et a*l, 2014).

Existe poluição decorrente do processo de mineração em que emissores provenientes da cadeia do Urânio e Tório tornam-se concentrados e podem e podem alcançar o homem em sua cadeia alimentar, ou mesmo pela exposição desses materiais.

Ciente disto, a principal motivação para este trabalho é fornecer outras matrizes como, filtro de ar e vegetação para ser distribuída entre os laboratórios participantes do PNI no intuito de substituir os que são produzidos com alto custo de importação, bem como sanar uma deficiência no país quanto à disponibilidade desse tipo de material na área ambiental.

## **CAPÍTULO 2**

### **REVISÃO BIBLIOGRÁFICA**

Os primeiros materiais de referência tiveram início no século XX na Alemanha e Reino Unido, onde se produziam ferro e aço. Mas pode-se dizer que o primeiro MR ligado a história ocorreu em 1883, nos EUA, onde um trem sofreu descarrilamento. Naquela época esse tipo de acidente era comum, devido a fraturas nas rodas de ferro fundido. A partir desse ocorrido buscando-se evitar novos acidentes, criou-se a "Agência" posteriormente denominada Agência de Padrões, dando início a certificação de materiais de referência (RASBERRY, 2002).

Para tentar solucionar o problema de descarrilamento de vagões, a American Foundrymen's Association em parceria com a Agência de Padrões, depois chamada de National Bureau of Standards (NBS), iniciaram uma pesquisa onde mostrava que o problema poderia ser solucionado alterando-se a especificação do ferro fundido. Todavia, os laboratórios não possuíam fontes de materiais que pudessem ser avaliados com exatidão. Em 1906, quatro materiais de ferro fundido tinham sido produzidos com seus respectivos certificados e, um novo lote das amostras foi fabricado denominando-se "amostras padrão" (RASBERRY, 2002).

O sucesso dos Materiais de Referência de ferro fundido contribuiu para a expansão do mercado de Materiais de Referência. Em 1991 o catálogo já continha 25 MRC entre ligas metálicas, minérios de ferro e escória de cobre (RASBERRY, 2002; GILLS *et al*.,2001).

No final dos anos 70 já existiam mais de mil tipos de materiais no catálogo, dos quais incluíam matrizes ambientais, naturais e biológicas, entre eles soro humano, tecido de plantas, sedimentos de rio e material particulado urbano (RASBERRY, 2002).

Durante os anos 80 muitos avanços foram obtidos, sendo desenvolvidos MRs de farinha de trigo, farinha de arroz, fígado bovino, tecido de ostra e folhas de espinafre. Já nos anos 90 houve um grande progresso na certificação de vitaminas em misturas diet, fórmulas infantis e materiais alimentícios (RASBERRY, 2002).

O COMAR (Banco Internacional de Dados de Materiais de referência Certificados) uma base de dados internacional via internet, possui cerca de 11.000 MRC produzidos em diversos países do mundo, compreendendo 250 produtores em 26 países cadastrados na base de dados.

Na tabela 2.1 são apresentados os principais produtores de MRC cadastrados no COMAR.

| Produtores   | País                  | Website                       |
|--------------|-----------------------|-------------------------------|
| <b>NIST</b>  | <b>Estados Unidos</b> | http://www.nist.gov/          |
| <b>IRMM</b>  | Bélgica               | http://irmm.jrc.ec.europa.eu/ |
| <b>BAM</b>   | Alemanha              | http://www.bam.de/en/         |
| <b>LCG</b>   | Inglaterra            | http://www.lcg.co/uk/         |
| <b>NMIJ</b>  | Japão                 | http://www.nmij.jp/           |
| <b>CENAM</b> | México                | http://www.cenam.mx/          |
| <b>IPT</b>   | <b>Brasil</b>         | http://www.ipt.br             |

Tabela 2.1 – Principais produtores de MRCs cadastrados no COMAR

Referência: DA SILVA C., 2016.

Diversos estudos são reportados na literatura para a produção de materiais de referência.

CAROLI e colaboradores (2000) publicaram um estudo em andamento para produzir um novo MRC de músculo bovino para As, Cd, Cu, Hg e Pb. Este trabalho envolve preparação do material, pré-caracterização e pesquisa de homogeneidade. Concluíram que o material é homogêneo e que há laboratórios suficientes para fornecer resultados definitivos para o tipo de substrato estudado, que podem ser posteriormente certificados.

STURGEON *et al.* (2005) desenvolveram um MRC na matriz de otólitos de peixes para determinar Ba, Ca, Li, Mg, Mn, Na e Sr e estimativas de incerteza. Os valores de referência de Cd, Cu, Ni, Pb e Zn foram obtidos, mas devido ao alto grau de incerteza logrado pelo teste de homogeneidade, esses elementos não foram certificados

Em 2010, CACCATELLI e seus colaboradores desenvolveram um conjunto de 60 filtros de ar para testes de proficiência. Utilizou-se uma fonte radioativa mista contendo  ${}^{57}Co$ ,  ${}^{134}Cs$ ,  ${}^{137}Cs$ ,  ${}^{60}Co$  e  ${}^{152}Eu$ . O desvio padrão (DP) dos valores da atividade foi de 1,5%.

WANG e seus colegas (2012) produziram três MRCs para designar o teor de água na solução mista de carbonato de xileno, butanol e propileno. O MRC passou na certificação do método colorimétrico Karl Fischer e o método volumétrico.

LOURENÇO *et al.* (2014) com intuito de melhorar a rastreabilidade do monitoramento ambiental desenvolveram um material de referência na matriz vegetação com uma atividade de massa conhecida e uma composição que representasse o valor real de amostras ambientais.

No ano de 2015 OSTER *et al.* juntamente com todas as etapas para certificação, desenvolveu um MRC de partículas atmosféricas depositadas em filtros para monitoramento da qualidade do ar para determinação de As, Cd, Ni e Pb.

CHEW e colaboradores (2016) desenvolveram um material de referência de cogumelo em pó para a determinação de Ca, As, Cd e Pb. Os resultados obtidos tiveram excelente concordância com os valores de referência.

#### **2.1 – Produção e distribuição de materiais de referência no Brasil**

O significativo crescimento industrial do Brasil, que começou no século 20, promoveu o fortalecimento de métodos eficazes de controle de qualidade para proteger as necessidades de produtores e consumidores. Em 1961, o Instituto Nacional de Metrologia (INPM) foi criado para centralizar as políticas metrológicas nacionais e foi substituído em 1973 pelo que hoje é denominado Instituto Nacional de Metrologia, Qualidade e Tecnologia (INMETRO).

O INMETRO possui múltiplas funções, incluindo a manutenção e preservação dos padrões de medição. Ele também tem a função de promover e manter a cadeia de rastreabilidade dos padrões das diversas grandezas, executar atividades de acreditação de laboratórios de calibração e ensaio e produzir e comercializar padrões, como exemplos bioetanol, pH, condutividade eletrolítica, etanol em água, entre outros (INMETRO).

O Brasil começou a produzir MR para análises químicas em 1975. Naquela época, o Instituto de Tecnologia (IPT) da Universidade de São Paulo criou o núcleo do padrão de análise, atualmente denominado Grupo de Materiais de Referência (USP): metal, físico e padrões de petróleo, incluindo aço, liga de metal e padrões de minério, etc (IPT).

Em 1978, o Centro de Tecnologia Mineral (CETEM) desenvolveu um projeto de pesquisa em tecnologia mineral e metal. Processamento metalúrgico e serviços para a indústria de mineração, onde MR é usado para produzir carvão mineral e depois minério de ouro (CETEM, INCQS).

De modo geral, a produção de MRC no Brasil é recente e ainda está em desenvolvimento. A contribuição do IPT está na produção de materiais para as indústrias de aço e petróleo, que é descrita na publicação como o estudo da homogeneidade de um lote de materiais de silício metálico, que são materiais candidatos a materiais de referência e certificação de materiais de minério de ferro (CHUI *et al*, 2005 e BISPO *et al* 2007).

O INMETRO é o órgão responsável pela inserção do MR produzida no Brasil juntamente com o COMAR. Este último desenvolveu diversos materiais, como o etanol na água é projetado para calibrar o analisador de álcool para determinar o teor de álcool no ar expirado pelo motorista do veículo; material da solução tampão de pH; vinho; e solução de HCl (SOUZA *et al*, 2008).

Com mais de 750 projetos o CETEM tem se dedicado no desenvolvimento de áreas relacionadas com a tecnologia mineral para atender empresas que atuam nos setores mínero-metalúrgico, de química e de materiais (CETEM, 2007).

O Instituto de Pesquisas Energéticas e Nucleares (IPEN) também tem atuado no desenvolvimento de MRs. Oliveira Junior preparou, caracterizou e certificou um conjunto de materiais de referência isotópicos de urânio de 0,5 % a 20 % de  $U^{235}$ em massa para verificar os menores valores de incerteza de medição e se os mesmos atendiam os requisitos da caracterização isotópica do combustível nuclear (JUNIOR, 2006).

MOREIRA (2010) produziu um material de referência certificado para 11 elementos em mexilhão como forma de garantir a qualidade de estudos ambientais realizados no país.

ULRICH (2011) produziu e certificou um material de referência na matriz peixe em mercúrio e metilmercúrio.

FRAGA juntamente com seus colaboradores (2012) desenvolveu no INMETRO um trabalho para certificar três parâmetros de qualidade eletroquímicos: condutividade eletrolítica, pH e ácido total, que são usados para proteger as partes metálicas do veículo da corrosão.

BRANDÃO *et al* (2013) do Instituto Nacional de Controle de Qualidade em Saúde (INCQS) e do Instituto Federal de Ciência, Educação e Tecnologia do Rio de Janeiro realizaram pesquisas voltadas à produção de MR para Microbiologia em matriz de queijo. Os testes de estabilidade e homogeneidade mostraram que o material é adequado como

MR na temperatura de 35°C por até quatro dias, durante esse período a concentração das células permaneceu constante.

## **CAPÍTULO 3**

#### **FUNDAMENTOS TEÓRICOS**

#### **3.1 - O papel da Metrologia**

Desde o período de 1500 que a sociedade se preocupa em estabelecer sistemas de medições exatas, especialmente com a expansão do comercio internacional entre portos do Mediterrâneo e na América. Entretanto, as dificuldades que o comércio encontrava devido às inúmeras unidades de medidas tornou necessário o estabelecimento de um sistema de medição universal (DE SOUZA e FRAGA, 2013 e [http://www.mundodametrologia.com.br/p/metrologia.html\)](http://www.mundodametrologia.com.br/p/metrologia.html).

Partindo-se dessa premissa, ficou estabelecido que a Academia de Ciências de Paris desenvolvesse um sistema decimal de medidas com a finalidade de atender a todas as nações. Com a Revolução Francesa em 1793, foi estabelecido o Sistema Métrico. Em 1875, na França, foi assinada a Convenção do Metro, onde 17 países decidiram criar uma estrutura para uniformizar as medições entre os países participantes, fundamentado no Sistema Métrico Decimal que é a base do Sistema Internacional de Unidades (SI) (DE SOUZA e FRAGA, 2013).

Com a criação do Instituto Nacional de Metrologia (INM), muitos países desenvolveram seus próprios laboratórios nacionais para padrões, como discriminados abaixo:

•1887 – PTB (Physikalisch-Technische Reichsanstalt) (atualmente Physikalisch-Technische Bundesanstalt)

• 1900 – NPL (National Physical Laboratory)

• 1901 – NBS (National Bureau of Standards) atualmente NIST (National Institute of Standards and Technology)

• 1973 – INMETRO (Instituto Nacional de Metrologia, Normalização e Qualidade Industrial) atualmente (Instituto Nacional de Metrologia, Qualidade e Tecnologia).

O objetivo dos INMs além de auxiliar as atividades de calibração e ensaio, visa instituir padrões nacionais de medição para uma ou mais grandezas, tornando-se de vital importância alicerçar medições de comparação entre padrões de medição bem como o reconhecimento mutuo de outros INMs.

No Brasil, foi em 1956 que surgiu o Instituto de Pesos e Medidas do Rio de Janeiro (IPEM). Porém, apenas em 1962 que adotou o Sistema Internacional de Unidades (SI) oficialmente.

[\(http://www.ipem.rj.gov.br/Institucional/PesosMedidas/HistoriaMetrologia.aspx\)](http://www.ipem.rj.gov.br/Institucional/PesosMedidas/HistoriaMetrologia.aspx)

Assim, a Metrologia segundo o VIM é a "ciência da medição e suas aplicações, englobando todos os aspectos teóricos e práticos da medição, qualquer que seja a incerteza de medição e o campo de aplicação" (VIM, 2012).

A importância da ciência da medição, na qual a metrologia está inserida, tem crescido de maneira rápida, com a busca das empresas brasileiras por mais qualidade e confiança visando aumentar a competitividade dos produtos que fabricam e consequentemente, o desenvolvimento de sistemas de acreditação de laboratórios, a fim de obterem rastreabilidade internacional dos resultados de medição (RODRIGUES, 2009).

Uma cadeia de rastreabilidade é estabelecida por meio de programas de comparações interlaboratoriais entre o Inmetro e Institutos Nacionais de Metrologia de diversos países a fim de garantir a confiabilidade dos materiais de referência produzidos.

#### **3.2–Laboratório Nacional de Metrologia das Radiações Ionizantes**

A área de metrologia do Instituto de Radioproteção e Dosimetria trabalha para garantir qualidade e confiabilidade das medições em atividades envolvendo o uso das radiações ionizantes, promovendo segurança e saúde da população, além da preservação do meio ambiente e instalações nucleares.

Segundo a Agência Internacional de Energia Atômica (AIEA) e a Organização Mundial de saúde (WHO), em 1976 o Laboratório Nacional de Metrologia das Radiações Ionizantes (LNMRI/IRD) passou a fazer parte da rede de Laboratório de Dosimetria Padrão Secundário (SSDL). Em 1989, o LNMRI em acordo com a CNEN e o INMETRO passou a ser o responsável em metrologia das radiações ionizantes no território nacional.

Sendo um Laboratório reconhecido internacionalmente, participa dos programas e serviços do Bureau International dês Poids et Mesures (BIPM), que é o órgão de referência internacional em metrologia, na França. Já faz alguns anos que o LNMRI vem participando de comparações interlaboratoriais nacionais e internacionais realizadas pelo

BIPM, a fim de padronizar as medidas de grandeza de alguns radionuclídeos, tais como, <sup>60</sup>Co, <sup>75</sup>Se, <sup>109</sup>Cd, <sup>125</sup>I, <sup>131</sup>I, <sup>137</sup>Cs.

A força de trabalho da divisão de metrologia das radiações ionizantes (DIMET) atua fortemente em pesquisa, desenvolvimento e inovação de técnicas e métodos de medição de radionuclídeos, de instrumentação nuclear e procedimentos para satisfazer a demanda crescente por maior exatidão, confiabilidade e rapidez nas aplicações em proteção radiológica, radiodiagnóstico, radioterapia, calibração de radionuclídeos e radiofármacos, fluência de nêutrons (RELATORIO-IRD-2012).

Dentro das atividades que o laboratório nacional exerce, podem-se destacar os programas nacionais de garantia de qualidade para laboratórios de medida de atividade de amostras ambientais para monitoração individual, calibração de monitores de área e preparação e padronização de fontes radioativas. Também participa de comparações interlaboratoriais juntamente com o Laboratório Regional de Calibração, situado no Instituto de Pesquisas Energética e Nucleares (IPEN) São Paulo, para as medições de atividades de radionuclídeos e de kerma no ar, objetivando a rastreabilidade das mesmas.

#### **3.3 - Programa Nacional de Intercomparação (PNI)**

No cenário nacional e internacional os laboratórios analíticos vêm utilizando comparações interlaboratoriais como ferramenta para avaliar a melhoria de seus desempenhos. Os ensaios de proficiência são uma ferramenta indispensável para a confiabilidade das medições e para avaliação de resultados entre laboratórios (HOMRICH *et al*, 2005).

A participação dos laboratórios de calibração e ensaio em atividades de ensaio de proficiência é uma demonstração de que o laboratório pode realizar suas atividades, sendo, portanto, parte do processo de avaliação e acreditação do laboratório pela Coordenação Geral de Acreditação (Cgcre) (INMETRO).

Os exercícios de comparação interlaboratorial em laboratórios de radioquímica no Brasil, são coordenados pelo Laboratório Nacional de Metrologia de Radionuclídeos do LNMRI – DIMET - Laboratório de análises ambientais – DIRAD do Instituto de Radioproteção e Dosimetria (IRD), por meio do Programa Nacional de Intercomparação (PNI), que desde 1991 vem coordenando e patrocinando resultados de análises em amostras ambientais para determinação de radionuclídeos (VIANNA, 1995).

O principal objetivo desse programa é auxiliar os laboratórios no controle da qualidade nas determinações de baixa atividade de radionuclídeos em amostras ambientais, melhorando de maneira efetiva a qualidade das análises que os laboratórios realizam na área de monitoramento ambiental e radioecologia.

O PNI até 2015 oferecia três rodadas ao ano de amostras ambientais simuladas. A partir de 2016 começou a oferecer duas rodadas ao ano. As matrizes em água são produzidas pelo LNMRI – IRD. Em contrapartida, as amostras mais complexas como filtro de ar, solo e vegetação são preparadas pelo ERA/ a Water Company - QAP Program (TAUHATA *et al*, 2006).

As análises realizadas pelos laboratórios participantes retornam seus resultados ao IRD para avaliação estatística e de desempenho analítico. E o que se pode perceber com a participação desses laboratórios nos ensaios de proficiência foi que o percentual de acertos obteve um resultado positivo a partir do ano 2000, comprovando que o programa contribui para melhorar a qualidade dos laboratórios participantes para os ensaios analisados (TAUHATA *et al*, 2006).

A avaliação estatística utilizada seguindo os critérios da ABNT NBR ISO/IEC 17043:2011 indica a exatidão do resultado da medição do laboratório em relação ao valor designado do ensaio de proficiência. Conforme o valor de D, o desempenho é classificado como Bom, Aceitável ou Fora de controle, definido pela seguinte expressão (TAUHATA *et al*, 2006).

$$
D = \frac{(X - U)}{\frac{S_u}{\sqrt{n}}}
$$
\n(3.1)

Em que:

U - Valor de referência

- S<sup>u</sup> Desvio padrão do valor de referência.
- n Número de repetições realizadas pelo laboratório participante.
- X Valor médio obtido das **"n"** análises realizadas pelo laboratório
- D Desvio normalizado

Baseado no valor obtido pelo laboratório, o desempenho será considerado:

Para  $|D| \geq 3$  - Fora de Controle Para  $|D| \leq 2$  - Bom Para 2< |D| < 3 - Aceitável

Fundamentado nos critérios acima foram estabelecidos dados dos exercícios de comparação avaliados pelo PNI. Essas avaliações incluíram 12860 ensaios realizados no período de abril de 1991 até abril de 2019.

A figura 3.1 apresenta o número de participantes, radionuclídeos e matrizes por ano no período mencionado. No período de 1991 a 1994, as amostras para o PNI foram inicialmente obtidas por meio de uma cooperação técnica com o Enviromental Monitoring Systems Laboratory da Environmental Protection Agency U.S.EPA de Las Vegas. A partir de 1994 o IRD passou a produzir e distribuir as amostras com matriz de água para o PNI. No período de 1997 a 2004, uma cooperação com o Environmental Measurements Laboratory U.S.DOE de Nova York passou a fornecer amostras adicionais com matrizes de água, filtro de ar, leite, solo e vegetação para distribuição pelo PNI (TAUHATA *et. al*, 2006).

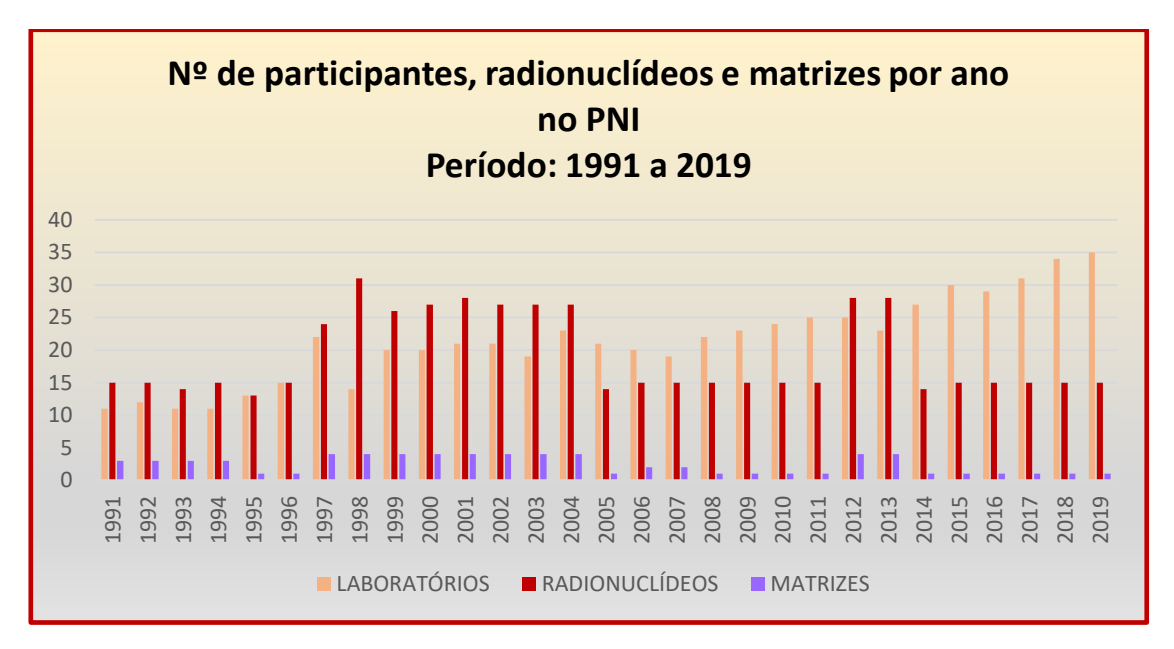

Figura 3.1 - número de participantes, radionuclídeos e matrizes por ano.

A figura 3.2 mostra a avaliação e desempenho alcançado nas análises de vegetação realizadas no IRD. Esses dados foram obtidos na coordenação do PNI.

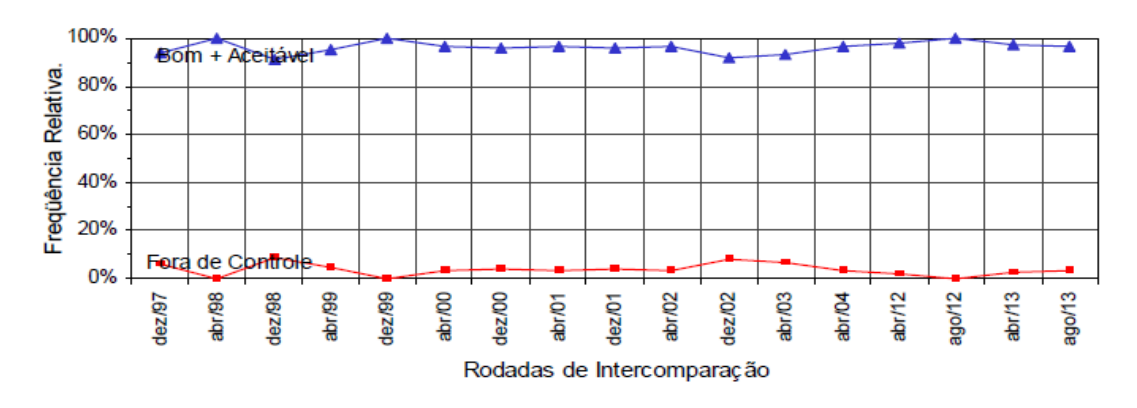

Fig. 3.2 - Variação do desempenho analítico alcançado nas rodadas do PNI/IRD.

A figura 3.3 mostra a avaliação de desempenho alcançado nas análises de filtro de ar realizadas no IRD.

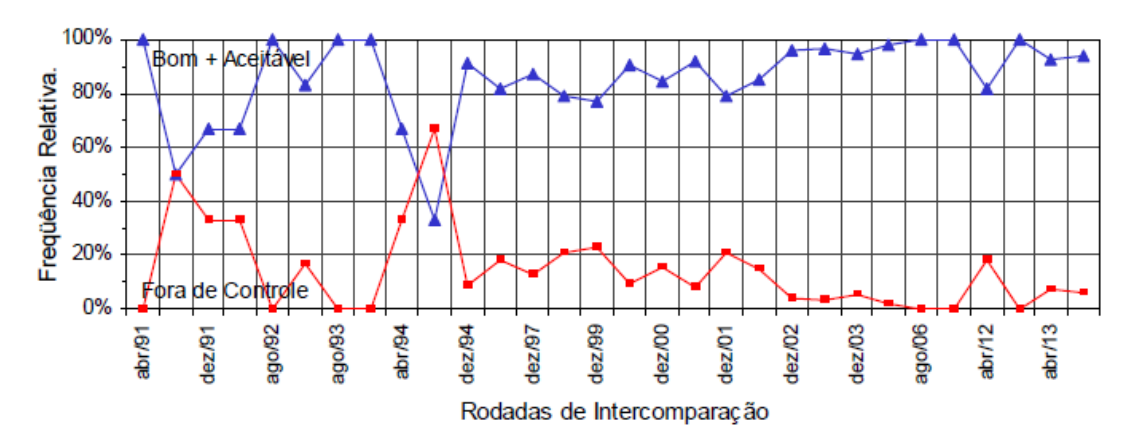

Fig. 3.3 - Variação do desempenho analítico alcançado nas rodadas do PNI/IRD.

O LNMRI/IRD é responsável por produzir e disseminar padrões de fontes radioativas no país com rastreabilidade internacional. Além de participar do Systeme International de Reference (SIR) do BIPM que controla a qualidade das medições de atividades de radionuclídeos dos principais laboratórios nacionais.

A necessidade de controlar as medições realizadas nos laboratórios se dá pelo fato de haver um crescimento do número de análises radioquímica em amostras ambientais. Daí a importância de se fazer uma medição exata do conteúdo radioativo em amostras ambientais, desta forma o PNI presta serviço à sociedade e também ao meio ambiente.

De acordo com os gráficos mostrados acima, o PNI tem apresentado uma evidencia importante da qualidade analítica e de medição dos laboratórios para

determinação da atividade de radionuclídeos. O aumento do número de laboratórios participantes do PNI nos últimos anos demonstra credibilidade e boa aceitação desse programa (TAUHATA *et. al*, 2006).

#### **3.4 - Rastreabilidade Metrológica**

A rastreabilidade metrológica é um conceito associado à qualidade de uma medição e é definida como a "propriedade de um resultado de medição pela qual tal resultado pode ser relacionado a uma referência por meio de uma cadeia ininterrupta e documentada de calibrações, cada uma contribuindo para a incerteza de medição" (VIM, 2012).

A hierarquia do sistema metrológico (figura 3.4) que é representada pela cadeia de rastreabilidade metrológica -"sequência de padrões e calibrações utilizada para relacionar um resultado de medição a uma referência" (VIM, 2012), sendo esta de fundamental importância, visto que demonstra de qual referência o resultado de uma medição é rastreável metrologicamente (DE BIÈVRE, 2010).

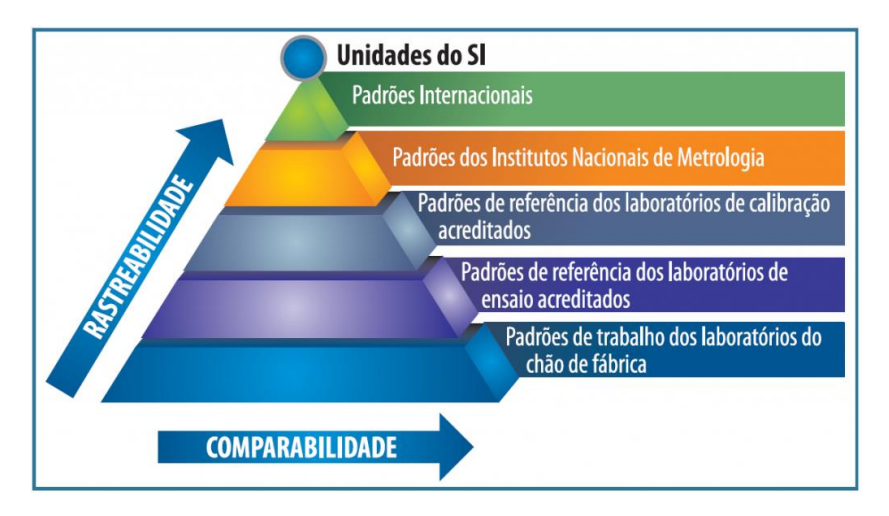

Fig. 3.4 Cadeia de rastreabilidade metrológica

Para que a rastreabilidade metrológica seja garantida, faz-se necessário a participação em comparações interlaboratoriais, um mecanismo utilizado para diversos fins, entre eles, determinar o desempenho de laboratórios para medições específicas, identificação de problemas e correção dos mesmos, estabelecimento de comparabilidade

de métodos de medição e diferenças interlaboratoriais (ABNT NBR ISO/IEC 17043, 2017).

Consequentemente, para estabelecer a rastreabilidade das medições químicas, fazse necessário determinar o mensurando e a incerteza de medição, considerando que a rastreabilidade não reduz a incerteza. Dessa forma, a rastreabilidade é fundamental para se ter a comparabilidade de resultados analíticos, estabelecendo uma relação entre o resultado de medição e a referência declarada (DE BIÈVRE, 2009).

#### **3.4.1 -Avaliação de incerteza**

Existem alguns meios de avaliar a qualidade de resultados obtidos pelos laboratórios, e estes são: participação em ensaios de proficiência, procedimentos validados e estimativa de incerteza nos resultados obtidos pelos laboratórios de calibração e ensaio, segundo a ABNT NBR ISO/IEC 17025.

Contudo, a avaliação de incerteza de medição tem como finalidade manter o controle da qualidade e garantir a qualidade na produção; calibrar padrões e instrumentos e executar ensaios, por meio de um sistema nacional de medição de forma a obter a rastreabilidade até os padrões nacionais, gerando com isso uma maior confiabilidade no que tange a identificação de pontos fracos nas metodologias adotadas que poderão comprometer sua qualidade (VIM, 2012).

A palavra "incerteza" expressa o grau de confiabilidade de um resultado, visto que pode ser definida como uma faixa onde se supõe estar o valor verdadeiro, com um determinado nível de probabilidade. De acordo com o VIM (2012), "incerteza é um parâmetro não negativo que caracteriza a dispersão dos valores atribuídos a um mensurando com base nas informações utilizadas".

Existe uma gama de fontes possíveis de incerteza em uma medição, dentre as quais podemos citar: realização imperfeita da definição do mensurando; amostragem nãorepresentativa; valores inexatos dos padrões de medição e materiais de referência, entre outros.

A incerteza de medição geralmente engloba muitos componentes (VIM, 2012). E dentre estes citamos:

- Avaliação do Tipo A da incerteza de medição -a partir da distribuição estatística dos valores provenientes de séries de medições e podem ser caracterizadas por desvios-padrão.
- Avaliação do Tipo B da incerteza de medição podem também ser caracterizadas por desvios-padrão estimados a partir de funções de densidade de probabilidade baseadas na experiência ou em outras informações.
- Incerteza-padrão incerteza de medição expressa na forma dum desvio-padrão.
- Incerteza-padrão combinada incerteza-padrão obtida ao se utilizarem incertezaspadrão individuais associadas às grandezas de entrada num modelo de medição.
- Incerteza de medição expandida produto duma incerteza-padrão combinada por um fator maior do que o número um.

O modelo para avaliar a incerteza associada a um valor certificado de um MR considera os efeitos na caracterização, na variação real entre unidades individuais (heterogeneidade) mudanças no tempo e mudanças durante o transporte e armazenamento. A incerteza de um MR é expressa pela seguinte equação:

$$
u_{MRC} = \sqrt{u_{car}^2 + u_{hom}^2 + u_{est}^2}
$$
 (3.2)

Em que,

- $u_{MRC}$  incerteza do material de referencia
- $u_{car}$  incerteza na caracterização
- $u_{hom}$  incerteza na homogeneidade
- $u_{est}$  incerteza na estabilidade

A incerteza expandida é então estimada pela equação:

$$
U_{MRC} = k u_{MRC} \tag{3.3}
$$

onde k é um fator de abrangência, sendo considerado  $k = 2$ , para distribuição considerada aproximadamente normal e probabilidade de abrangência de 95%.

#### **3.5 - Procedimentos para a caracterização do material**

Neste item são abordados os diversos aspectos envolvidos na caracterização do material de referência. E estes compreendem os testes de homogeneidade, estabilidade a curto e longo prazos e a caracterização do material.

#### **3.5.1 – Estudo de Homogeneidade**

O estudo da homogeneidade é realizado para verificar se há diferença entre os diversos lotes do material, ou seja, se a heterogeneidade residual é significativa quando comparada com a incerteza da caracterização do material.

Segundo a norma ISO Guia 30, o termo "homogeneidade" é definido como a "condição de uniformidade de estrutura ou composição com respeito a uma ou mais propriedades especificadas. Um material de referência é dito homogêneo com respeito a uma determinada propriedade, se o valor da propriedade, determinado por ensaios em amostras de tamanhos determinado, se encontra dentro dos limites de incerteza especificados" (ABNT ISO GUIA 30: 2016).

A garantia da qualidade é tão importante quanto à determinação da variação entre os frascos restantes do lote, a qual é utilizada para se garantir que não há variação nas propriedades de interesse ao longo do lote de frascos do material. A incerteza do valor certificado devido à heterogeneidade residual deve ser pequena se comparada à estabilidade e à caracterização propriamente dita do material (ABNT ISO GUIA 35: 2020).

Para materiais sólidos (pós, grânulos, etc.), é usualmente necessário estabelecer a homogeneidade dentro e entre as unidades do lote selecionadas. A utilização de um método com uma boa precisão é indispensável. Um material é considerado homogêneo quando a diferença entre uma porção e outra do material não pode ser detectada experimentalmente.

O estudo de homogeneidade entre os frascos é utilizado para garantir que não haja variação nas propriedades de interesse do lote de frascos do material. Assim como é realizado o estudo de homogeneidade dentro dos frascos que ao se utilizar massas diferentes de amostras, pode-se determinar a massa mínima de amostra necessária para determinada aplicação (ABNT ISO GUIA 35: 2020).

Frequentemente utiliza-se a técnica estatística de Análise de Variância (ANOVA) para determinar os resultados do estudo de homogeneidade, em conjunto com outros métodos estatísticos eficientes para a determinação da variância de medição, material de variância, variância global e demonstrar se existe diferença entre duas ou mais medições (BIAGINI et al, 1995).

#### **3.5.2 - Estudo da estabilidade**

Estabilidade, segundo a ISO Guia 30, é definida como "característica de um material de referência, quando armazenado sob condições especificadas, de manter o valor de uma determinada propriedade dentro dos limites especificados por um período de tempo preestabelecido. "O teste de estabilidade assim como o teste de homogeneidade, são de suma importância no processo de certificação de materiais (ABNT ISO GUIA 30: 2016).

Dois tipos de estabilidade devem ser considerados na certificação de materiais: a estabilidade a longo prazo, com o qual se pode estimar o tempo de prateleira e a estabilidade a curto prazo, que está relacionado a quaisquer efeitos extras, simulando por exemplo, as condições de transporte do material (ABNT ISO GUIA 30: 2016).

No estudo da estabilidade a curto prazo as amostras são submetidas a diferentes temperaturas para saber se esse MRC pode ser levado do produtor ao consumidor nas condições adequadas. Em geral esse teste é realizado num período de dois meses e, a partir dos resultados obtidos, pode-se fazer as devidas recomendações sobre o transporte (ABNT ISO GUIA 35, 2020).

No estudo da estabilidade a longo prazo, a temperatura utilizada é a que o produtor pretende armazenar o MRC, sendo esse estudo realizado num período entre 1 e 2 anos. A obtenção dos resultados permite estimar o tempo de prateleira para o MRC.

O tempo de vida de um material de referência certificado geralmente é de vários anos, onde os valores de propriedade devem ser mantidos constantes durante esse tempo. É importante se ter conhecimento do possível acontecimento de amostras que não foram mantidas em condições apropriadas de transporte. Pois, esse conhecimento dará ao

produtor uma melhor assistência e, consequentemente um produto melhor. O estudo da estabilidade não serve apenas para avaliar incerteza associada à estabilidade, mas para detalhar condições apropriadas de transporte e armazenamento (MOREIRA, 2010).

#### **3.5.3 -Caracterização do material**

Para a caracterização de um material de referência certificado, diversas abordagens são possíveis, utilizando uma ou mais técnicas. A determinação apropriada depende do tipo de MR, da qualificação dos laboratórios e da qualidade dos métodos, baseando-se na ISO GUIA 35, 2020.

A caracterização do MRC segundo a norma ABNT NBR ISO17034:2017, pode ser feita de acordo com as seguintes abordagens:

- Utilização de um único procedimento de medição de referência, em um laboratório;
- Caracterização de um mensurando não definido operacionalmente utilizando dois ou mais métodos com exatidão demonstrada, em um ou mais laboratórios competentes;
- Caracterização de um mensurando definido operacionalmente usando uma rede de laboratórios competentes;
- Transferência de valor de um MR para um candidato a MR estreitamente similar usando um único procedimento de medição realizado por um laboratório;
- Caracterização baseada na massa ou volume de ingredientes utilizados no preparo do MR.

Após a caracterização do material deve ser elaborado um relatório de certificação detalhado com todo o procedimento de execução do mesmo, além do certificado propriamente dito. Ambos os documentos se baseiam para sua elaboração na norma ABNT ISO/GUIA 31:2017.

#### **3.6 - Métodos analíticos**

Para se obter um maior grau de exatidão e precisão na análise dos dados, é de fundamental importância a validação de métodos analíticos. Para essa finalidade, a disponibilidade de técnicas de análises não destrutivas tem sido bastante difundida, como é o caso da espectrometria gama, sendo um método eficiente na determinação da atividade de radionuclídeos.

#### **3.6.1 - Espectrometria Gama**

A Espectrometria Gama é uma técnica radioanalitica direta e bastante utilizada pela maioria dos laboratórios para a determinação de radionuclídeos em diversas matrizes, sendo possível a determinação simultânea de diferentes radionuclídeos em uma mesma amostra, sem a necessidade de uma separação química. (ROSA *et al*, 2013).

Os detectores mais utilizados para essa técnica são os inorgânicos sólidos e os semicondutores. São detectores que possuem informações sobre os níveis de radiação presentes na matéria. Pode-se calcular concentrações de radionuclídeos presentes em uma amostra por meio de medidas realizadas por esses detectores.

As vantagens do uso da espectrometria gama com detector de germânio hiperpuros são devidas principalmente a sua resolução em energia e a sua linearidade de resposta em uma ampla faixa de energia. É um método que possui boa precisão e sensibilidade para análise de radionuclídeos, propiciando uma menor incerteza na medida.

Cada tipo de detector tem sua característica, apresenta uma vantagem operacional. Embora o HPGe ter uma limitação em relação ao resfriamento, é o que apresenta uma maior definição em termos de resolução para métodos absolutos, sendo o tipo de detector mais utilizado nas análises por espectrometria gama.

Numa análise por espectrometria gama a garantia de um bom desempenho dos detectores e a confiabilidade dos resultados seguem alguns parâmetros, tais como:

- A eficiência de contagem por energia do fóton;
- Boa calibração do sistema de medidas;
- Baixo limite de detecção;
- Um arranjo que permita validar os resultados experimentais com a utilização de padrões certificados;
- Minimização da auto absorção pelo uso de padrões com densidades semelhantes às amostras analisadas e padronização das massas das amostras analisadas, dos padrões e do tempo de aquisição.

# **3.7 – Calibração em Energia**

A calibração em energia é extremamente importante para que os radionuclídeos presentes na amostra possam ser identificados e posteriormente quantificados por espectrometria gama. A energia de calibração é conseguida por meio da medição do espectro de uma fonte de emissão de raios gama de energia precisamente conhecida e comparando a posição do pico medido com a energia. Geralmente utiliza-se a fonte <sup>152</sup>Eu para a rotina de calibração ( GILMORE e HEMINGWAY, 1995).

Obtendo-se o espectro, os picos são localizados e relacionados aos canais referentes a seus centróides com energias previamente conhecidas. Embora os melhores sistemas de espectrometria gama possam apresentar não-linearidades em algum canal, é importante a utilização de uma quantidade suficiente de picos de calibração para cobrir toda a faixa de energia de interesse.

Assim que os pontos de calibração em energia forem estabelecidos sobre a faixa de interesse, uma curva de calibração relacionando o número do canal com a energia é obtida. Deste modo, o comportamento da energia gama em função do canal será definido por meio de uma equação de primeiro grau (FERREIRA, 2012).

A atividade dos radionuclídeos é calculada por meio das áreas liquidas dos picos da curva de eficiência em absorção total. A expressão da atividade da área de um pico de energia E é dada por:

$$
A = S \left( \varepsilon P_{x,y} t \right)^{-1} \tag{3.4}
$$

Em que:  $A =$ atividade da fonte;  $S = \text{area liquida do pico};$  ε = eficiência de absorção total da energia; Px,y= intensidade de emissão X ou gama de energia;  $t = tempo de contagem$ 

O detector utilizado deve ser sensível às energias dentro da faixa em que se deseja determinar.

# **CAPITULO 4**

# **MATERIAIS E MÉTODOS**

# **4.1 – Fontes Radioativas**

As fontes radioativas usadas para fortificação das matrizes vegetação e filtro de ar foram preparadas pelo Laboratório Nacional de Metrologia das Radiações Ionizantes – Metrologia de Radionuclídeos.

A preparação das fontes foi realizada por gravimetria, com pesagem diferencial utilizando o método do picnômetro (CAMPION, 1975), em uma balança Mettler Toledo modelo XP56.

Para a fortificação da vegetação foi preparado um coquetel contendo <sup>60</sup>Co, <sup>65</sup>Zn, <sup>134</sup>Cs e <sup>137</sup>Cscom uma atividade de aproximadamente 1500 Bq de cada radionuclídeo. A massa total deste coquetel foi de 4,946222g. A tabela 4.1 mostra os dados da fonte 59L19 fornecida pelo LNMRI.

|                                 |                              | Tabela 4.1 – Folite Tagibativa JJLIJ – vegetação |                              |                            |
|---------------------------------|------------------------------|--------------------------------------------------|------------------------------|----------------------------|
| Radionuclídeo                   | 134Cs                        | 137 <sub>Cs</sub>                                | ${}^{60}Co$                  | $^{65}Zn$                  |
| Atividade total (Bq)            | 15.357,334                   | 1.432,912                                        | 1.899,356                    | 1.530,265                  |
| Atividade/massa<br>(Bq/g)       | 3.104,861                    | 289,698                                          | 384,001                      | 309,380                    |
| Incerteza u $(k=2)$             | 0,75%                        | 2,7 %                                            | 0,78 %                       | 1,55 %                     |
| Meia-vida $*$                   | $2,0644 \pm$<br>$0,0014$ (a) | $30,05 \pm 0,08$<br>(a)                          | $5,2711 \pm$<br>$0,0008$ (a) | 244,01 $\pm$<br>$0,09$ (d) |
| Data de referencia              |                              | 26/12/2019                                       |                              |                            |
| *Ref. B $\acute{E}$ et al, 2019 |                              |                                                  |                              |                            |

Tabela 4.1 – Fonte radioativa 59L19 – vegetação

Para os filtros de ar, fez-se um estudo prévio de quais seriam os melhores radionuclídeos cobrindo uma faixa de 30 a 2000 KeV a fim de minimizar as interferências do efeito soma X - γ e espectrais (FERNANDES *et al*, 2018).

Desse modo, preparou-se um coquetel contendo <sup>60</sup>Co, <sup>57</sup>Co, <sup>134</sup>Cs e <sup>137</sup>Cs e <sup>241</sup>Am com uma atividade total entre 5 a 8 kBq de cada radionuclídeo. A massa total da fonte foi 10,446601g. A tabela 4.2 mostra os dados da fonte fornecidos pelo LNMRI.

| Radionuclídeo             | ${}^{60}Co$                  | 137 <sub>Cs</sub>         | 57 <sub>Co</sub>           | $134C_S$                     | $^{241}$ Am           |
|---------------------------|------------------------------|---------------------------|----------------------------|------------------------------|-----------------------|
| Atividade total<br>(kBq)  | 5,628                        | 8,833                     | 6,179                      | 6,676                        | 521,868               |
| Atividade/massa<br>(Bq/g) | 430,423                      | 675,537                   | 472,563                    | 510,610                      | 39,912                |
| Incerteza u $(k=2)$       | 1,1%                         | 2.7%                      | 0,64%                      | 0,75%                        | 1,4%                  |
| Meia-vida*                | $5,2711 \pm$<br>$0,0008$ (a) | $30,05 \pm$<br>$0,08$ (a) | $271,81 \pm$<br>$0,04$ (d) | $2,0644 \pm$<br>$0,0014$ (a) | 432,6 $\pm$<br>0,6(a) |
| Data de referencia        |                              |                           | 31/07/2019                 |                              |                       |
| 2D C D1 1 2010            |                              |                           |                            |                              |                       |

Tabela 4.2 – Fonte radioativa 33L19 – filtro de ar

\*Ref. BÉ et al, 2019

# **4.2 – Processamento da vegetação**

Para o processamento da vegetação foram testados dois procedimentos:

- Contaminação da vegetação com radionuclídeos e agitação manual;

- Contaminação da vegetação com radionuclídeos e uso do evaporador rotatório.

Ambos os procedimentos apresentaram resultados muito semelhantes, com valores bem próximos daqueles teóricos de preparação. Entretanto, devido ao procedimento de agitação ter resultado em amostras mais homogêneas que o procedimento de evaporação, este foi o escolhido para o desenvolvimento do trabalho (DE SOUZA *et al*, 2019).

# **4.2.1 – Coleta**

Para a produção de vegetação a ser utilizado como Material de Referência é necessário coletar amostras em uma região favorável, ou seja, que não contenha nenhum tipo de material radioativo. As etapas de amostragem incluem um detalhado plano de estudo para a seleção de um local para a coleta de material, a definição de uma equipe de

trabalho que realize a amostragem, a seleção da área e dos parâmetros de amostragem, bem como a escolha dos pontos e equipamentos de amostragem.

A matriz escolhida foi a grama. Foram coletadas cerca de 40 kg de grama do tipo esmeralda (Zoysia Japônica). A razão pela qual a grama foi escolhida é por ser de fácil coleta, fácil moagem e por ser objeto de análise rotineira para monitorar radioatividade ambiental (V. LOURENÇO et al, 2013).

Foram selecionadas duas áreas no IRD para coleta de material para preparação do material candidato a material de referência. Essas áreas foram escolhidas por conterem o mesmo tipo de vegetação (grama). Delimitou-se uma área de interesse dentro destas áreas por ter menor quantidade de folhas de árvores e outras vegetações que se misturem à vegetação de interesse no momento da coleta.

Antes de delimitar os pontos de coleta, fez-se uma medição inicial da vegetação no sistema de espectrometria gama com detector de germânio para certificação de que aquela área não continha nenhum tipo de contaminação ou material radioativo. Para a medição do valor de referência de BG foram realizadas contagens em 10 frascos coletados em diferentes pontos. O maior valor apresentado foi de 1000 contagens no tempo de 260000 s, o que corresponde a 0,004 cps.

# Áreas para coleta:

a) Entre os fundos do prédio do Serviço Médico do IRD e o CT2 Área delimitada: 17 m da calçada do CT2 em direção ao prédio do Serviço médico e 19 m da passarela de cimento do jardim paralelo ao CT2 (Figura 4.1).

#### b) Em frente ao restaurante do IRD ao lado do CT2

Área delimitada: 11 m da calçada do restaurante em linha reta até a calçada da Edícula do jardim. 5,5 m da calçada da Edícula em direção à árvore (pinheiro – figura 4.2).

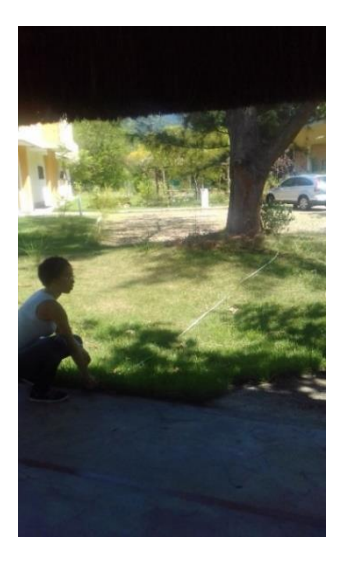

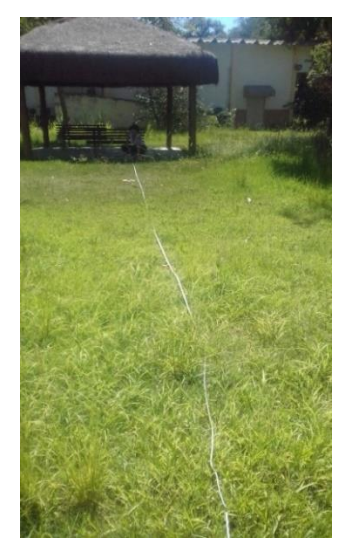

Figura 4.1- local de coleta da vegetação Figura 4.2 - local de coleta da vegetação

Após a coleta da vegetação, esta foi deixada por cerca de 8 horas exposta ao sol para secagem e evitar sua fermentação (Fig.4.3). Posteriormente, foram retirados manualmente objetos estranhos à amostra, como galhos e outros tipos de vegetação. Em bandejas de plástico, as amostras de grama foram levadas à estufa com injeção de ar a 60 °C por cerca de 24 horas para a secagem.

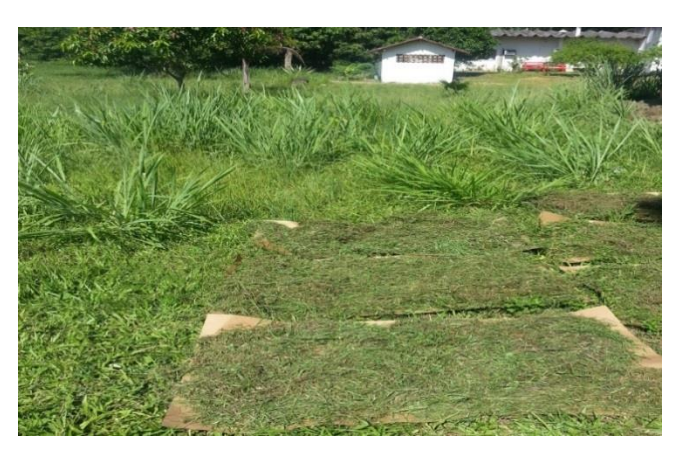

Figura 4.3 - Grama exposta ao sol

# **4.2.2 – Moagem**

Nas dependências do IRD o material foi triturado em um moinho de facas da marca Marconi (à esquerda) até a obtenção de um pó fino e homogêneo (Fig.4.4).

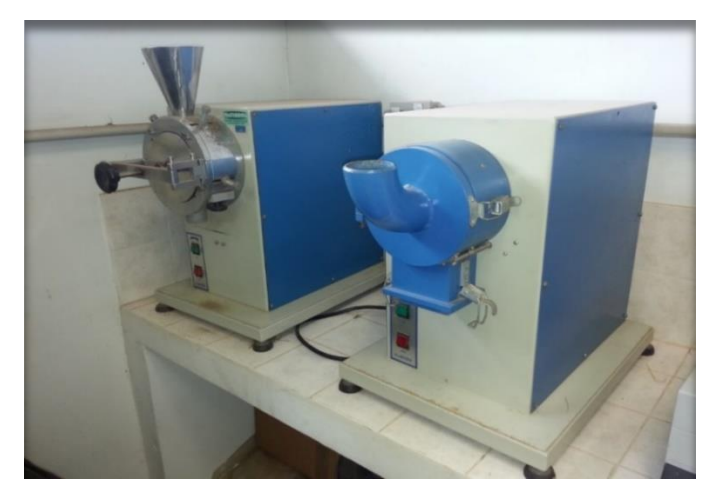

Figura 4.4 - Moinho de facas

# **4.2.3 – Peneiramento**

Do material processado na moagem, reservou-se a massa de 40 kg da grama que passou por uma peneira de 250 µm. O resultado final desse peneiramento foi de aproximadamente 29 kg de grama com granulometria menor que 250 µm. O peneiramento foi realizado nas instalações do Instituto de Engenharia Nuclear (IEN) com uma peneira de vibração elétrica como ilustra a figura 4.5.

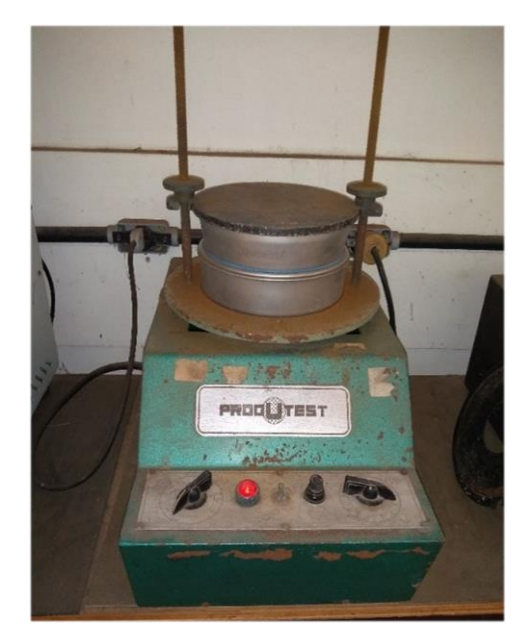

Figura 4.5 – Peneira utilizada no peneiramento da grama

#### **4.2.4 – Determinação da perda de massa.**

As determinações foram efetuadas em quintuplicatas. Em cinco cadinhos bem limpos e secos adicionou-se cerca de 2 g de amostras pesadas com precisão de décimo de mg. Então, os cadinhos foram transportados para estufa e aquecidos por 48 horas a temperatura de 60 °C. Depois de resfriados por 1 hora no dessecador, os cadinhos com as amostras foram pesados.

Os cálculos para a determinação da porcentagem de massa perdida foram realizados por meio da equação abaixo:

% de umidade = 
$$
\frac{\text{massa perdida}}{\text{massa amostra}}
$$
 x 100 (4.1)

# **4.2.5 – Metodologia de Preparação da vegetação**

A metodologia empregada foi a de contaminação direta (Spiked Sample) da amostra com uma solução radioativa. A preparação das amostras para este trabalho para ambas as matrizes foi feita por meio da incorporação na matriz de solução de radionuclídeos de atividade rastreável, ou seja, por meio do método de contaminação direta.

Para a vegetação uma solução padronizada com os radionuclídeos <sup>60</sup>Co, <sup>65</sup>Zn,  $134Cs$  e  $137Cs$  com uma atividade total entre 1500 a 15000 Bq para cada radionuclídeo foi preparada juntamente com seus respectivos carreadores. A utilização dos carreadores é importante, pois evita que parte da solução radioativa se perca principalmente em trocas iônicas com as paredes do recipiente em que a amostra está sendo preparada, fazendo com que haja perda de atividade.

Esse procedimento foi desenvolvido separando-se um tonel de aço inox e adicionando cerca de 15 kg de grama. Em seguida, adicionou-se 34 L de acetona para formar uma pasta e, logo após, o padrão radioativo 59L19, com massa de 4,93 g.

Dessa forma, as atividades adicionadas de cada radionuclídeo na data de referência 27/11/2020 podem ser vistas na tabela 4.3.

| <b>Radionuclídeo</b> | Concentração de atividade |  |  |  |
|----------------------|---------------------------|--|--|--|
|                      | (Bq/kg)                   |  |  |  |
| $^{60}Co$            | 111,788                   |  |  |  |
| $^{65}Zn$            | 39,092                    |  |  |  |
| $^{134}Cs$           | 748,607                   |  |  |  |
| $^{137}Cs$           | 93,209                    |  |  |  |

Tabela 4.3 – Concentração de atividades no material fortificado.

A amostra contaminada foi homogeneizada manualmente com um bastão de aço inox (Fig. 4.6). Depois a amostra foi transferida para bandejas e levadas para estufa por 24 h a temperatura de 60 °C.

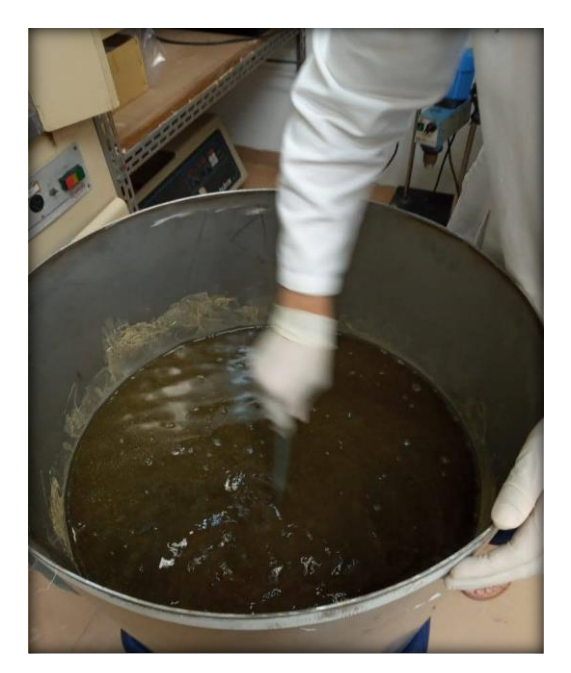

Figura 4.6 – Agitação manual

# **4.2.5.1 – Homogeneização**

Após o processo de secagem, o material preparado foi homogeneizado por 24 horas em um homogeneizador em V Solab SL 147/ 16 (Fig. 4.7) de 100 litros.

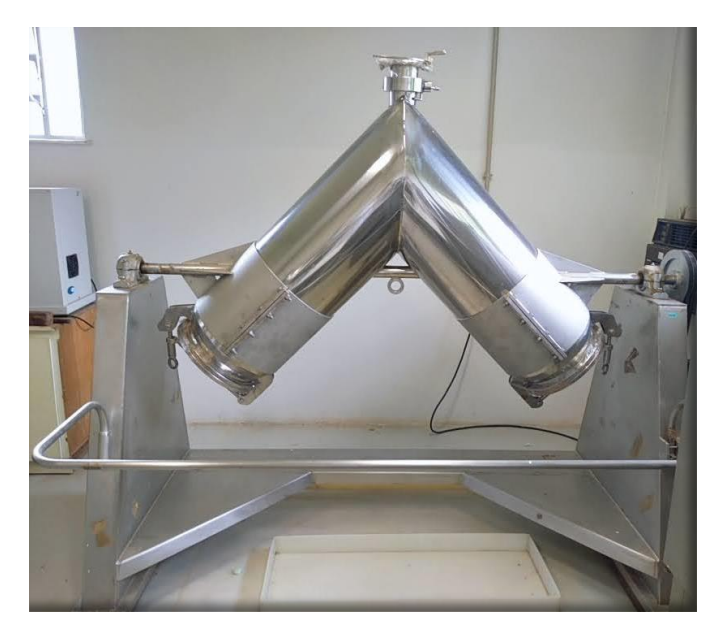

Figura 4.7 – Homogeneizador em V Solab

# **4.2.5.2 – Envase do material**

Após a homogeneização no misturador em V a vegetação foi envasada usando-se um amostrador rotativo conforme ilustrado na figura 4.8. O amostrador divide a amostra com tal precisão que a composição de cada fração corresponde exatamente à da amostra a granel original.

O material a ser amostrado passa primeiro por um funil de alimentação descentralizado, diretamente para aberturas no cabeçote amostrador. O processo de separação descrito acontece automaticamente e sem manipulação. O cabeçote amostrador gira com velocidade monitorada, dividindo o material de forma constante entre os vasos das amostras. Isto garante perfeita precisão na amostragem.

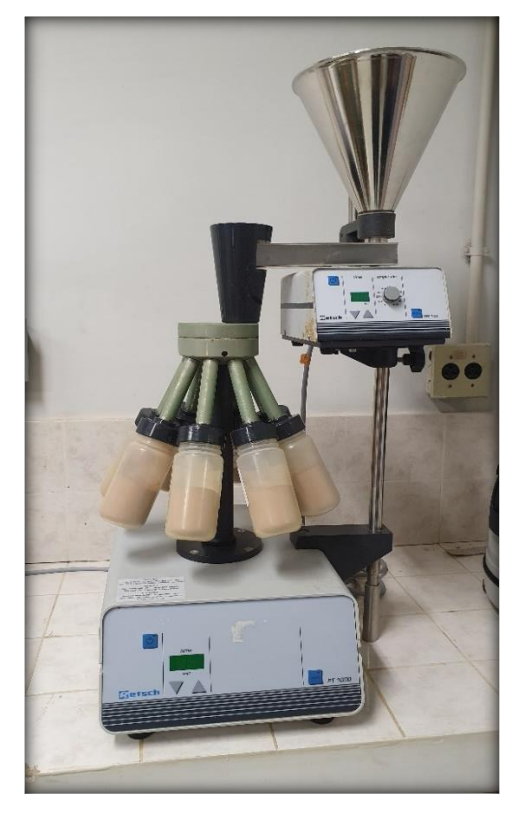

Figura 4.8 – Amostrador rotativo

As amostras foram envasadas em potes plásticos devidamente limpos resultando 13 séries de 8 composições (Fig. 4.9). Ao final, foram envasados 104 frascos de peso líquido médio de aproximadamente 100 g cada.

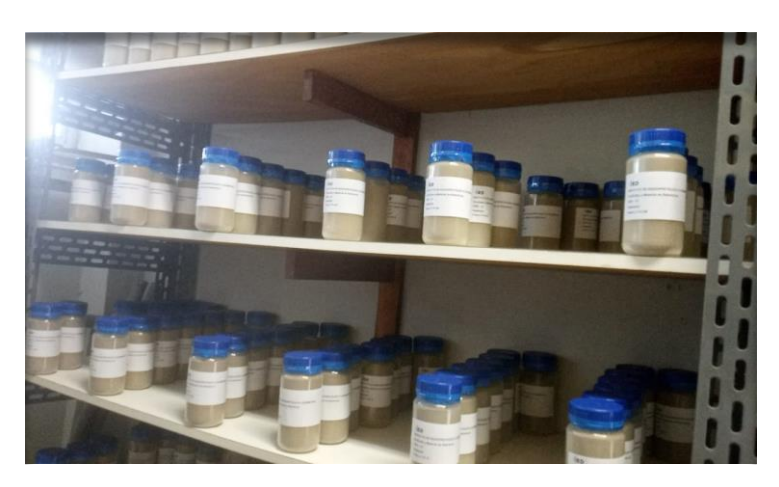

Figura 4.9 – Estocagem das amostras

#### **4.2.5.3 – Processo de esterilização do material**

A irradiação gama é uma tecnologia bem estabelecida e tem como objetivo reduzir ou eliminar totalmente os microrganismos que possam degradar diversos materiais, sem, no entanto, introduzir mudanças sensoriais nos produtos (MOREIRA, 2010). O grande poder de penetração das ondas eletromagnéticas permite que os micro-organismos possam ser atingidos, matando-os ou impedindo-os de se reproduzirem, o que garante a esterilização do material.

O processo de irradiação foi realizado nas dependências do CTEx, no Laboratório de Irradiação de Materiais (LIM) da Seção de Defesa Radiológica e Nuclear (SDRN), do Instituto de Defesa Química, Biológica, Radiológica e Nuclear (IDQBRN).

O irradiador possui duas câmaras de irradiação, sendo considerado o maior do Brasil para fins de pesquisa científica, contendo fonte para exposição - CsCl. O sistema é pneumático e o controle é eletrônico.

Para a irradiação das amostras foi utilizado os computadores da SDRN para calcular o tempo de exposição para os 104 frascos de 250 mL contendo 100 g de vegetação irradiadas com 10 kGy, que é capaz de esterilizar o material sem danificá-lo. O tempo estimado para metade da irradiação foi de 5h 30min e 38s, e o tempo em uma única etapa foi de 11h 1mim e 16s.

Os 104 potes contendo as amostras foram colocados em uma bandeja de alumínio do tamanho exato da câmara de irradiação. Para uma melhor homogeneização da irradiação nas amostras, optou-se por irradiá-las com duas meias doses, ou seja, as amostras foram irradiadas com metade do tempo, após, o irradiador foi aberto e as amostras foram colocadas de "cabeça para baixo".

O tempo da exposição foi programado no "timer", sendo programado também um tempo adicional para que o operador se retirasse da sala. Após o tempo de meia irradiação, as amostras foram viradas e foi repetido todo o procedimento de irradiação.

# **4.2.6. Tratamento estatístico**

#### **4.2.6.1 – Teste de Normalidade**

Na inferência estatística, muitas vezes deseja-se que os dados analisados apresentem uma distribuição normal para cumprirem as suposições do modelo teórico utilizado. Para verificação desta propriedade, são utilizados os chamados testes de normalidade, que possuem a função de averiguar se a distribuição de probabilidade associada a um conjunto de dados pode ser aproximada a distribuição normal.

O GUIA 35 sugere que o produtor de MR cheque se há evidência de desvio da distribuição presumida ou verificações estatísticas para avaliar o afastamento de distribuições especificas, incluindo testes para normalidade ou determinação de assimetria.

Para o trabalho foram utilizados os testes de Shapiro-Wilk e Kruskal-Wallis.

O Teste de Shapiro-Wilk tem como objetivo avaliar se uma distribuição é semelhante a uma [distribuição normal.](https://psicometriaonline.com.br/distribuicao-normal/) A [distribuição normal](https://psicometriaonline.com.br/distribuicao-normal/) também pode ser chamada de gaussiana e sua forma assemelha-se a de um sino. Esse tipo de distribuição é muito importante, por ser frequentemente usada para modelar fenômenos naturais. Como resultado, o teste retornará a estatística *W*, que terá um valor de significância associada, o valor-*p*. Para dizer que uma distribuição é normal, o valor *p* precisa ser maior do que 0,05.

O teste de Kruskal-Wallis é utilizado para determinar se existe ou não diferença estatisticamente significativa entre as medianas de três ou mais grupos independentes. Esse teste é o equivalente não paramétrico da [ANOVA unidirecional](https://www.statology.org/one-way-anova/) e é normalmente utilizado quando a suposição de normalidade é violada.

#### **4.2.6.2 - Estimativa da homogeneidade**

Realizar o teste de homogeneidade é um pré-requisito no preparo de um MR, mesmo sendo considerado um dos mais críticos e cruciais do processo de certificação. Pois garante que as amostras poderão ser tomadas de embalagens diferentes.

Para este estudo 11 amostras foram selecionadas aleatoriamente do lote de 104 frascos. As análises foram realizadas entre 2 e 5 repetições para cada amostra. A atividade foi determinada por espectrometria gama. Para o tratamento estatístico, utilizou-se a análise de variância ANOVA para determinar a variabilidade dos resultados obtidos entre os frascos.

#### **4.2.6.3 – Estimativa da estabilidade**

A estabilidade dos materiais de referência é um requisito essencial e, dependendo do tipo de amostra, esta pode estar exposta à degradação devido a fatores como luz, oxidação, ação de microrganismos ou perda de analitos ao longo do tempo. Assim, o produtor do material candidato deve informar as melhores condições de armazenamento e garantir a estabilidade do material durante o tempo de validade.

# **4.2.6.3.1 – Estabilidade a curto prazo**

Para o estudo da estabilidade a curto prazo, cinco frascos do material foram escolhidos aleatoriamente e suas propriedades foram avaliadas ao longo do tempo. Os frascos foram submetidos à temperatura de 20 ºC durante 95 dias, e a 60 ºC durante 57 dias.

O teste usual para um gradiente estatisticamente significativo é um ensaio t para inclinação significativamente diferente de zero. Isso é realizado calculando a estatística t na equação abaixo

$$
t_{b_1} = \frac{|b_1|}{s(b_1)} \qquad \qquad t_{b_1} \leq t_{(n-2;0,95)} \tag{4.2}
$$

e comparando isso com o valor crítico bilateral t de Student para  $n-2$  graus de liberdade, com o nível de confiança de 95  %. Se a estatística de teste calculada  tb1 exceder o valor crítico, a inclinação é considerada significativamente diferente de zero com o nível de confiança de 95 %.

#### **4.2.6.3.2 – Estabilidade a longo prazo**

A estabilidade a longo prazo é um estudo conduzido com a finalidade de avaliar a estabilidade sob condições de armazenamento referente a vida útil do produto e são realizados no tempo mínimo de 12 meses. O teste para este trabalho será realizado após um ano do envase do material.

# **4.3 – Processamento dos filtros de ar**

No desenvolvimento da matriz filtro de ar, foram preparados 44 filtros com adição de radionuclídeos escolhidos por serem elementos de interesse no controle ambiental e especificamente na monitoração do ar.

Para a confecção dos filtros utilizou-se uma geometria que geralmente os laboratórios usam para monitoração do ar. Filtro de ar de 47 mm de diâmetro externo, com diâmetro ativo de 34 mm - composição: celulose, conforme ilustra a figura 4.10.

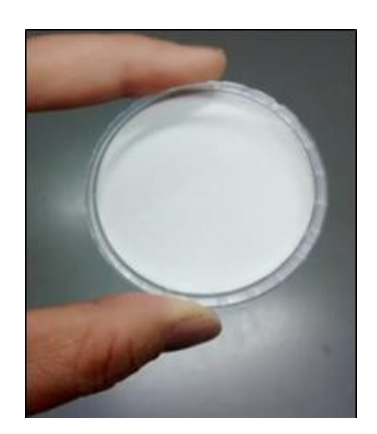

Figura 4.10 - Filtro de ar (FERNANDES *et al*, 2018)

A figura 4.11 ilustra a geometria hexagonal utilizada para a deposição das gotas por ser considerado uniforme (DE FELICE *et al*, 2010).

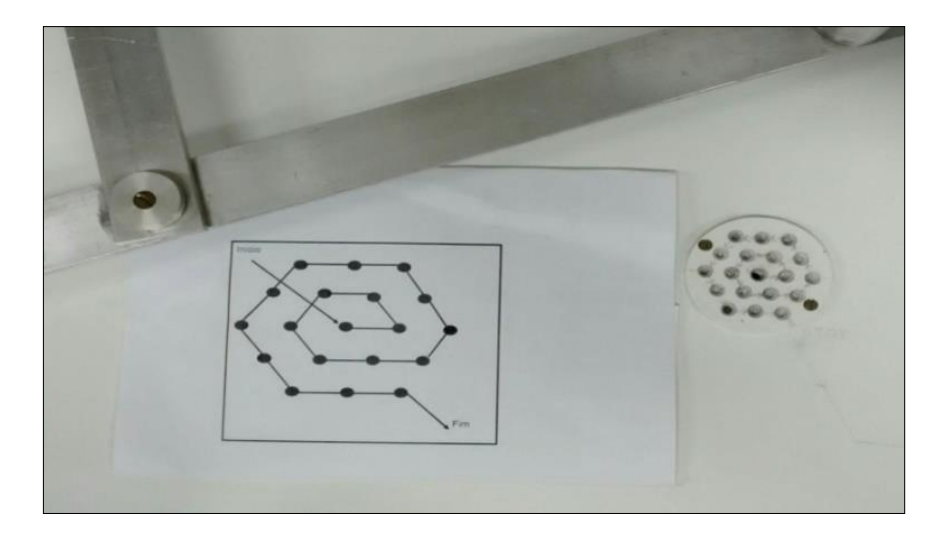

Figura 4.11- Geometria utilizada para deposição da solução nos filtros de ar (FERNANDES *et al*, 2018)

#### **4.3.1 – Pantógrafo**

O instrumento empregado para fazer a deposição das gotas do coquetel de maneira uniforme e homogênea foi o pantógrafo, ilustrado na figura 4.12. Este por ser um paralelogramo articulado permite seguir a geometria estabelecida segundo o esquema mostrado na figura 4.11, em que as gotas caem em local específico.

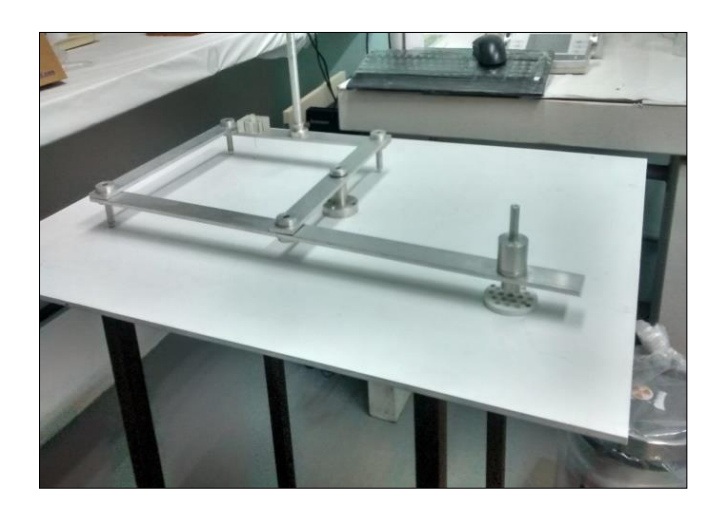

Figura 4.12 - Pantógrafo.

# **4.3.2 – Metodologia de preparação dos filtros de ar**

A metodologia empregada foi a de contaminação direta da amostra com uma solução radioativa (Spiked Sample). A preparação da amostra para este trabalho foi feita por meio da incorporação na matriz de solução de radionuclídeos de atividade rastreável, ou seja, por meio do método de contaminação direta.

Para os filtros de ar foi preparada uma solução com os radionuclídeos  ${}^{60}Co$ ,  ${}^{57}Co$ , <sup>134</sup>Cs, <sup>137</sup>Cs e <sup>241</sup>Am com atividade entre 40 e 600 Bq/g.

Foram preparados 44 filtros de ar nos quais adicionou-se gravimetricamente 19 gotas do coquetel em cada filtro, por pesagem diferencial, utilizando-se o método do picnômetro (CAMPION, 1975). A distribuição do coquetel em cada filtro foi realizada utilizando o pantógrafo, como ilustra a figura 4.13. Cada filtro foi posicionado em uma placa fixada abaixo do local de adição da solução.

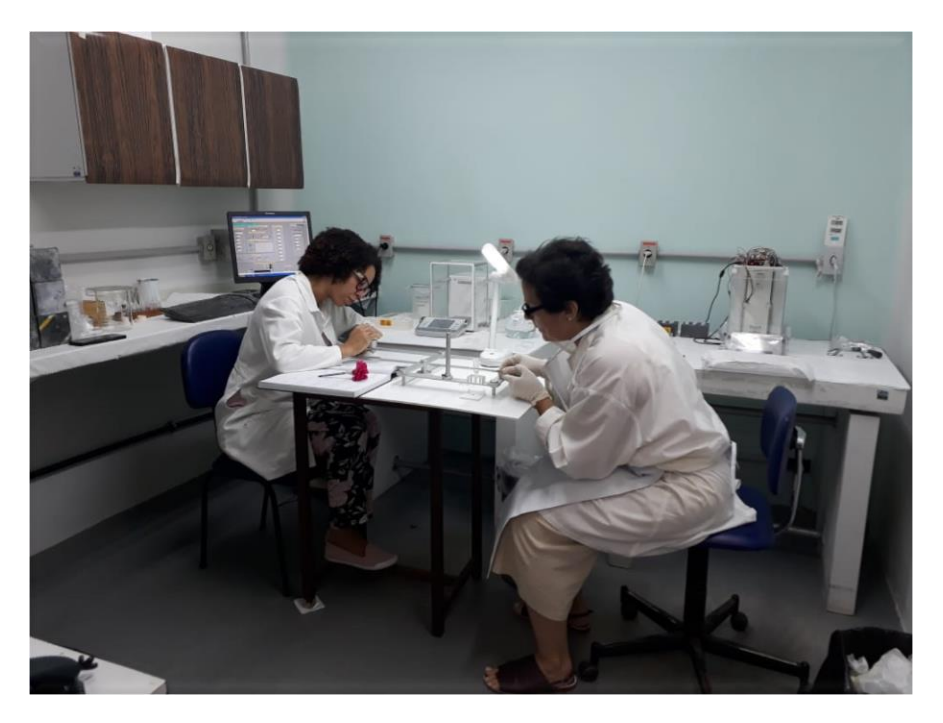

Figura 4.13 – Contaminação dos filtros

A figura 4.14 ilustra como as gotas ficam dispostas nos filtros. A deposição foi realizada com picnômetro, a partir do ponto central seguindo o esquema de deposição em espiral até a 19ª gota (cada gota com massa aproximada de 0,01 g) totalizando 0,190 g da solução em cada filtro.

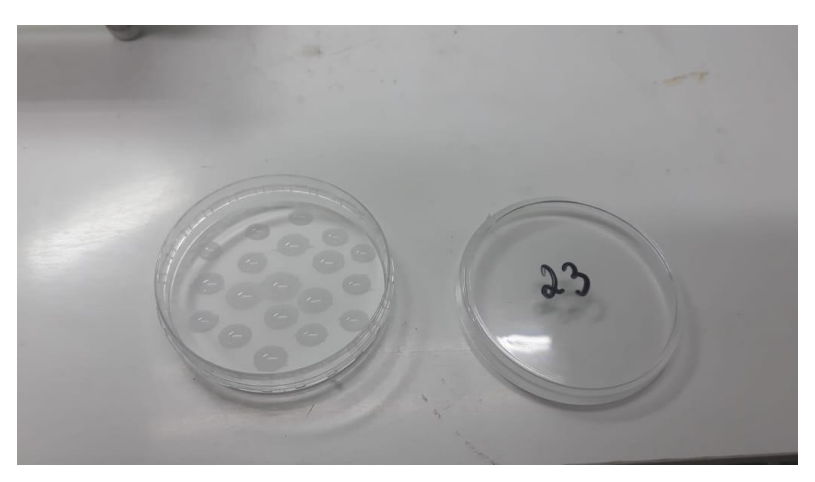

Figura 4.14 – Filtro contaminado

#### **4.3.2.1 - Estimativa da homogeneidade e estabilidade**

Realizar os testes de homogeneidade e estabilidade é um pré-requisito no desenvolvimento de um MR, entretanto, para o preparo da matriz filtro de ar esses testes não serão necessários, visto que os filtros de ar serão produzidos como padrões e amostras para o PNI não sendo produzidos como MR. Um padrão é calibrado individualmente, seguindo os requisitos da ABNT NBR ISO/IEC 17025, sem a exigência, portanto, de seguir as diretrizes da norma ABNT NBR ISO 17034.

#### **4.4 – Programa colaborativo para caracterização**

O estabelecimento dos valores de propriedade foi feito por meio de ensaio colaborativo. Foram convidados 8 laboratórios para participar dos testes de caracterização dos materiais candidatos a Material de Referência. Apenas 6 laboratórios enviaram os resultados para as duas matrizes, vegetação e filtro de ar.

A técnica analítica utilizada para determinação das concentrações de atividade foi por Espectrometria Gama para todos os participantes do ensaio.

O teste foi realizado mediante distribuição de um frasco da vegetação e duas amostras de filtro de ar escolhidos aleatoriamente para cada laboratório participante. Foram solicitados aos participantes do programa colaborativo a realização de seis replicatas de análise em cada amostra.

# **5 – RESULTADOS E DISCUSSÕES**

# **5.1 – Resultados da matriz vegetação**

# **5.1.1 – Medição do BG**

Antes de delimitar os pontos de coleta, fez-se uma medição inicial da vegetação no sistema de espectrometria gama com detector de germânio para certificação de que aquela área não continha nenhum tipo de contaminação ou material radioativo. Para a medição do valor de referência de BG foram realizadas contagens em 10 frascos coletados em diferentes pontos. O maior valor apresentado foi de 1000 contagens no tempo de 260000 s, o que corresponde a 0,004 cps.

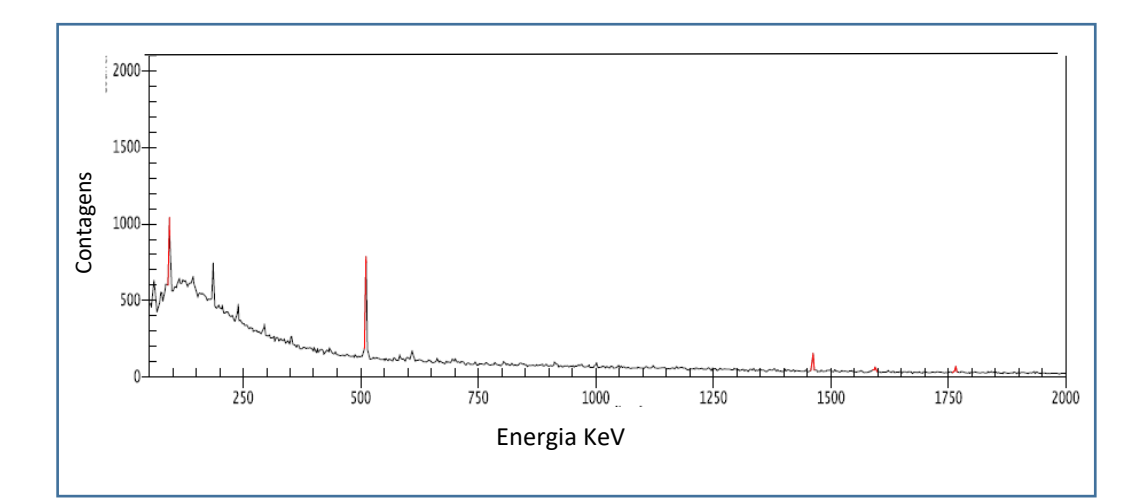

Figura 5.1 – Exemplo de espectro de medição de BG da Vegetação antes da coleta

# **5.1.2 – Determinação da umidade da amostra**

Para a determinação da perda de massa, foram pesados cinco cadinhos com aproximadamente 2g da amostra que foram levados a estufa a 60 ºC por 48h. Após esse tempo, os cadinhos foram novamente pesados, os resultados são mostrados na tabela 5.1.

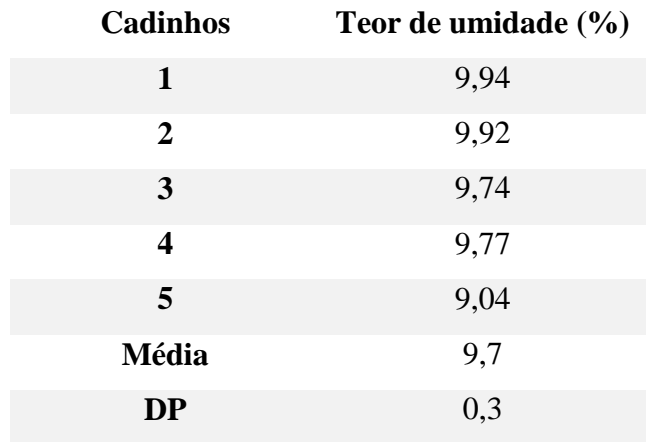

# Tabela 5.1 – Perda de massa

# **5.1.3 – Análise granulométrica**

Em termos técnicos, o peneiramento é compreendido como um processo de classificação de partículas por tamanho. Embora fatores como forma e densidade das partículas sejam significativos nesse processo, o tamanho da partícula ainda é o fator predominante na classificação por tamanho.

O objetivo da análise granulométrica é dividir essas partículas em grupos pelas suas dimensões (frações de grama) e determinar suas proporções relativas ao peso total da amostra.

Antes da contaminação separou-se uma porção da vegetação moída, e esta passou por um teste granulométrico realizado no CETEM, apresentando os resultados mostrados na tabela 5.2.

| Fração de Tamanho<br>(mm) | Fração<br>(g) | Fração<br>(% ) | Acumulado<br>$(\%)$ | Passante $(\% )$ |
|---------------------------|---------------|----------------|---------------------|------------------|
| $+0,425$                  | 3,62          | 4,5            | 4,46                | 95,54            |
| $-0,305+0,250$            | 15,72         | 19,4           | 44,84               | 55,16            |
| $-0,250+0,212$            | 11,98         | 14,8           | 59,60               | 40,40            |
| $-0,212+0,150$            | 7,95          | 9,8            | 69,40               | 30,60            |
| $-0,150+0,106$            | 7,90          | 9,7            | 79,13               | 20,87            |
| $-0,106+0,075$            | 3,14          | 3,9            | 83,00               | 17,00            |
| $-0,075+0,053$            | 1,17          | 1,4            | 84,44               | 15,56            |

Tabela 5.2 – Ensaio de peneiramento

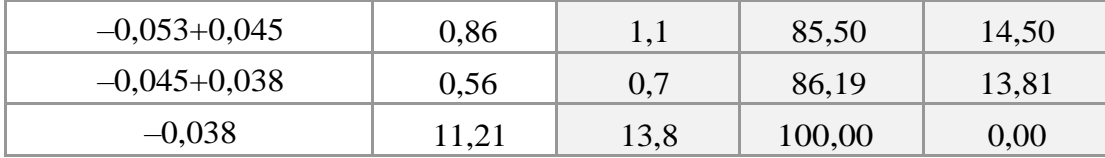

Condições de operação:

- Tipo de Peneiramento: a úmido
- Equipamento utilizado: peneirador vibratório da piloto
- Tempo de Peneiramento (minutos): 120
- $\triangleright$  Massa inicial (g): 92,15
- $\triangleright$  Massa final (g): 81,17
- $\triangleright$  Perda (%): 11.92

A figura 5.2 ilustra como foi feito o ensaio de peneiramento.

A boa prática recomenda evitar o uso excessivo de água. O encerramento do ensaio deve acontecer quando o operador observar que ocorreram simultaneamente as duas condições seguintes:

- A água coletada na saída está tão limpa quanto a água nova adicionada na entrada;
- Não há mais partícula de minério, na fração passante na peneira de menor abertura.

Na etapa seguinte, removem-se todas as frações retidas nas peneiras, e em recipientes apropriados, estas são secas em estufa com temperatura não superior a 150 °C. Finalmente, é realizada pesagem de cada fração para o cálculo da distribuição granulométrica (tabela 5.2).

O resultado final desse peneiramento foi de uma granulometria menor que 250 µm.

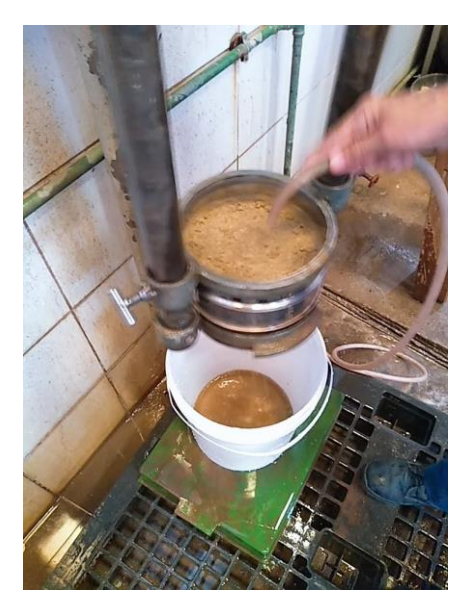

Figura 5.2 – Peneiramento

# **5.1.4 – Teste de Normalidade para homogeneidade**

Na avaliação da homogeneidade das amostras, foi realizada análise de variância com fator único (ANOVA). Entretanto, alguns critérios têm que ser atendidos para fazer a análise estatística, como por exemplo, o teste de Normalidade. Para o trabalho foi realizado os testes de Kruskal-Wallis e Shapiro- Wilk.

A figura 5.3 compara os valores da mediana e a média das amostras testadas como sendo uma distribuição normal. A hipótese nula é que a amostra é normal, então se o teste é significativo p < 0.05 a amostra é não normal.

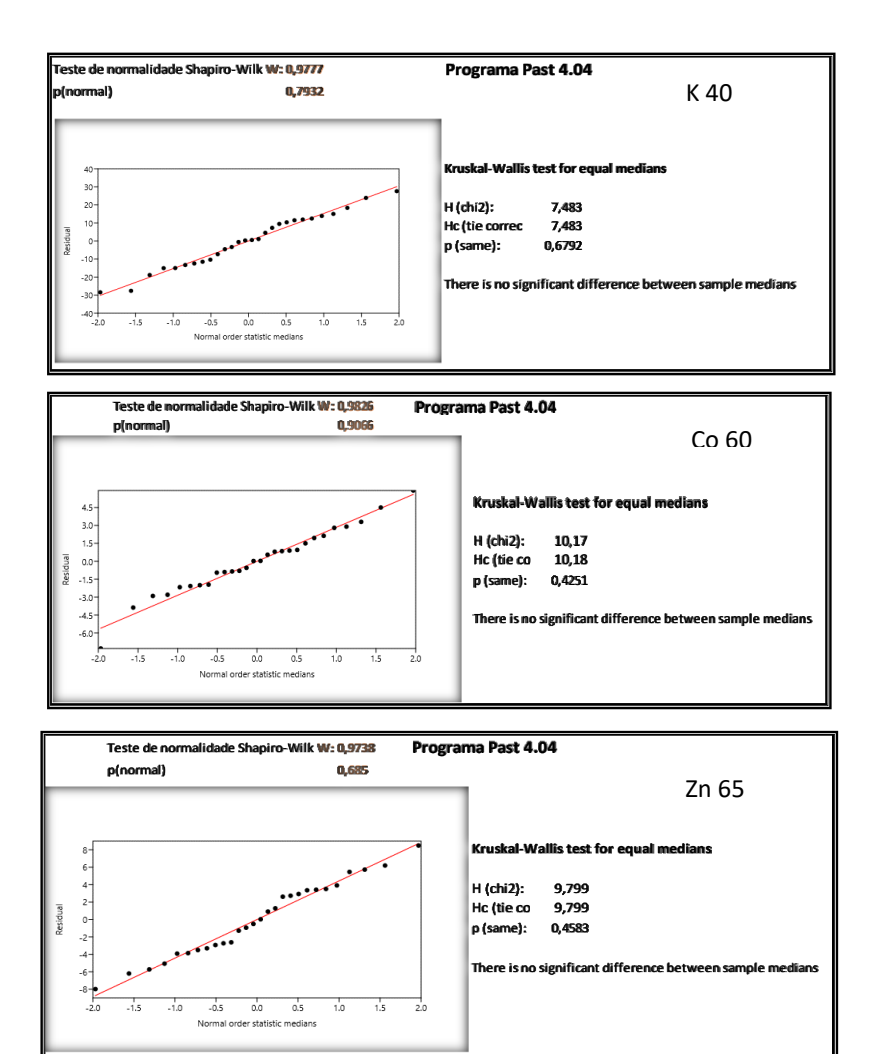

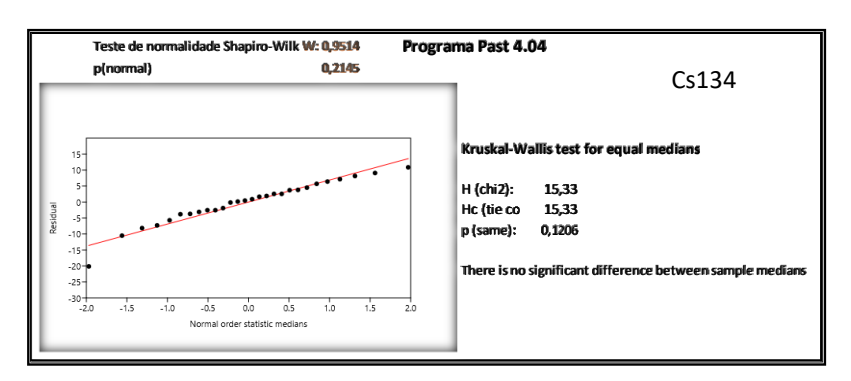

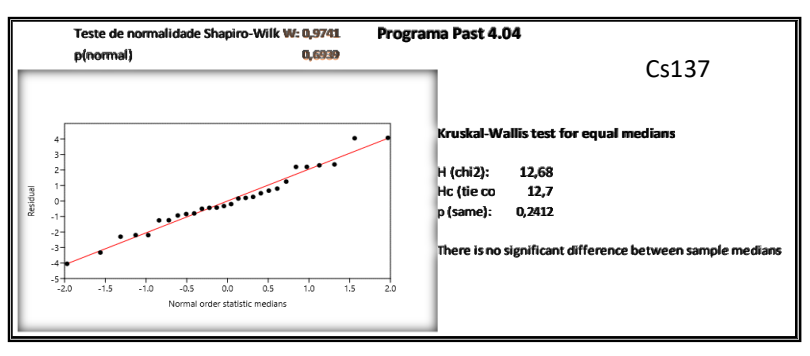

Figura 5.3 – Teste de Normalidade para os analitos estudados

Ao avaliar os gráficos apresentados anteriormente, pode-se perceber que para os dados obtidos todos os radionuclídeos obedecem uma distribuição normal, considerando  $p > 0,05$ .

# **5.1.5 – Estimativa de homogeneidade**

O teste de homogeneidade foi realizado utilizando a técnica de espectrometria gama entre duas a cinco medições para cada radionuclídeo, sendo utilizados 11 frascos escolhidos aleatoriamente. As concentrações de atividade dos radionuclídeos em cada frasco são apresentados na tabela 5.3.

|                 | ATIVIDADE (Bq/Kg) – DATA DE REFERËNCIA: 27/11/2020 |             |        |        |                 |  |
|-----------------|----------------------------------------------------|-------------|--------|--------|-----------------|--|
| <b>AMOSTRA</b>  | ${}^{60}Co$                                        | ${}^{65}Zn$ | 134Cs  | 137Cs  | 40 <sub>K</sub> |  |
| 01 CONT1        | 128,6                                              | 48,28       | 917,20 | 114,00 | 596,70          |  |
| 01 CONT2        | 124,30                                             | 49,24       | 903,50 | 113,60 | 563,30          |  |
| 01.CONT3        | 126,50                                             | 50,13       | 911,70 | 112,40 | 575,00          |  |
| 02 CONT1        | 126,50                                             | 37,99       | 912,10 | 116,00 | 606,10          |  |
| 02 CONT2        | 128,30                                             | 46,76       | 922,50 | 113,80 | 553,80          |  |
| 02 CONT3        | 123,00                                             | 44,71       | 918,80 | 112,40 | 596,10          |  |
| 02 CONT4        | 117,70                                             | 40,79       | 891,50 | 112,80 | 563,40          |  |
| 02 CONT5        | 129,50                                             | 36,23       | 913,30 | 113,20 | 591,70          |  |
| 03 CONT1        | 131,50                                             | 50,15       | 911,40 | 113,30 | 605,30          |  |
| 03 CONT2        | 121,70                                             | 38,81       | 899,20 | 110,40 | 580,10          |  |
| <b>03 CONT2</b> | 123,50                                             | 55,28       | 906,80 | 113,40 | 594,50          |  |
| 03 CONT3        | 125,60                                             | 42,93       | 896,10 | 117,80 | 593,70          |  |
| 04 CONT1        | 128,00                                             | 42,30       | 906,90 | 115,30 | 602,10          |  |
| <b>04 CONT2</b> | 126,40                                             | 53,75       | 903,10 | 110,70 | 603,20          |  |
| <b>05 CONT1</b> | 132,00                                             | 46,28       | 924,80 | 113,50 | 615,00          |  |
| 05 CONT2        | 126,40                                             | 40,42       | 917,40 | 111,90 | 559,80          |  |
| <b>06 CONT1</b> | 124,20                                             | 35,69       | 904,60 | 110,20 | 566,90          |  |
| <b>06 CONT2</b> | 122,40                                             | 48,09       | 897,00 | 111,20 | 576,00          |  |
| 07 CONT1        | 127,60                                             | 44,89       | 916,10 | 112,00 | 596,90          |  |
| 07 CONT2        | 125,70                                             | 39,43       | 904,70 | 111,60 | 573,90          |  |
| 08 CONT1        | 122,70                                             | 41,29       | 922,10 | 118,40 | 584,90          |  |
| 08 CONT2        | 126,60                                             | 46,53       | 922,40 | 114,00 | 605,60          |  |
| 09 CONT1        | 131,10                                             | 41,47       | 906,10 | 113,60 | 597,10          |  |
| 09 CONT2        | 129,40                                             | 38,90       | 911,20 | 111,10 | 582,50          |  |
| <b>10 CONT1</b> | 130,50                                             | 43,65       | 929,30 | 119,20 | 609,90          |  |
| <b>10 CONT2</b> | 129,40                                             | 51,48       | 913,00 | 114,80 | 579,90          |  |
| <b>11 CONT1</b> | 129,30                                             | 43,02       | 909,60 | 113,50 | 583,20          |  |
| <b>11.CONT2</b> | 123,50                                             | 36,01       | 904,50 | 105,40 | 558,30          |  |
| MÉDIA           | 126,50                                             | 44,09       | 910,60 | 113,20 | 586,20          |  |

Tabela 5.3 – Concentração de atividade dos radionuclídeos em cada frasco.

Nas Figuras 5.4 a 5.8 são apresentados os resultados da estimativa da homogeneidade para cada radionuclídeo avaliado, onde são contempladas as respectivas réplicas. Os resultados mostram que os valores indicados estão próximos ao valor da média (representada na linha vermelha) para <sup>40</sup>K, <sup>60</sup>Co, <sup>65</sup>Zn, <sup>134</sup>Cs e <sup>137</sup>Cs.

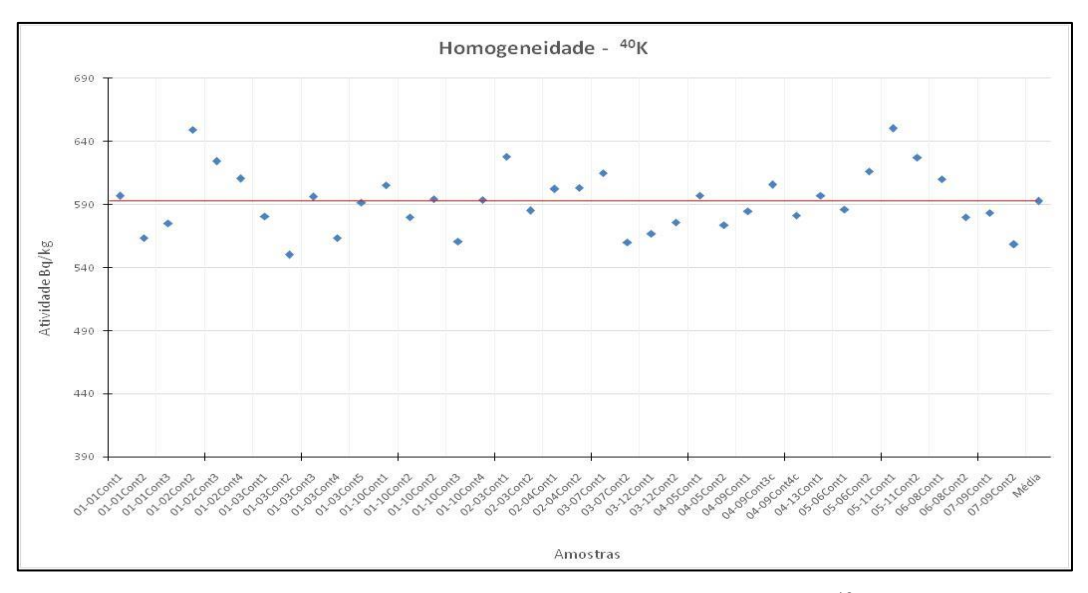

Figura 5.4 – Homogeneidade interamostral para $^{40}\mathrm{K}$ 

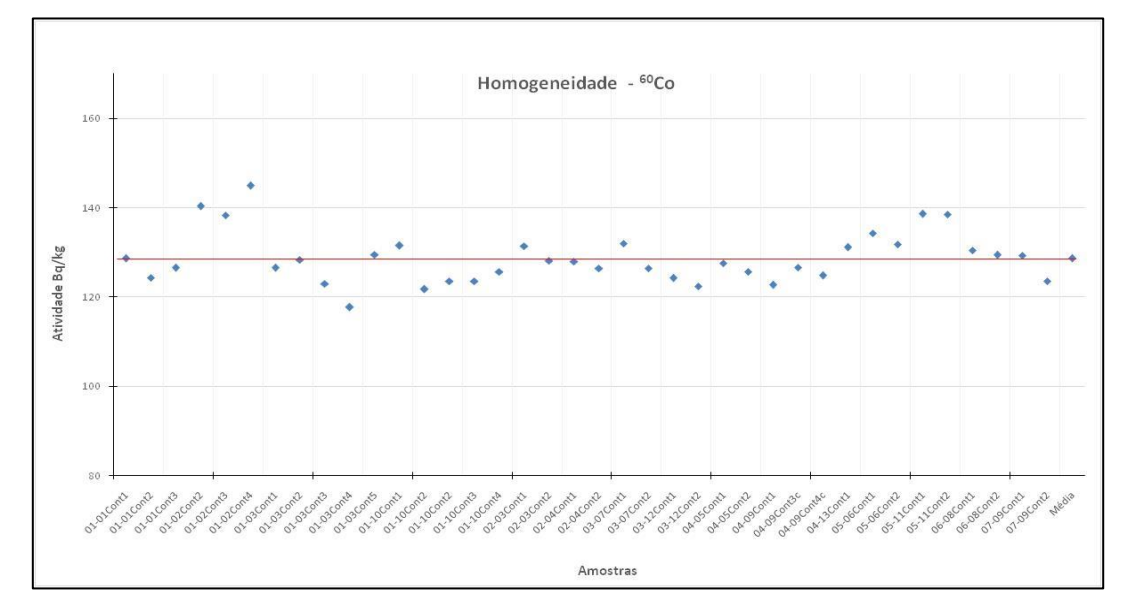

Figura 5.5 – Homogeneidade interamostral para <sup>60</sup>Co

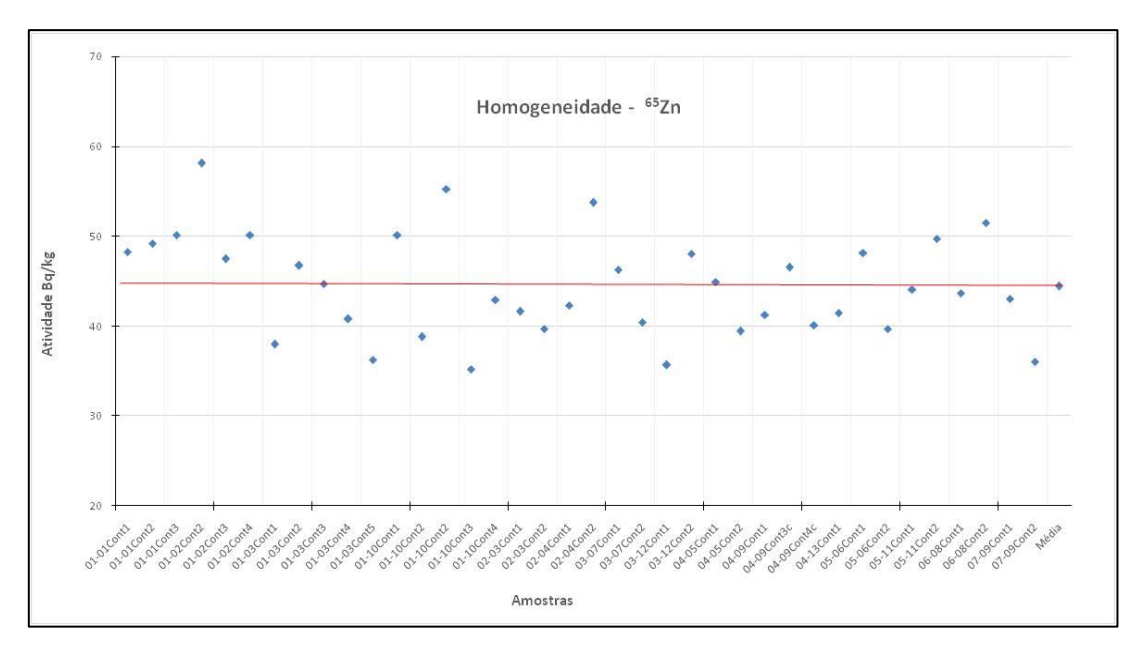

Figura 5.6 – Homogeneidade interamostral para ${}^{65}\mathrm{Zn}$ 

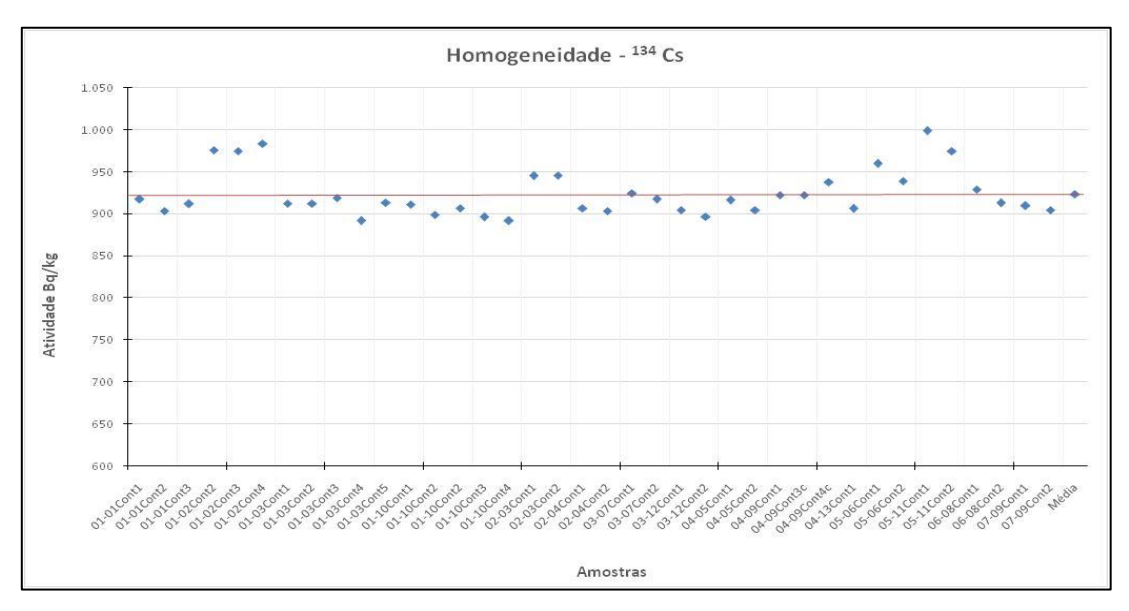

Figura 5.7 – Homogeneidade interamostral para <sup>134</sup>Cs

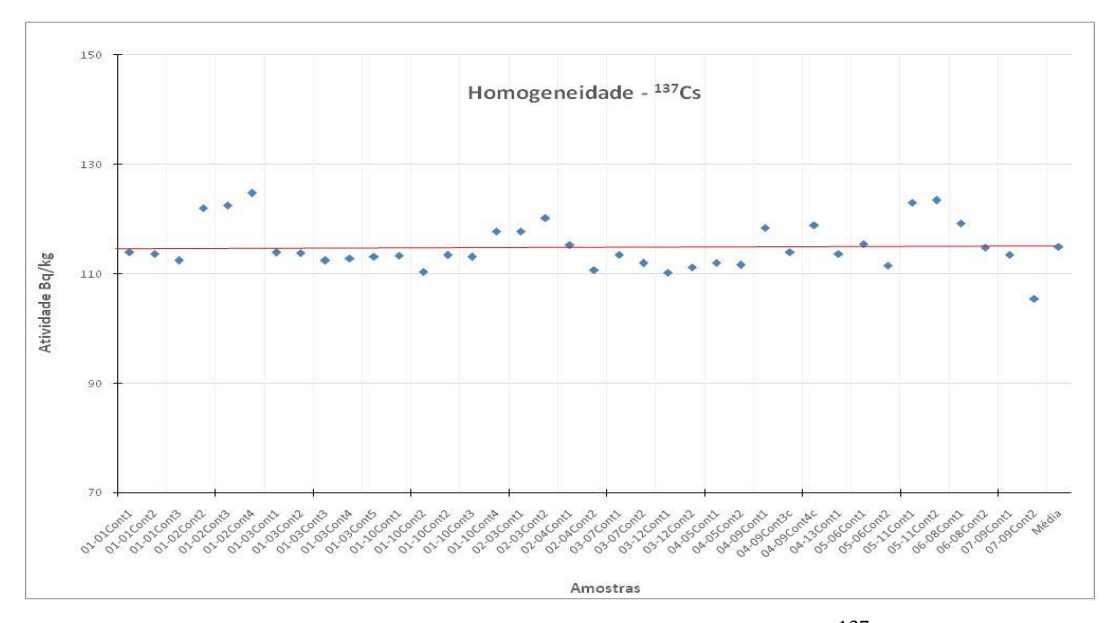

Figura 5.8 – Homogeneidade interamostral para  $137Cs$ 

Ao avaliar os gráficos apresentados anteriormente, pode-se perceber que os dados estão bem distribuídos ao redor da média de forma aleatória, o que mostra a homogeneidade da amostra e sugere que não existem tendências a erros sistemáticos.

Para avaliar a homogeneidade das amostras, foi realizada análise de variância com fator único (ANOVA one-way) no nível de significância de 95 % ( $\alpha = 0.05$ ) considerando-se valor crítico de  $F_{10,17}(\alpha = 0,05) = 2,44$  e o  $F_{\text{critico}}$  foi comparado ao F<sub>analítico</sub>. A hipótese nula H<sub>o</sub> é utilizada quando não há diferença significativa, em um intervalo de confiança de 95 % entre os valores das determinações em cada um dos 11 frascos amostrados e a hipótese alternativa  $H_1$  é utilizada quando há diferença significativa, também em um intervalo de confiança de 95 % entre os valores das determinações em cada um dos 11 frascos amostrados.

Com isso, quando o F<sub>crítico</sub> for maior que o F<sub>analítico</sub>, aceita-se a hipótese nula, e o material é então considerado homogêneo e quando o F<sub>crítico</sub> for menor que o F<sub>analítico</sub>, rejeita-se a hipótese nula e o material não é considerado homogêneo.

Os resultados da Análise de variância são mostrados na tabela 5.4.

| <b>ANOVA</b>      | $^{40}$ K            |    |          |                  |           |           |
|-------------------|----------------------|----|----------|------------------|-----------|-----------|
| Fonte da variação | SQ                   | gl | MQ       | $\boldsymbol{F}$ | valor-P   | F crítico |
| Entre grupos      | 2271,155             | 10 | 227,115  | 0,663421         | 0,742366  | 2,449916  |
| Dentro dos grupos | 5819,775             | 17 | 342,34   |                  |           |           |
| Total             | 8090,93              | 27 |          |                  |           |           |
|                   |                      |    |          |                  |           |           |
| <b>ANOVA</b>      | ${}^{60}\mathrm{Co}$ |    |          |                  |           |           |
| Fonte da variação | SQ                   | gl | MQ       | $\boldsymbol{F}$ | valor-P   | F crítico |
| Entre grupos      | 109,5555             | 10 | 10,9555  | 0,9256           | 0,53383   | 2,44992   |
| Dentro dos grupos | 201,2142             | 17 | 11,8361  |                  |           |           |
| Total             | 310,7696             | 27 |          |                  |           |           |
|                   |                      |    |          |                  |           |           |
| <b>ANOVA</b>      | ${}^{65}Zn$          |    |          |                  |           |           |
| Fonte da variação | SQ                   | gl | MQ       | $\boldsymbol{F}$ | valor-P   | F crítico |
| Entre grupos      | 292,8631             | 10 | 29,28631 | 1,018581         | 0,467606  | 2,449916  |
| Dentro dos grupos | 488,7851             | 17 | 28,75206 |                  |           |           |
| Total             | 781,6482             | 27 |          |                  |           |           |
|                   |                      |    |          |                  |           |           |
| <b>ANOVA</b>      | 134Cs                |    |          |                  |           |           |
| Fonte da variação | SQ                   | gl | MQ       | $\boldsymbol{F}$ | valor-P   | F crítico |
| Entre grupos      | 1282,698             | 10 | 128,27   | 1,843            | 0,128     | 2,45      |
| Dentro dos grupos | 1183,132             | 17 | 69,596   |                  |           |           |
| Total             | 2465,83              | 27 |          |                  |           |           |
|                   |                      |    |          |                  |           |           |
| <b>ANOVA</b>      | 137Cs                |    |          |                  |           |           |
| Fonte da variação | SQ                   | gl | MQ       | $\boldsymbol{F}$ | $valor-P$ | F crítico |
| Entre grupos      | 95,57348             | 10 | 9,557348 | 1,545964         | 0,206365  | 2,449916  |
| Dentro dos grupos | 105,0962             | 17 | 6,182127 |                  |           |           |
| Total             | 200,6696             | 27 |          |                  |           |           |

Tabela 5.4 – Resultado da análise de variância para os analitos  ${}^{40}K$ ,  ${}^{60}Co$ ,  ${}^{65}Zn$ ,  ${}^{134}Cs$  e  ${}^{137}Cs$ 

SQ = Soma Quadrática; gl = graus de liberdade; MQ= Média Quadrática; Fcrítico para α=0,05

Dessa forma, considera-se valor crítico de  $F_{10,17}$  ( $\alpha = 0,05$ ) = 2,44 para os radionuclídeos <sup>40</sup>K, <sup>60</sup>Co, <sup>65</sup>Zn, <sup>134</sup>Cs e <sup>137</sup>Cs, os quais não apresentaram diferenças estatísticas significativas, podendo ser considerados homogêneos nos frascos do material candidato a MR, o que indica que todos os frascos apresentaram valores médios dentro do intervalo de confiança de 95 % e que o material tem a sua homogeneidade assegurada para todos os radionuclídeos estudados.

O <sup>40</sup>K não foi escolhido como um dos radionuclídeos adicionados ao material, entretanto, no ensaio colaborativo os laboratórios conseguiram medir esse analito e reportaram os resultados, com isso ele foi incluído na caracterização.

# **5.1.6 – Estimativa da estabilidade**

No teste de estabilidade verificou-se a variação da média de concentração de atividade com o tempo de preparação em dias.

#### **5.1.6.1 – Estabilidade a curto prazo a 20 °C**

A tabela 5.5 mostra a concentração de atividade medida em função do tempo transcorrido de preparação.

Tabela 5.5 - Concentração de atividade em função do tempo dos analitos nas amostras estocadas a 20 °C.

| <b>Tempo</b> | ${}^{65}Zn$ | 134Cs  | $^{60}Co$ | 137 <sub>CS</sub> | 40 <sub>K</sub> |
|--------------|-------------|--------|-----------|-------------------|-----------------|
| (dias)       | (Bq/kg)     | Bq/kg  | Bq/kg     | Bq/kg             | Bq/kg           |
| 0            | 41,63       | 945,20 | 131,40    | 117,70            | 627,90          |
| 8            | 42,30       | 906,90 | 128,00    | 115,30            | 602,10          |
| 21           | 43,65       | 929,30 | 130,50    | 119,20            | 609,90          |
| 29           | 44,89       | 916,10 | 127,60    | 112,00            | 596,90          |
| 95           | 41,29       | 922,10 | 122,70    | 118,40            | 584,90          |
| Média        | 42,75       | 923,92 | 128,04    | 116,52            | 604,34          |
| Desy %       | 3,50        | 1,56   | 2,65      | 2,50              | 2,65            |

Nas Figuras 5.9 a 5.13 estão apresentados os resultados referentes às quintuplicatas de cada radionuclídeo em estudo. Os frascos nomeados como "0" foram analisados antes de serem submetidos às condições extremas de temperatura e umidade.

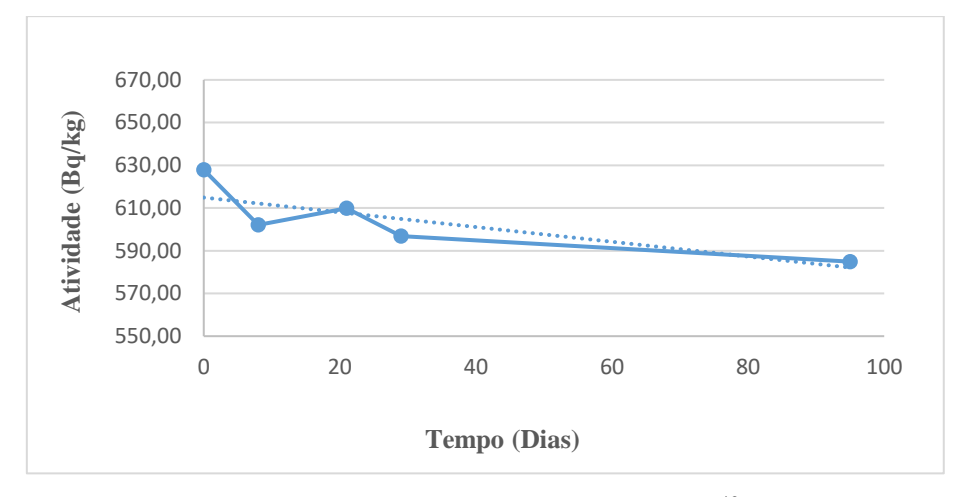

Figura 5.9 – Gráfico de estabilidade do  $^{40}$ K

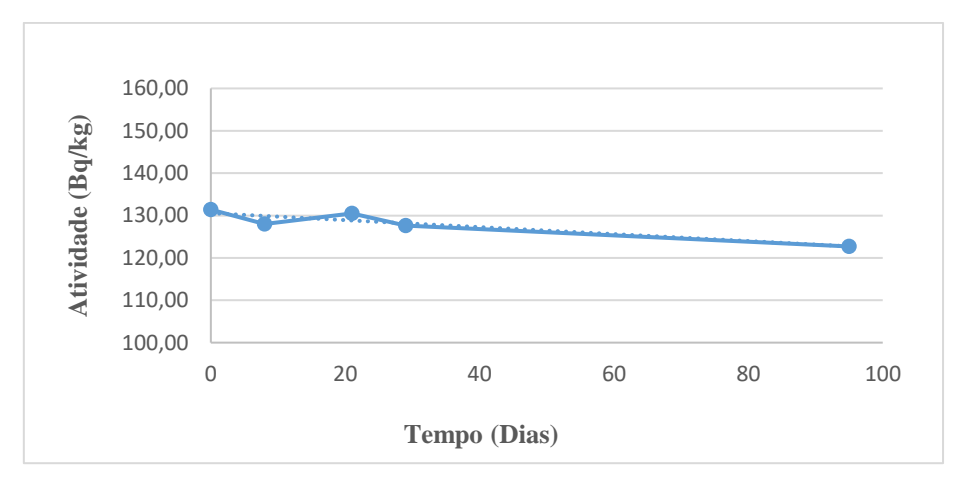

Figura  $5.10$  – Gráfico de estabilidade do <sup>60</sup>Co

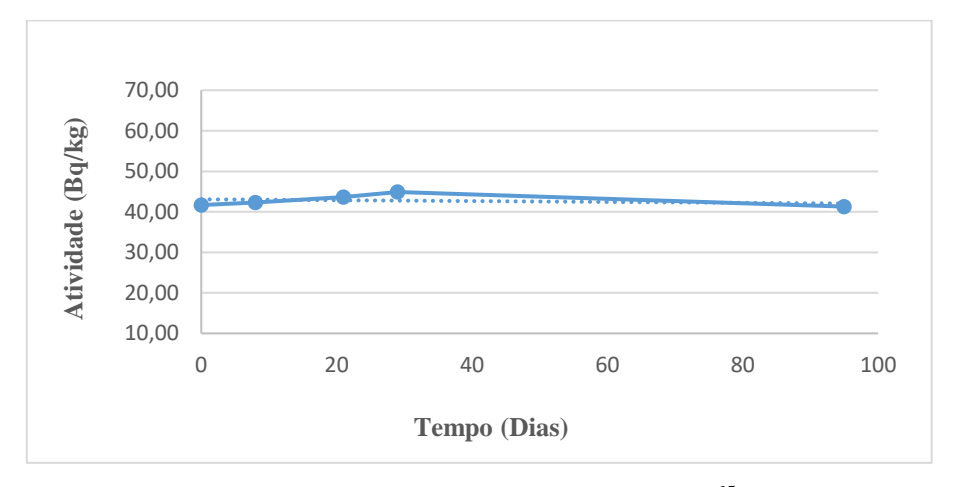

Figura 5.11 – Gráfico de estabilidade do <sup>65</sup>Zn

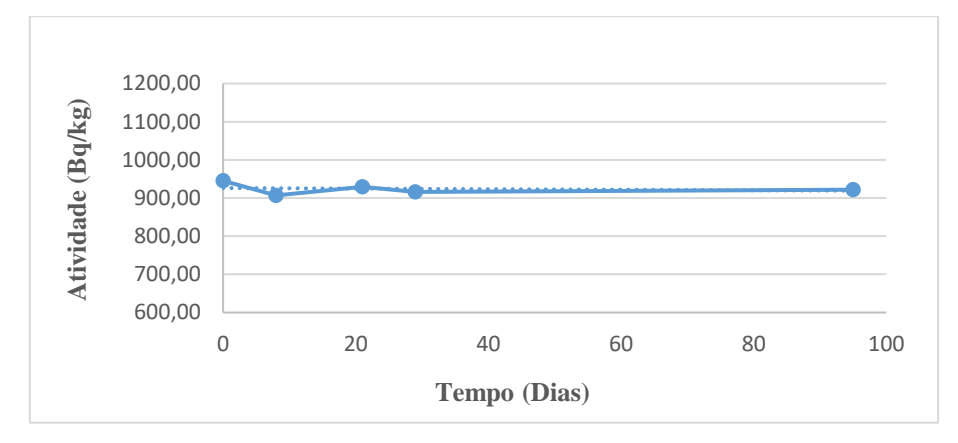

Figura 5.12 – Gráfico de estabilidade do  $134$ Cs

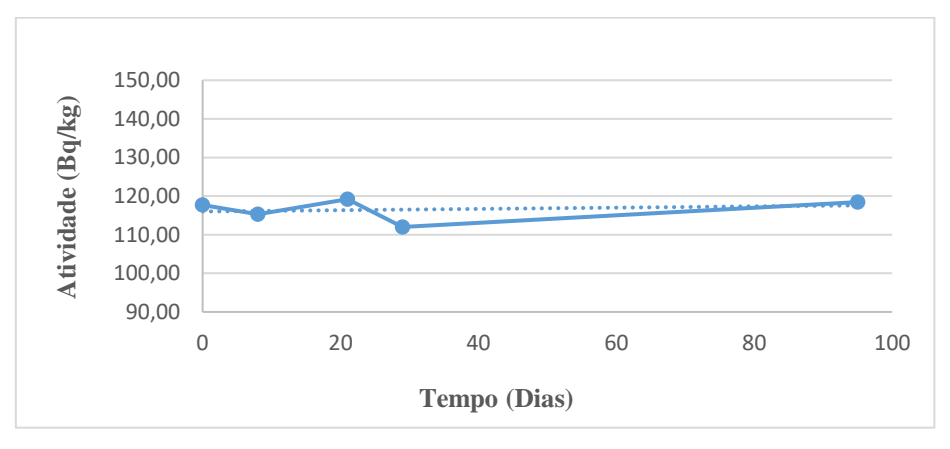

Figura 5.13 – Gráfico de estabilidade do  $137Cs$ 

É possível observar que não houve diferenças significativas entre as concentrações dos elementos que foram submetidos a 20 ºC de temperatura.

Para avaliar a estabilidade a curto prazo dos analitos foi utilizado como ferramenta a análise de regressão no nível de significância de 95 % ( $\alpha$  = 0,05), como indicado nas Tabelas 5.6 a 5.10, com a aplicação do teste estatístico t de student.

# Tabela 5.6 – Dados da análise de regressão para o  ${}^{40}$ K a 20 °C

RESUMO DOS RESULTADOS **K40 20 °C**

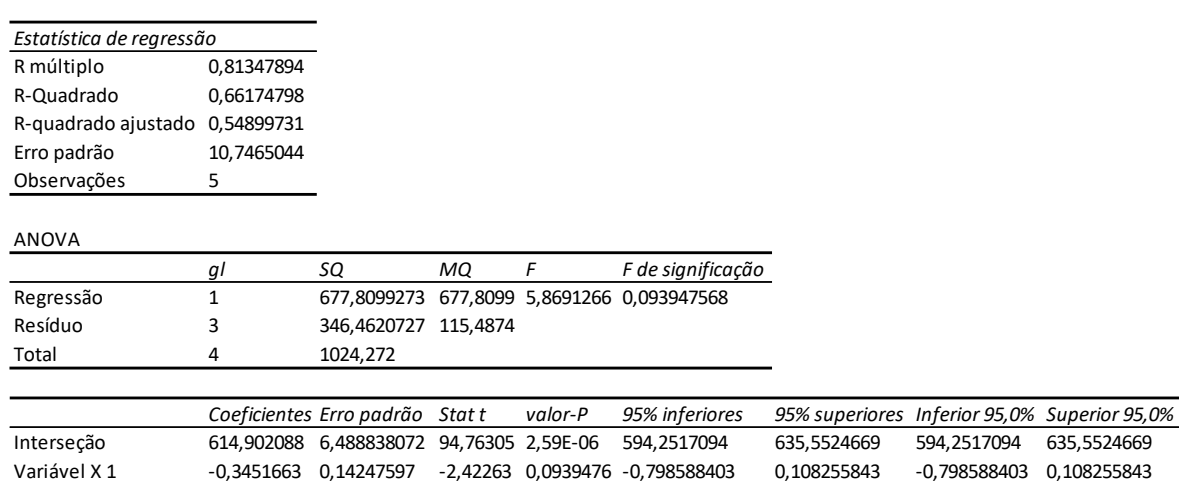

Seguindo a equação abaixo para determinação do ensaio t de Student, temos o seguinte resultado:

$$
t_{b_1} = \frac{|b_1|}{s(b_1)}
$$
  $t_{b_1} \le t_{(n-2;0,95)}$   
\n $t_{(b1)=2,42} t_{(n-2;0,95)=3,18} 2,42 < 3,18$ 

# Tabela 5.7 – Dados da análise de regressão para o <sup>60</sup>Co a 20 °C

RESUMO DOS RESULTADOS **Co 60 20 °C**

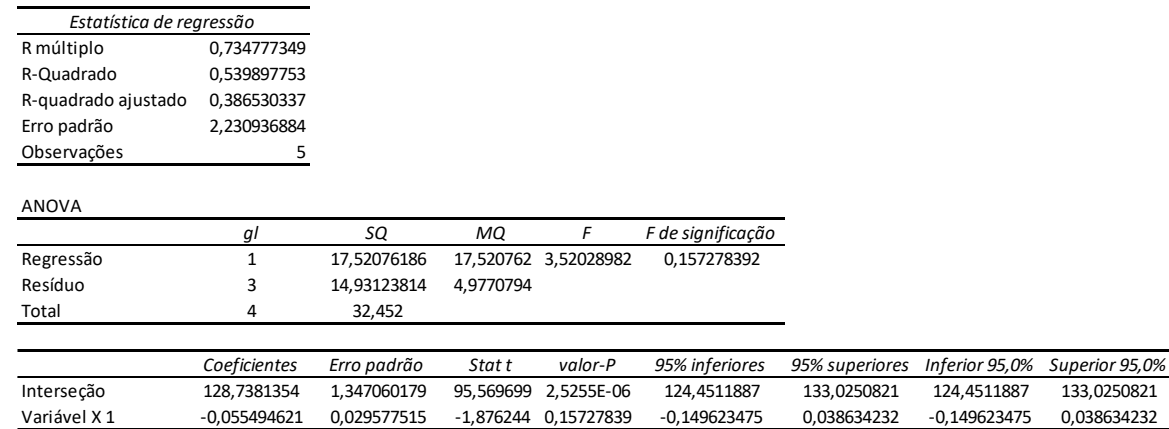

t(b1)=  $1,87$  t(n-2;0,95) =  $3,18$  **1,87 < 3,18** 

# Tabela 5.8 – Dados da análise de regressão para o <sup>65</sup>Zn a 20 °C

RESUMO DOS RESULTADOS **Zn 65 20 °C**

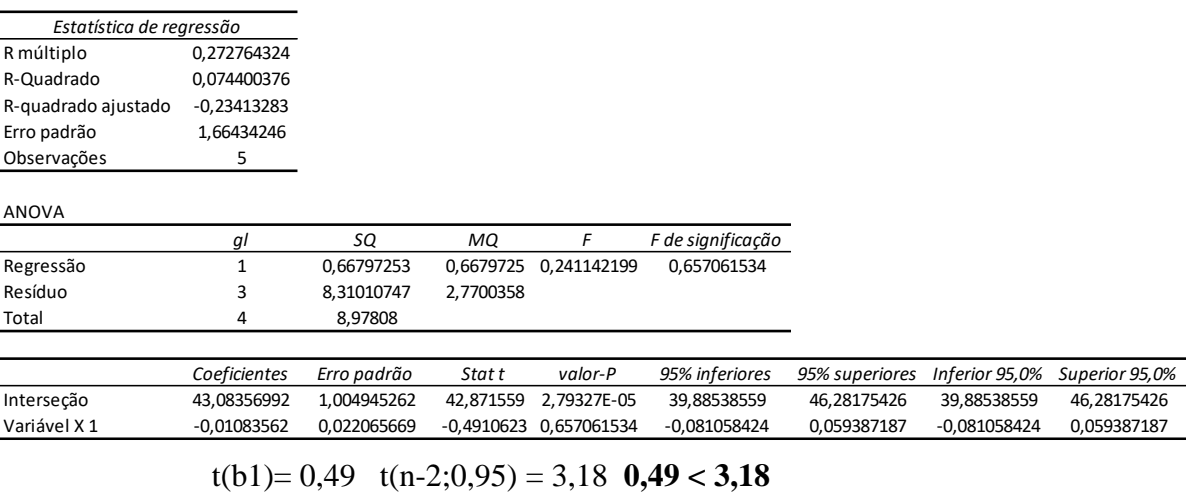

# Tabela 5.9 – Dados da análise de regressão para o <sup>134</sup>Cs a 20 °C

RESUMO DOS RESULTADOS **Cs 134 20 °C**

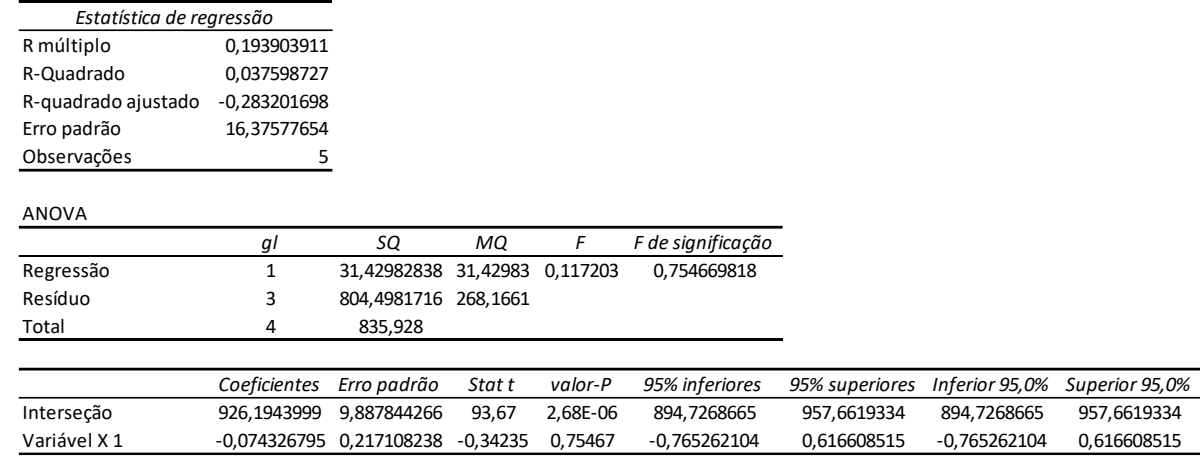

 $t(b1) = 0,34$   $t(n-2;0,95) = 3,18$  **0,34 < 3,18** 

# Tabela 5.10 – Dados da análise de regressão para o <sup>137</sup>Cs a 20 °C

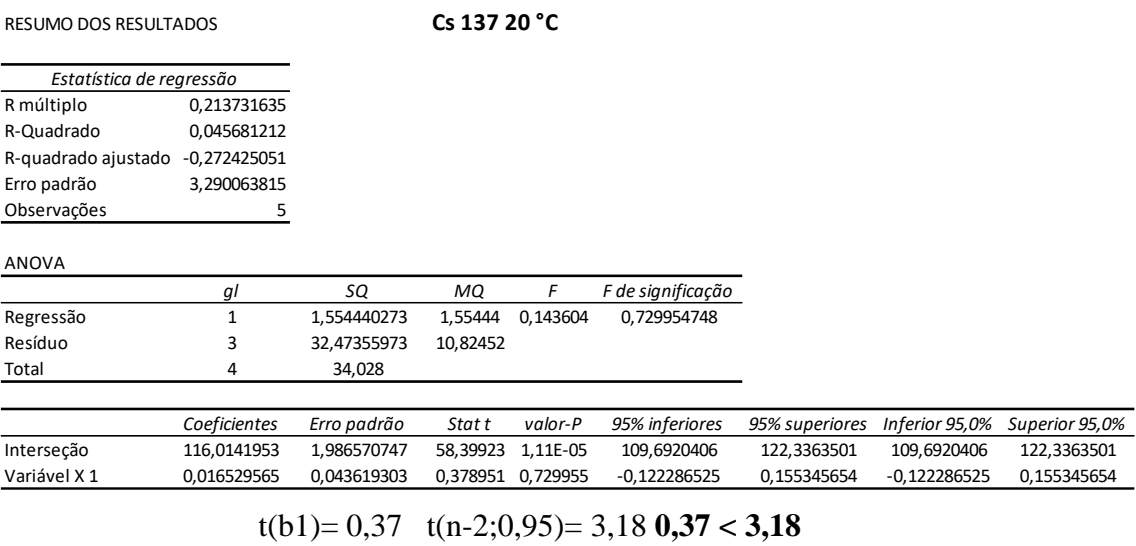

# **5.1.6.2 – Estabilidade a curto prazo a 60 °C**

A tabela 5.11 mostra a concentração de atividade medida em função do tempo transcorrido de preparação.

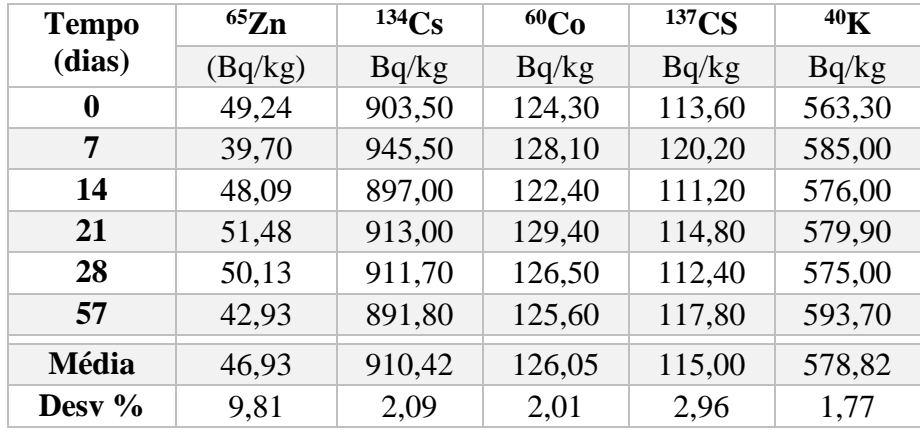

Tabela 5.11 - Concentração de atividade dos analitos nas amostras estocadas a 60 °C

Nas Figuras 5.14 a 5.18 são apresentados os resultados referentes às sextuplicatas de cada radionuclídeo em estudo. Os frascos nomeados como "0" foram analisados antes de serem submetidos às condições extremas de temperatura.

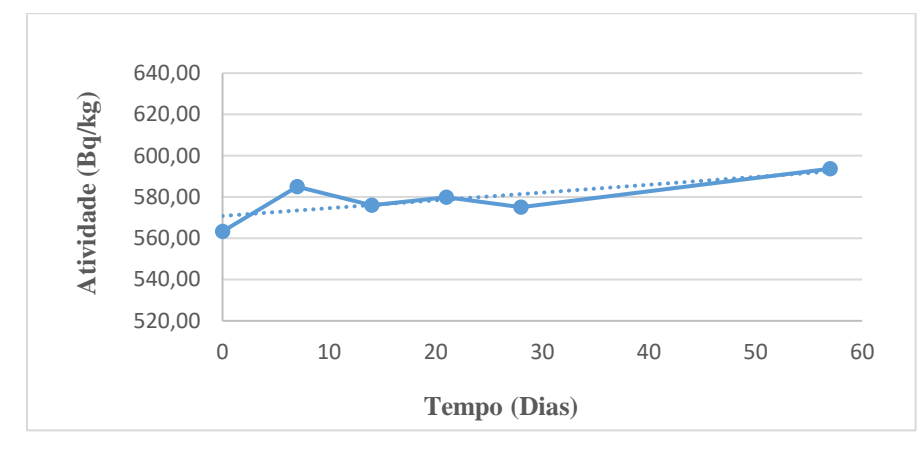

Figura 5.14 – Gráfico de estabilidade do  $^{40}$ K

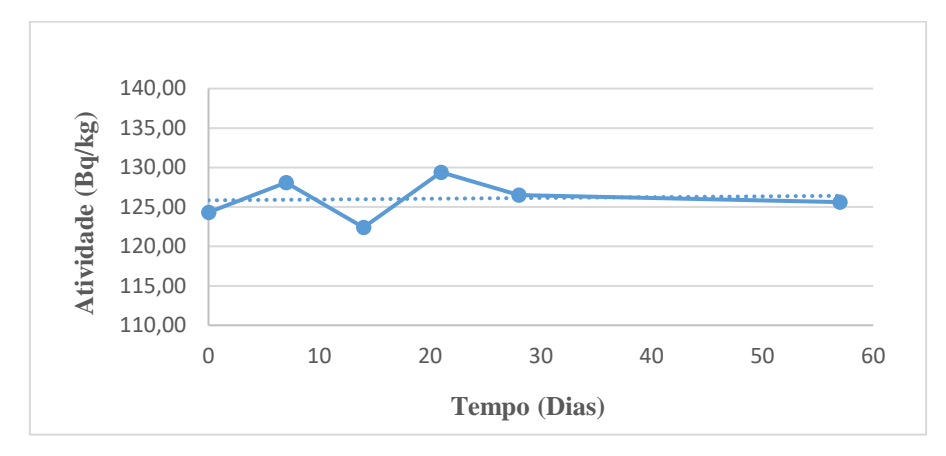

Figura  $5.15$  – Gráfico de estabilidade do <sup>60</sup>Co

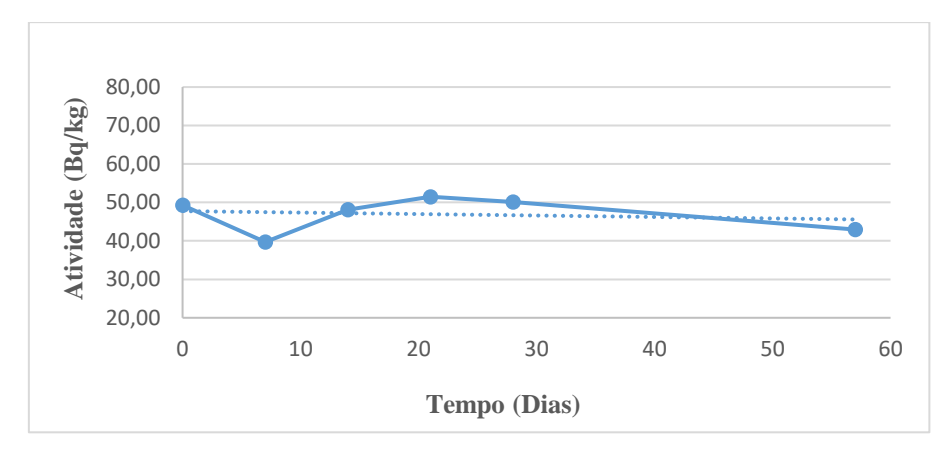

Figura 5.16 – Gráfico de estabilidade do <sup>65</sup>Zn

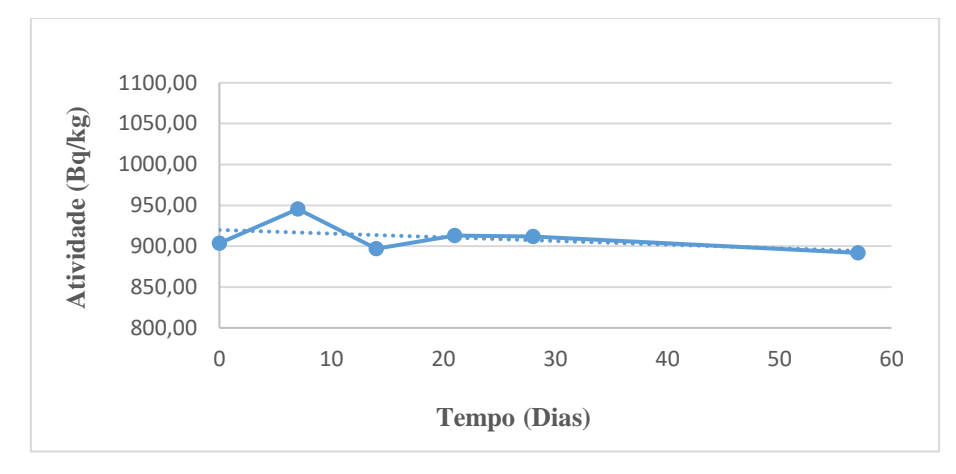

Figura 5.17 – Gráfico de estabilidade do  $134$ Cs

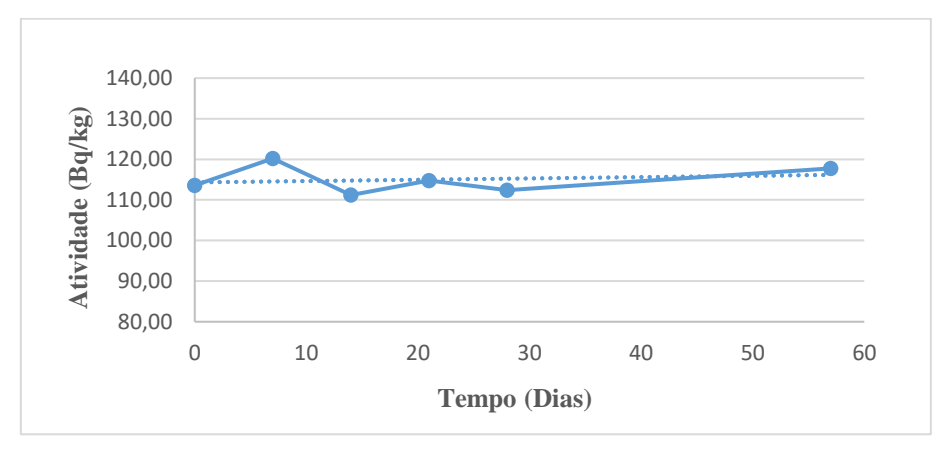

Figura 5.18 – Gráfico de estabilidade do  $137Cs$ 

É possível observar que não houve diferenças significativas entre as concentrações dos elementos que foram submetidos a 60 ºC de temperatura.

Para avaliar a estabilidade a curto prazo dos radionuclídeos foi utilizado como ferramenta a análise de regressão no nível de significância de 95 % ( $\alpha = 0.05$ ), como indicado nas Tabelas 5.12 a 5.16, com a aplicação do teste estatístico t de student.
# Tabela 5.12 – Dados da análise de regressão para o  $^{40}\text{K}$ a 60 °C

RESUMO DOS RESULTADOS **K 40 60 °C**

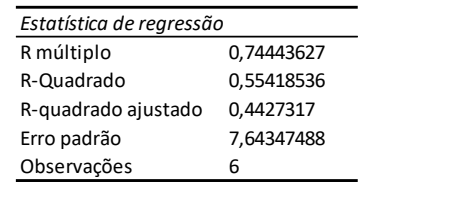

#### ANOVA

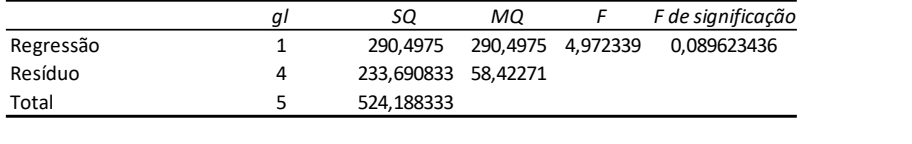

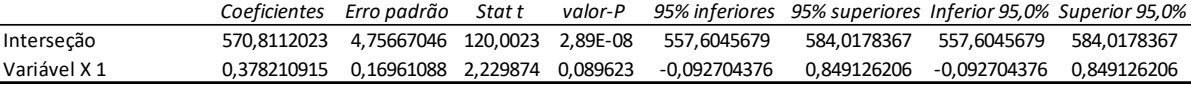

 $t(b1) = 2,22$   $t(n-2;0,95) = 2,77$   $2,22 < 2,77$ 

### Tabela 5.13 – Dados da análise de regressão para o <sup>60</sup>Co a 60 °C

### RESUMO DOS RESULTADOS **Co 60 60 °C**

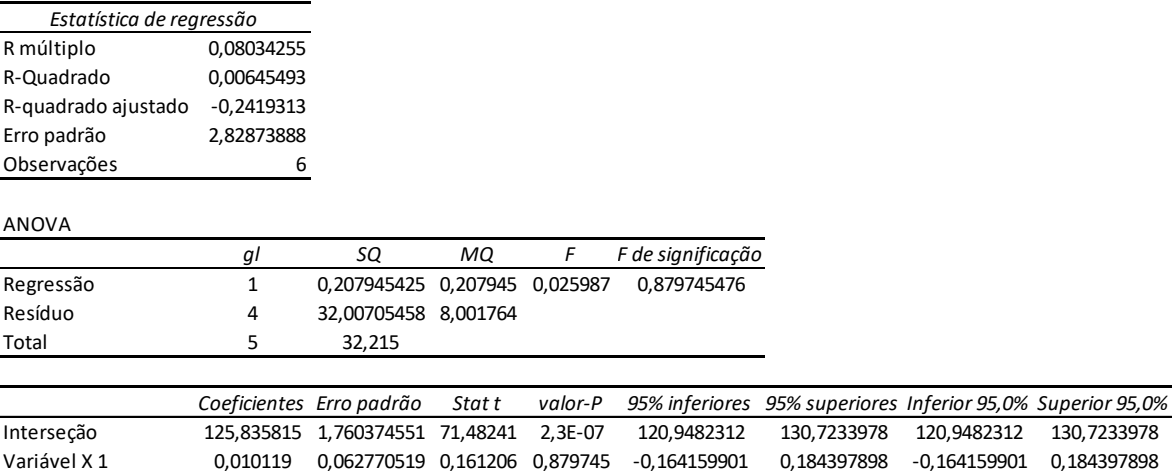

 $t(b1) = 0,16$   $t(n-2;0,95) = 2,77$   $0,16 < 2,77$ 

# Tabela 5.14 – Dados da análise de regressão para o <sup>65</sup>Zn a 60 °C

RESUMO DOS RESULTADOS **Zn 65 60 °C**

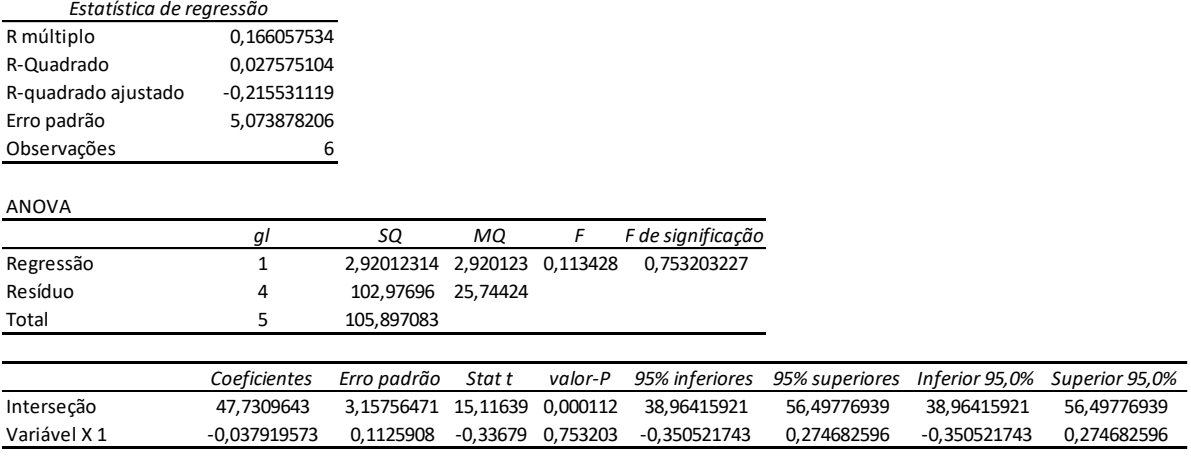

 $t(b1) = 0,33$   $t(n-2;0,95) = 2,77$   $0,33 < 2,77$ 

Tabela 5.15 – Dados da análise de regressão para o <sup>134</sup>Cs a 60 °C

RESUMO DOS RESULTADOS **Cs 134 60 °C**

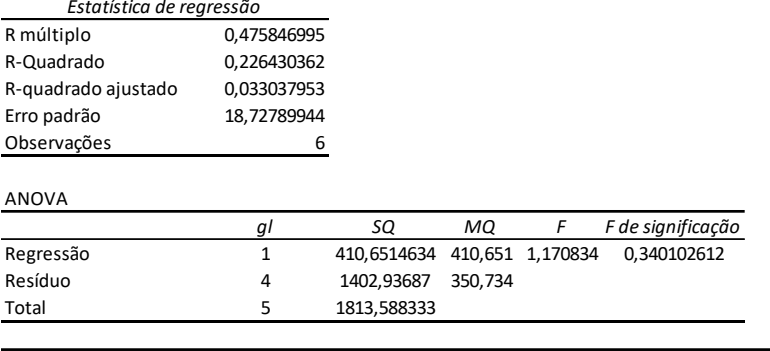

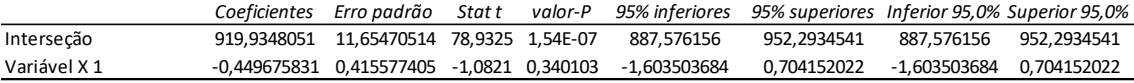

 $t(b1) = 1,08$   $t(n-2;0,95) = 2,77$  **1,08 < 2,77** 

# Tabela 5.16 – Dados da análise de regressão para o <sup>137</sup>Cs a 60 °C

| <b>RESUMO DOS RESULTADOS</b> |               | Cs 137 60 °C |          |                   |                   |                |                |                |
|------------------------------|---------------|--------------|----------|-------------------|-------------------|----------------|----------------|----------------|
| Estatística de regressão     |               |              |          |                   |                   |                |                |                |
| R múltiplo                   | 0,19159115    |              |          |                   |                   |                |                |                |
| R-Quadrado                   | 0,03670717    |              |          |                   |                   |                |                |                |
| R-quadrado ajustado          | $-0,20411604$ |              |          |                   |                   |                |                |                |
| Erro padrão                  | 3,73992138    |              |          |                   |                   |                |                |                |
| Observações                  | 6             |              |          |                   |                   |                |                |                |
| ANOVA                        |               |              |          |                   |                   |                |                |                |
|                              | gl            | SQ           | MQ       | F                 | F de significação |                |                |                |
| Regressão                    | 1             | 2,1319524    |          | 2,131952 0,152424 | 0,716129657       |                |                |                |
| Resíduo                      | 4             | 55,9480476   | 13,98701 |                   |                   |                |                |                |
| Total                        | 5             | 58,08        |          |                   |                   |                |                |                |
|                              | Coeficientes  | Erro padrão  | Stat t   | valor-P           | 95% inferiores    | 95% superiores | Inferior 95,0% | Superior 95,0% |
| Interseção                   | 114,31419     | 2,327419636  | 49,11628 | 1,03E-06          | 107,8522367       | 120,7761424    | 107,8522367    | 120,7761424    |
| Variável X 1                 | 0.03240049    | 0,082989917  | 0,390415 | 0,71613           | $-0.198016457$    | 0,262817441    | $-0.198016457$ | 0,262817441    |
|                              |               |              |          |                   |                   |                |                |                |

 $t(b1) = 0,39$   $t(n-2;0,95) = 2,77$   $0,39 < 2,77$ 

A ABNT ISO GUIA 35 estabelece que o elemento é considerado estável se a inclinação da reta for menor que o produto entre o teste t e o desvio padrão da inclinação da reta (tabela 5.17). Nas tabelas 5.6 a 5.10 e 5.12 a 5.16 foram apresentados os valores da inclinação da reta (b1) e o produto do desvio padrão com o teste t de Student (0,95, n-2). s(b1), calculados por meio da equação 5.1. Se a condição  $|b1|$  < t(0,95, n-2).s(b1) for confirmada, nenhuma instabilidade será observada.

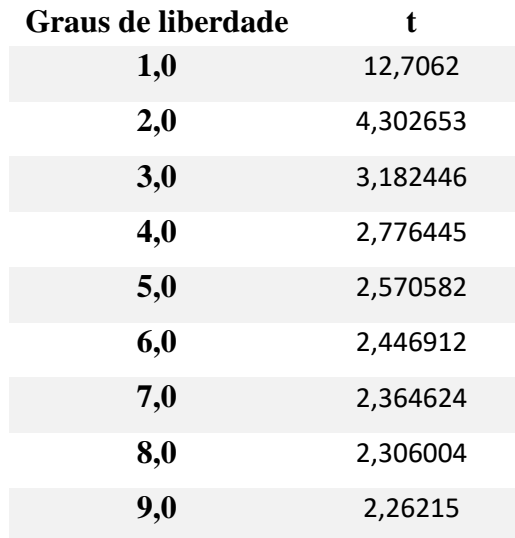

#### Tabela 5.17 - **Tabela t para probabilidade de 0,05**

$$
t_{b_1} = \frac{|b_1|}{s(b_1)} \qquad \qquad t_{b_1} \leq t_{(n-2,0,95)}
$$
\n(5.1)

Analisando os resultados é possível concluir que todos os radionuclídeos estudados atenderam a essa condição, portanto são considerados estáveis em um nível de confiança de 95 %. Com isso os radionuclídeos podem ser considerados estáveis nas condições avaliadas e o material pode ser eventualmente transportado sem alterações significativas na sua composição química.

#### **5.2 – Ensaio colaborativo**

As amostras de vegetação candidatas a material de referência foram distribuídas aos laboratórios que aceitaram participar do ensaio colaborativo. Esses laboratórios se comprometeram a determinar a atividade dos radionuclídeos de acordo com os métodos utilizados na sua rotina analítica, com seis repetições para cada radionuclídeo.

A tabela 5.18 mostra os dados obtidos das seis repetições da amostra de vegetação de cada laboratório participante referente a cada radionuclídeo.

|                | <b>K40</b><br>- Atividade (Bq/kg)                                                                   |                 |                            |                            |                  |                  |                  |  |  |  |  |
|----------------|----------------------------------------------------------------------------------------------------|-----------------|----------------------------|----------------------------|------------------|------------------|------------------|--|--|--|--|
| Laboratório    | Rp <sub>1</sub>                                                                                     | Rp <sub>2</sub> | Rp <sub>3</sub>            | Rp <sub>4</sub>            | Rp5              | Rp6              | Média            |  |  |  |  |
| 1              | 494                                                                                                 | 452             | 443                        | 445                        | 481              | 414              | 454,833          |  |  |  |  |
| $\overline{2}$ | 385,93                                                                                              | 412,03          | 391,77                     | 403,26<br>393,87           |                  | 389,12           | 395,997          |  |  |  |  |
| 3              | 428                                                                                                 | 420             | 425                        | 431                        | 424              | 420              | 424,667          |  |  |  |  |
| $\overline{4}$ | 591,100                                                                                             | 549,700         | 564,200                    | 566,500                    | 583,800          | 597,100          | 575,400          |  |  |  |  |
| Media          |                                                                                                    |                 |                            |                            |                  |                  | 462,724          |  |  |  |  |
|                |                                                                                                    |                 |                            |                            |                  |                  |                  |  |  |  |  |
|                |                                                                                                    |                 |                            | Co 60 - Atividade (Bq/kg)  |                  |                  |                  |  |  |  |  |
| Laboratório    | Rp <sub>1</sub><br>Rp <sub>4</sub><br>Rp <sub>2</sub><br>Rp <sub>3</sub><br>R <sub>p</sub> 5<br>Rp6 |                 |                            |                            |                  |                  |                  |  |  |  |  |
| 1              | 117,448                                                                                             | 116,621         | 115,886                    | 118,459                    | 118,183          | 119,930          | Média<br>117,755 |  |  |  |  |
| $\overline{2}$ | 103,770                                                                                             | 115,600         | 106,690                    | 105,240                    | 108,610          | 104,570          | 107,413          |  |  |  |  |
| 3              | 120,200                                                                                             | 113,600         | 116,300                    | 117,600                    | 117,300          | 117,000          | 117,000          |  |  |  |  |
| $\overline{4}$ | 116,437                                                                                             | 113,588         | 116,254                    | 114,232                    | 111,475          | 120,481          | 115,411          |  |  |  |  |
| Média          |                                                                                                    |                 |                            |                            |                  |                  | 114,395          |  |  |  |  |
| Fortificado    |                                                                                                    |                 |                            |                            |                  |                  | 111,790          |  |  |  |  |
|                |                                                                                                    |                 |                            |                            |                  |                  |                  |  |  |  |  |
|                | $Zn$ 65<br>- Atividade (Bq/kg)                                                                      |                 |                            |                            |                  |                  |                  |  |  |  |  |
| Laboratório    | Rp <sub>1</sub>                                                                                     | Rp <sub>2</sub> | Rp 3                       | Rp 4                       | Rp5              | Rp6              | Média            |  |  |  |  |
| 1              | 45,479                                                                                              | 47,382          | 41,280<br>51,859<br>40,208 |                            | 41,190           | 44,566           |                  |  |  |  |  |
| $\overline{2}$ | 39,490                                                                                              | 35,660          | 41,160                     | 35,534                     | 44,700<br>37,850 |                  | 39,066           |  |  |  |  |
| 3              | 37,200<br>36,600                                                                                    |                 | 36,900                     |                            | 37,400<br>39,100 |                  | 37,533           |  |  |  |  |
| $\overline{4}$ | 37,438                                                                                              | 42,808          | 33,899                     | 42,280                     | 28,780           | 38,000<br>37,053 | 37,043           |  |  |  |  |
| Média          |                                                                                                    |                 |                            |                            |                  |                  | 38,523           |  |  |  |  |
| Fortificado    |                                                                                                    |                 |                            |                            |                  |                  | 39,092           |  |  |  |  |
|                |                                                                                                    |                 |                            |                            |                  |                  |                  |  |  |  |  |
|                | - Atividade (Bq/kg)<br><b>Cs 134</b>                                                                |                 |                            |                            |                  |                  |                  |  |  |  |  |
| Laboratório    | Rp <sub>1</sub>                                                                                     | Rp 2            | Rp 3                       | Rp <sub>4</sub>            | Rp5              | Rp6              | Média            |  |  |  |  |
| 1              | 748,617                                                                                             | 758,447         | 727,959                    | 752,032                    | 760,529          | 751,366          | 749,825          |  |  |  |  |
| $\overline{c}$ | 708,850                                                                                             | 708,190         | 714,530                    | 705,500                    | 704,910          | 711,150          | 708,855          |  |  |  |  |
| 3              | 773,000                                                                                             | 777,000         | 770,000                    | 762,000                    | 767,000          | 765,000          | 769,000          |  |  |  |  |
| $\overline{4}$ | 733,956                                                                                             | 742,453         | 727,875                    | 728,875                    | 735,123          | 754,781          | 737,177          |  |  |  |  |
| Média          |                                                                                                    |                 |                            |                            |                  |                  | 741,214          |  |  |  |  |
| Fortificado    |                                                                                                    |                 |                            |                            |                  |                  | 748,610          |  |  |  |  |
|                |                                                                                                    |                 |                            |                            |                  |                  |                  |  |  |  |  |
|                |                                                                                                    |                 |                            | Cs 137 - Atividade (Bq/kg) |                  |                  |                  |  |  |  |  |
| Laboratório    | Rp <sub>1</sub>                                                                                     | Rp <sub>2</sub> | Rp 3                       | Rp <sub>4</sub>            | R <sub>p</sub> 5 | Rp6              | Média            |  |  |  |  |
| 1              | 95,199                                                                                              | 94,276          | 98,977                     | 97,466                     | 94,192           | 93,604           | 95,619           |  |  |  |  |
| $\overline{2}$ | 88,670                                                                                              | 94,370          | 92,600                     | 94,200                     | 90,110           | 96,480           | 92,738           |  |  |  |  |
| 3              | 87,500                                                                                              | 89,600          | 87,800                     | 88,700                     | 89,500           | 89,400           | 88,750           |  |  |  |  |
| 4              | 90,834                                                                                              | 88,819          | 90,834                     | 96,878                     | 91,673           | 95,367           | 92,401           |  |  |  |  |
| Média          |                                                                                                    |                 |                            |                            |                  |                  | 93,713           |  |  |  |  |
| Fortificado    |                                                                                                    |                 |                            |                            |                  |                  | 93,209           |  |  |  |  |

Tabela 5.18 – Resultados do ensaio colaborativo

Analisando os dados reportados pelos laboratórios, pode-se observar que todos mantiveram seus valores dentro da média esperada, a exceção do <sup>40</sup>K em que o laboratório 4 obteve diferença na média.

É importante enfatizar que, para este estudo, o ensaio colaborativo teve a intenção de obter os valores de consenso designado ao material candidato, como descrito na ISO GUIA 35, portanto sem nenhuma intenção de avaliar o desempenho dos laboratórios participantes.

#### **5.3 – Estimativas das incertezas**

#### **5.3.1 – Caracterização**

A caracterização das propriedades de interesse (concentrações de  ${}^{40}$ K, ${}^{60}$ Co,  ${}^{65}$ Zn,  $134Cs$ ,  $137Cs$ ) da amostra de vegetação candidata a material de referência foi feita usando a análise de variância (ISO GUIA 35, 2020).

Com os resultados da concentração dos analitos reportados por quatro laboratórios, segundo a tabela 5.18, procedeu-se à Análise da Variância para a determinação da grande média e sua incerteza. Os resultados da ANOVA para o <sup>60</sup>Co são apresentados na tabela 5.19. Por meio desses dados e com a equação 5.2 pode-se calcular a grande média

$$
\overline{x} = \frac{1}{\sum_{i=1}^{p} n_i} \sum_{i=1}^{p} \sum_{j=1}^{n_i} x_{ij}
$$
(5.2)

Onde,

p = número de laboratórios participantes = 4

 $x =$ Grande média (Média das médias dos laboratórios) = 114,395 Bq/kg

Tabela 5.19 – Resultado da variância para a concentração de  ${}^{60}Co$ 

| <b>ANOVA</b>      |             |    |             |
|-------------------|-------------|----|-------------|
| Fonte da variação | SΟ          | Ωl | МO          |
| Entre grupos      | 407,0915024 | 3  | 135,6971675 |
| Dentro dos grupos | 175,7537168 | 20 | 8,787685838 |
| Total             | 582,8452191 | 23 |             |

Por meio da tabela 5.19 e das equações 5.3 e 5.4, tem-se o valor se  $s_r^2$ , que é a variância relacionada a repetibilidade, e pode-se calcular também a variância referente aos frascos,  $s_l^2$ :

$$
S_r^2 = MS_{dentro}
$$
\n
$$
s_r^2 = 8,787
$$
\n(5.3)

$$
S_L^2 = \frac{MS_{entre} - MS_{dentro}}{n_0} \tag{5.4}
$$

Sendo,

 $n_0$  o número de replicatas,  $s_L^{2} = 21,151$ 

MSentre e MSdentre – média quadrática entre e dentro dos grupos, dados obtidos pela ANOVA.

Por meio do cálculo da equação 5.5, pode-se calcular a incerteza padrão de caracterização associada a concentração de <sup>60</sup>Co.

$$
u(x) = \sqrt{\frac{S_L^2}{p} + \frac{S_r^2}{n \cdot p}}
$$
\n
$$
u(x) = 2,377
$$
\n(5.5)

Os resultados da ANOVA para o <sup>65</sup>Zn são apresentados na tabela 5.20 usando os mesmos procedimentos mencionados nas equações 5.2 a 5.5.

Tabela 5.20 – Resultado da variância para a concentração de <sup>65</sup>Zn

| <b>ANOVA</b>      | $^{65}Zn$   |               |             |
|-------------------|-------------|---------------|-------------|
| Fonte da variação | SQ          | gl            | MO          |
| Entre grupos      | 214,4972638 | $\mathcal{R}$ | 71,49908793 |
| Dentro dos grupos | 308,0540475 | 20            | 15,40270238 |
| Total             | 522,5513113 | 23            |             |

$$
X = 38,52 \text{ Bq/kg}
$$

$$
s_r^2 = 15,40
$$

$$
s_L^{2} = 9,343
$$

$$
u(x) = 1,726
$$

Os resultados da ANOVA para o <sup>134</sup>Cs são apresentados na tabela 5.21 usando os mesmos procedimentos mencionados nas equações 5.2 a 5.5

Tabela 5.21 – Resultado da variância para a concentração de <sup>134</sup>Cs

| <b>ANOVA</b>      | 134C <sub>C</sub> |    |             |
|-------------------|-------------------|----|-------------|
| Fonte da variação | SQ                | Ωl | МO          |
| Entre grupos      | 11457,66373       | 3  | 3819,221243 |
| Dentro dos grupos | 1398,264566       | 20 | 69,91322832 |
| Total             | 12855,9283        | 23 |             |
|                   |                   |    |             |

 $X = 741,214 Bq/kg$  $s_r^2 = 69,91$  $s_L^{2}=624,88$  $u(x) = 12,61$ 

Os resultados da ANOVA para o <sup>137</sup>Cs são apresentados na tabela 5.22 usando os mesmos procedimentos mencionados nas equações 5.2 a 5.5.

Tabela 5.22 – Resultado da variância para a concentração de  $137Cs$ 

| <b>ANOVA</b>      | $^{137}Cs$  |    |             |
|-------------------|-------------|----|-------------|
| Fonte da variação | SO          | gl | MO          |
| Entre grupos      | 142,7829201 | 3  | 47,5943067  |
| Dentro dos grupos | 116,3318113 | 20 | 5,816590566 |
| Total             | 259,1147314 | 23 |             |

$$
X = 93,713 \text{ Bq/kg}
$$

$$
s_r^2 = 5,816
$$

$$
s_L^{2=5} = 6,962
$$

$$
u(x) = 1,408
$$

Os resultados da ANOVA para o <sup>40</sup>K são apresentados na tabela 5.23 usando os mesmos procedimentos mencionados nas equações 5.2 a 5.5.

| ANOVA             | $40\mathbf{K}$ |    |          |
|-------------------|----------------|----|----------|
| Fonte da variação | $SO_{-}$       | gl | МO       |
| Entre grupos      | 111954,2       | 3  | 37318,08 |
| Dentro dos grupos | 6360,084       | 20 | 318,0042 |
| Total             | 118314,3       | 23 |          |

Tabela 5.23 – Resultado da variância para a concentração de  ${}^{40}$ K

 $X = 462,724$  Bq/kg  $s_r^2 = 318,004$  $s_L^{2} = 6166,68$  $u(x) = 39,432$ 

#### **5.3.2 – Homogeneidade**

A incerteza padrão inerente à homogeneidade é calculada em função dos valores da média quadrática (MQ), considerando que as médias quadráticas entre grupos (MQentre) e dentre grupos (MQdentre) representam as variâncias extrínseca e intrínseca entre frascos. Esses valores são fornecidos pela ANOVA na Tabela 5.4.

O Sbb pode ser tomado como estimativa para a incerteza padrão devida à homogeneidade entre frascos,  $u_{bb}$ , que é utilizada como componente de incerteza padrão combinada para certificação. Deste modo, quando o valor de MQ entre os grupos (MQentre) for maior que dentre dos mesmos (MQdentre), a incerteza padrão devido à não homogeneidade (u<sub>bb</sub>) é equivalente ao desvio padrão ( $S_{bb}$ ), podendo ser calculada por meio da Equação 5.6, com n = número de replicatas efetuadas em cada frasco. Neste caso o número de réplicas é igual a 6 (n = 6).

$$
U_{bb} = S_{bb} = \sqrt{\frac{MQ_{entre} - MQ_{dentro}}{n}}
$$
 (5.6)

Se o valor de MQ entre os grupos  $(MQ<sub>entre</sub>)$  for menor que dentre dos mesmos (MQdentre) a heterogeneidade pode estar mascarada pela repetitividade do método, sendo então recomendado considerar a contribuição da variância dentre grupos. Portanto, a

incerteza padrão devido à não homogeneidade do lote preparado será representada pela equação 5.7, que está sob influência da variância de repetitividade.

$$
u'_{bb} = \sqrt{\frac{MQ_{dentro}}{n_o}} * \sqrt[4]{\frac{2}{GL_{MQdentro}}}
$$
\n(5.7)

Como os analitos estudados tiveram  $MQ<sub>entre</sub> < MQ<sub>dentre</sub>$ , a incerteza a homogeneidade para esses analitos foi calculada usando a Equação 5.7.

A tabela 5.24 apresenta os valores relacionados a incerteza de homogeneidade utilizando a equação 5.7.

Tabela 5.24 – Valores da incerteza de homogeneidade

| Radionuclideo   | 40 <sub>k</sub><br>n | $60C_{\Omega}$ | 657n  | $134\Omega$ |       |
|-----------------|----------------------|----------------|-------|-------------|-------|
| u <sub>bb</sub> | 4,846                | 0.901          | 1,404 | 2,185       | 0,651 |

#### **5.3.3 – Estabilidade**

Foram consideradas as incertezas padrão relacionadas à estabilidade a curto prazo, considerando o desvio padrão da inclinação da reta (Sb1) de acordo com a equação 5.8 e o tempo total o número de semanas que o estudo foi realizado (t). Por meio da equação 5.8 calcula-se a estimativa da incerteza associada à estabilidade a curto prazo (uecp).

$$
U_{\text{ecp}} = s b_1 \cdot t_{\text{estudo}}
$$
 (5.8)

Onde: Sb1- é o desvio padrão da inclinação da reta

t - tempo total em semanas que o estudo foi realizado

#### A tabela 5.25 apresenta os valores relacionados a incerteza de estabilidade.

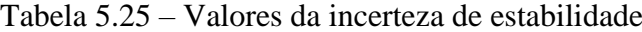

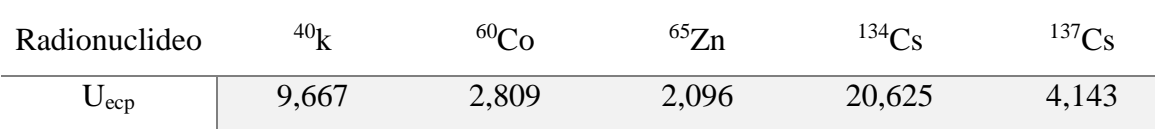

#### **5.3.4 – Atribuição dos valores de propriedade e incertezas obtidas**

A incerteza expandida, U<sub>MRC</sub>, foi calculada de acordo com as normas estabelecidas pela ABNT ISO GUIA 35, que considera as contribuições referentes à incerteza padrão da caracterização (ucar), da homogeneidade (uhom), da estabilidade a curto prazo (uecp) e da estabilidade a longo prazo (uelp). O fator k refere-se ao fator de abrangência, que neste trabalho foi considerado k = 2 (para intervalo de confiança de 95 %). Na equação 5.5 é apresentado o cálculo da incerteza expandida:

$$
U_{MRC} = k\sqrt{u_{car}^2 + u_{hom}^2 + u_{est}^2}
$$
 (5.9)

A incerteza implica em uma maior confiança na validade do resultado de medição. Um valor com sua incerteza permite avaliar a precisão ou exatidão de um método analítico.

A tabela 5.26 estão indicados os valores das incertezas padrão associadas à caracterização (u<sub>car</sub>), à homogeneidade (u<sub>hom</sub>), à estabilidade (u<sub>e</sub>) e à incerteza expandida final do material candidato a material de referência.

| Propriedade | Valor de | Incerteza de | Incerteza de<br>propriedade caracterização homogeneidade | Incerteza da<br>estabilidade | $u_{MRC}$<br>(Bq/kg) | $\mathbf{U}$<br>(Bq/kg) | U%   |
|-------------|----------|--------------|----------------------------------------------------------|------------------------------|----------------------|-------------------------|------|
| K40         | 462,724  | 39.432       | 4.846                                                    | 9,668                        | 40,8885              | 81.8                    | 17,7 |
| Co60        | 114,395  | 2,378        | 0,901                                                    | 2,810                        | 3,7896               | 7,6                     | 6,6  |
| 2n65        | 38,523   | 1.726        | 1.404                                                    | 2.096                        | 3,0571               | 6,1                     | 15.9 |
| Cs134       | 741,214  | 12,615       | 2,185                                                    | 20,625                       | 24,2757              | 48,6                    | 6,6  |
| Cs137       | 93,713   | 1,408        | 0,651                                                    | 4,144                        | 4,4248               | 8,8                     | 9.4  |

Tabela 5.26 - Estimativas de todas as incertezas obtidas para cada analito.

Mediante a tabela 5.26 foi possível observar que os valores obtidos por meio do ensaio colaborativo e a média do valor fortificado não apresentaram diferença significativa, o que quer dizer que, para o material de referência o valor que foi adicionado contempla ser utilizado como MR.

#### **5.4 – Resultados da matriz filtro de ar**

Com o preparo dos 44 filtros constatou-se que a variação da massa (desvio padrão da media) e consequentemente da atividade foi em torno de 7%. No intuito de diminuir essa variação, optou-se por separar os filtros em dois lotes (conjuntos) – rosa e azul, com massas próximas. E o resultado foi de 2,1 % de variação de massa para o lote azul e 2,3% para o lote rosa.

Na avaliação da comparação foram usados dois procedimentos:

- Comparação pelo valor de referência

- Comparação pelo valor da solução mãe

A tabela 5.27 e as figuras 5.19 e 5.20 apresentam os resultados reportados pelos laboratórios participantes do programa colaborativo para o lote azul.

Os valores obtidos na tabela 5.27 representam a média das 6 replicatas de cada laboratório participante do ensaio colaborativo. O laboratório 33 não reportou o resultado do <sup>241</sup>Am, pois sua energia é relativamente baixa (59 keV), dependendo do método de espectrometria gama alguns laboratórios não conseguem medir.

|            | <b>Cs 134</b> |          |                |                 | <b>Cs 137</b> |                | Co 57           |          | Co <sub>60</sub>               |                 |          | Am 241           |                 |          |                   |
|------------|---------------|----------|----------------|-----------------|---------------|----------------|-----------------|----------|--------------------------------|-----------------|----------|------------------|-----------------|----------|-------------------|
| Lab        | Média do lab  | dif. VR  | Dif sol<br>Mãe | Média do<br>lab | dif. VR       | Dif sol<br>Mãe | Média do<br>lab | dif. VR  | $\rm{Dif}$ sol $\rm{I}$<br>Mãe | Média do<br>lab | dif. VR  | Dif sol<br>Mãe   | Média do<br>lab | dif. VR  | Dif sol<br>Mãe    |
| 35-44      | 118,500       | $-1.09$  | $-0.04$        | 185,300         | $-1.07$       | $-0.02$        | 79,620          | $-1.31$  | $-0,27$                        | 111,280         | $-1.20$  | $-0.15$          | 11.09           | $-0.93$  | 0,16              |
| $25 - 44$  | 113,433       | $-5,32$  | $-7.28$        | 204,700         | 9,29          | 7,02           | 82,550          | 2,33     | 0,20                           | 112.950         | 0.29     | $-1.79$          | 11.000          | $-1.73$  | $-3,77$           |
| 008-44     | 113,000       | $-5,68$  | $-4.85$        | 182,000         | $-2,83$       | $-1,98$        | 74,233          | $-7,98$  | $-7,18$                        | 104,833         | $-6,92$  | $-6,10$          | 9.678           |          | $-13,54$ $-12,78$ |
| $33 - 44$  | 79,000        | $-34,06$ | $-32,65$       | 162,035         | $-13,49$      | $-11,64$       | 69,535          | $-13,81$ | $-11.96$                       | 96.787          |          | $-14.06 - 12.23$ |                 |          |                   |
| 24-44      | 117,523       | $-1.90$  | $-2,65$        | 243,567         | 30.04         | 29.05          | 76.490          | $-5,19$  | $-5,91$                        | 109,547         | $-2.73$  | $-3,48$          | 16,190          | 44.64    | 43,53             |
| $007 - 44$ | 88,652        | $-26.00$ | $-23,36$       | 175,567         | $-6,26$       | $-2,92$        | 75,995          | $-5,80$  | $-2.44$                        | 100.217         | $-11.02$ | $-7,84$          | 7.924           | $-29,21$ | $-26,68$          |
| 009-44     | 122,000       | 1,83     | $-1,38$        | 200,000         | 6,78          | 3,41           | 80,000          | $-0.84$  | $-3,97$                        | 115,117         | 2.21     | $-1,02$          | 10,350          | $-7,54$  | $-10,46$          |
| VR         | 119,805       |          |                | 187.300         |               |                | 80,674          |          |                                | 112,627         |          |                  | 11,194          |          |                   |

Tabela 5.27 – Resultados do ensaio colaborativo em amostras de filtro de ar - lote azul

**\***dif. Vr **=** Diferença do valor de referência \*dif. Sol mãe = Diferença da solução mãe

Na figura 5.19 o valor 0 representa o desvio relativo em porcentagem do valor de referência. Os valores compreendidos entre 20 e -20 representam um bom resultado, visto

que essa é a variação permitida pelo ensaio de proficiência (20%). É importante enfatizar que o ensaio colaborativo teve como objetivo obter os valores de consenso designado ao material candidato, portanto sem nenhuma intenção de avaliar o desempenho dos laboratórios participantes.

Pela avaliação dos gráficos pode-se perceber que a maioria se encontra nesse intervalo, a exceção dos laboratórios 33, 24 e 007 que apresentaram alguns valores fora dessa margem.

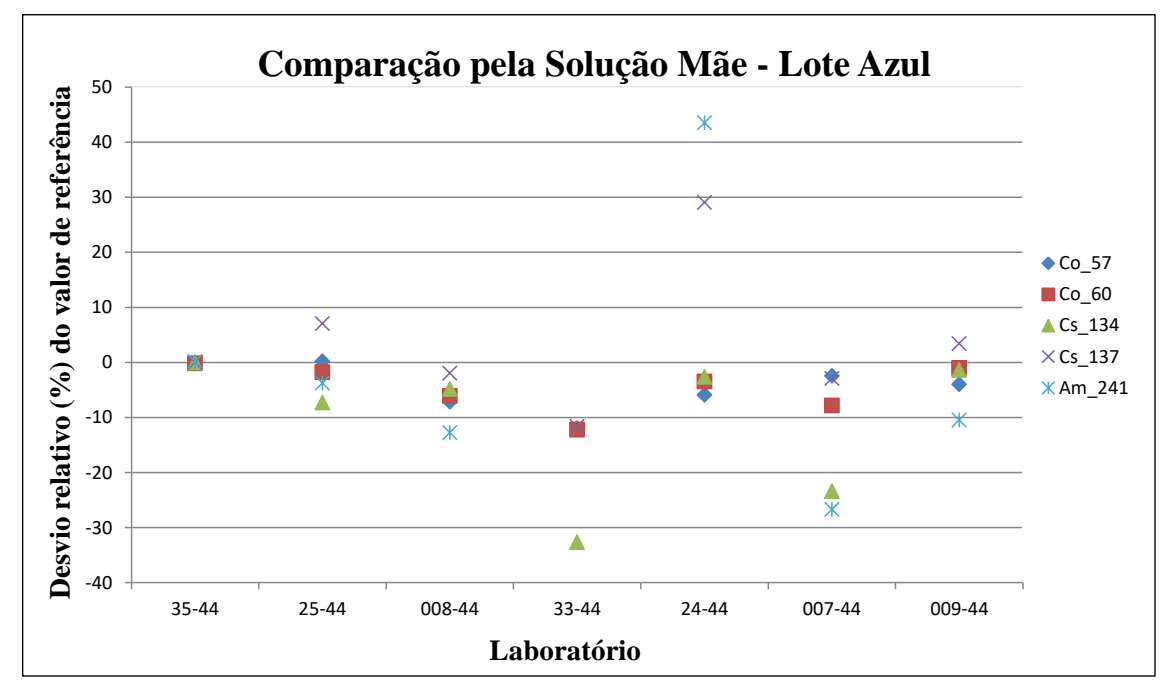

Figura 5.19 – Comparação pela solução mãe

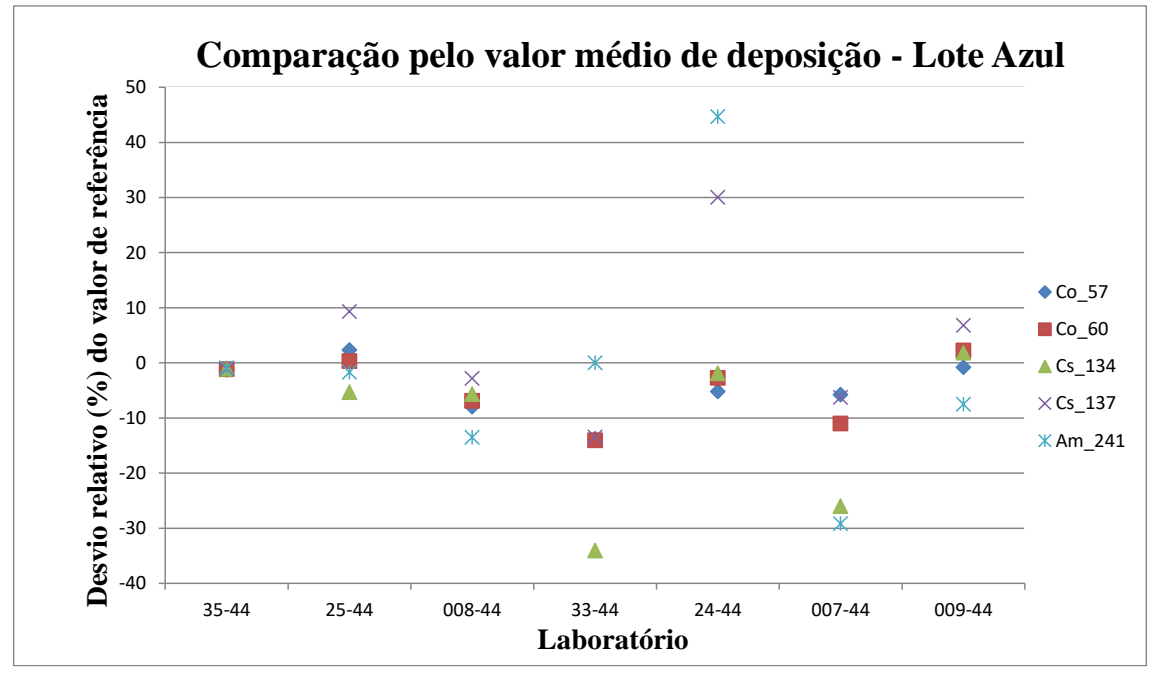

Figura 5.20 – Comparação pelo valor médio

A tabela 5.28 e as figuras 5.21 e 5.22 apresentam os resultados reportados pelos laboratórios participantes do programa colaborativo para o lote rosa.

Os valores obtidos na tabela 5.28 representa a média das 6 replicatas de cada laboratório. O laboratório 39 não reportou o resultado do  $^{241}$ Am, pois sua energia é relativamente baixa (59 keV), dependendo do método de espectrometria gama alguns laboratórios não conseguem medir.

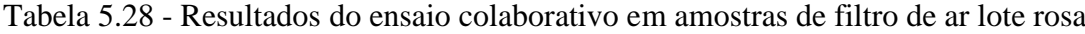

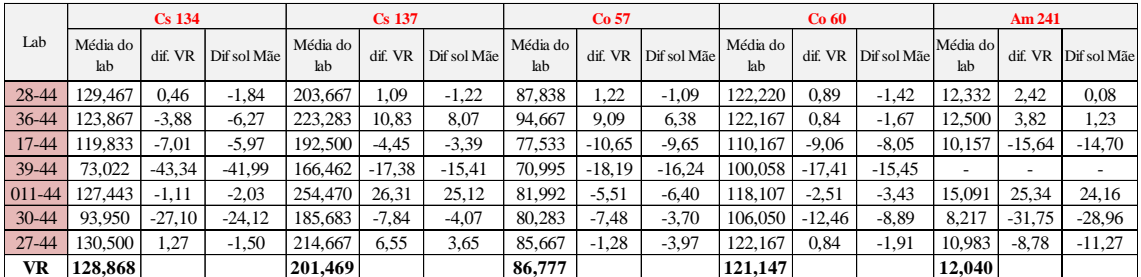

**\***dif. Vr **=** Diferença do valor de referência \*dif. Sol mãe = Diferença da solução mãe

Na figura 5.20 o valor 0 representa o desvio relativo em porcentagem do valor de referência. Os valores compreendidos entre 20 e -20 representa um bom resultado, e isso

quer dizer que os laboratórios estão medindo dentro do que é permitido pelo ensaio de proficiência (20%).

Pela avaliação do gráfico pode-se perceber que a maioria se encontra nesse intervalo, a exceção dos laboratórios 39, 011 e 30 que apresentaram alguns valores fora dessa margem.

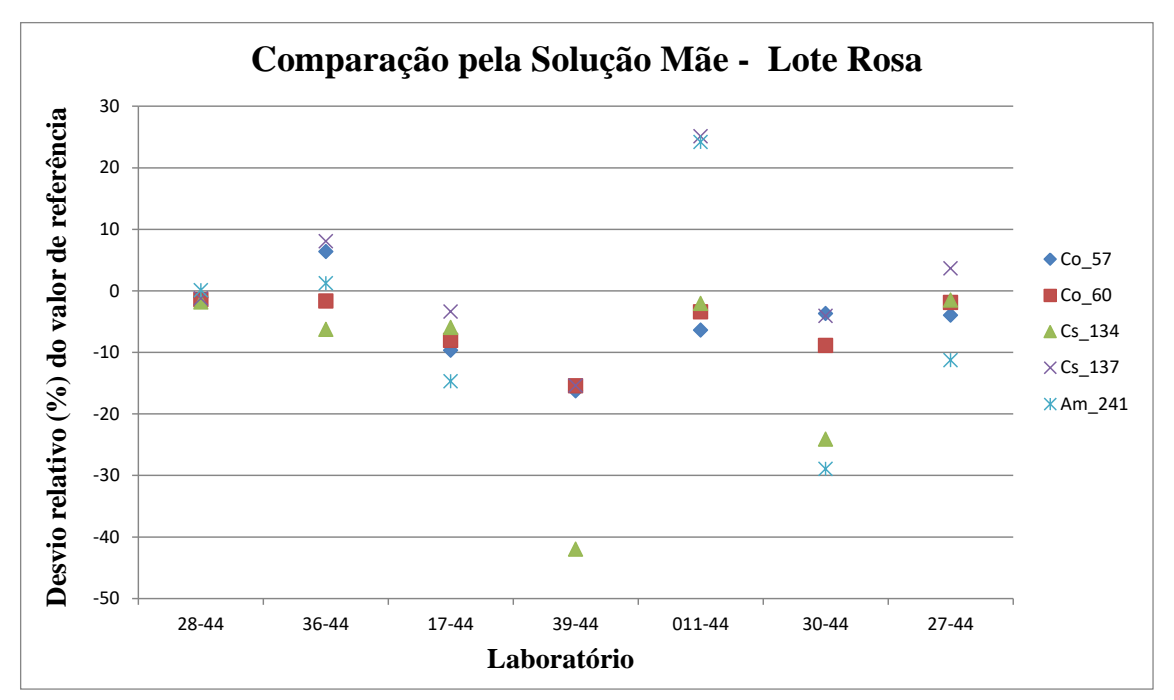

Figura 5.21 – Comparação pela solução mãe

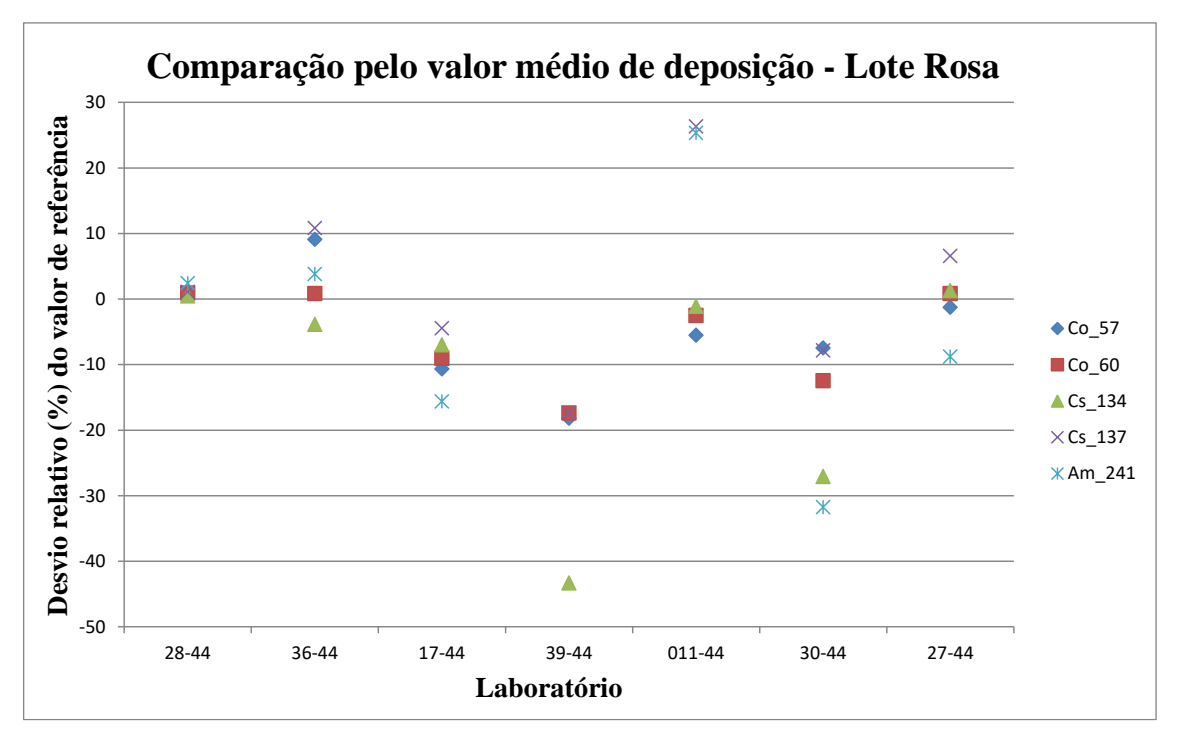

Figura 5.22 – Comparação pelo valor médio

#### **6 – CONCLUSÕES**

Para a vegetação foram concluídas todas as etapas para a produção do material de referência radioativo com seus analitos ( ${}^{60}Co, {}^{65}Zn, {}^{134}Cs$  e  ${}^{137}Cs$ ). Apesar do  ${}^{40}K$  não ter sido adicionado a vegetação no processo de fortificação (ocorrência natural), os laboratórios participantes do estudo colaborativo determinaram sua atividade e este radionuclídeo passou a ser considerado analito na caracterização do MR.

Os estudos de homogeneidade, estabilidade, e caracterização, juntamente com as incertezas do material de referência de vegetação, atenderam aos princípios das normas internacionais, sendo este material considerado estatisticamente homogêneo e estável.

A participação dos laboratórios no ensaio colaborativo foi fundamental para a obtenção dos valores designados para cada analito em estudo. E por meio desse ensaio pode-se concluir que para o desenvolvimento do material de referência tanto o valor fortificado como o valor da comparação poderá ser usado para caracterização dos próximos materiais a serem desenvolvidos.

A conclusão deste trabalho com a produção do MR vegetação possibilitará aos laboratórios que trabalham com análises ambientais a aquisição de MR nacional, dessa forma diminuindo custos relativos a importação.

Diferentemente da amostra de vegetação, os filtros de ar não foram preparados para se tornarem material de referência, mas sim amostras para o PNI.

Para os filtros de ar os resultados dos desvios apresentados pelos participantes do PNI por ser amostra ambiental, são maiores em relação a incerteza de calibração do LNMRI, confirmando a adequação dos filtros para esse fim – ser amostra distribuída no PNI.

Devido aos filtros de ar serem preparados individualmente, sugere-se que na comparação realizada pelo PNI seja considerada a massa do material radioativo usado na fortificação (coquetel) em cada filtro e que esta comparação relacione os valores dos laboratórios por meio da atividade da solução mãe.

### **REFERÊNCIAS BIBLIOGRÁFICAS**

ABNT ISO GUIA 30. Materiais de Referência – termos e definições selecionados, 2016.

ABNT ISO GUIA 31. Materiais de Referência – Conteúdo de certificados, rótulos e documentação associada, 2017.

ABNT ISO GUIA 35. Materiais de Referência – Guia para caracterização e avaliação da homogeneidade e estabilidade, 2020.

ABNT NBR ISO 17034. Requisitos gerais para a competência de produtores de material de referência, 2017.

BÉ, M. M., CHIISTÉ, V., HELMER, R. G., Nucléide Decay Data, LNHB/CEA, 2019. Disponível em: [www.nucleide.org/DDEP\\_WG/DDEPdata.htm.](http://www.nucleide.org/DDEP_WG/DDEPdata.htm) Acesso em: 25 set. 2021

BIAGINI R.; DERSCH R.; FELICE P.; JEROME S.M.; PERKIN E.M.E.; PONA C.; SANOIT J.;WOODS M.J. "Homogeneity testing of spiked reference materials." **The Science of the Total Environment**, v. 173/174, pp. 267-274, jan. 1995.

BISPO, J.M.D.A., 2007. *Certificação de Material de Referência de Minério de Ferro Utilizando Programa Interlaboratorial*. Dissertação de Mestrado., Programa de Pós Graduação em Química – USP, São Paulo.

BRAGANCA, M J.C.S., TAUHATA, L, CLAIN, A F, AND MOREIRA, I. "Phosphated minerals to be used as radioactive reference materials; Minerais fosfatados para serem utilizados como materiais de referência radioativos." *Congresso Brasileiro de Metrologia* Recife, PE, Brazil, 1 a 5 set 2003.

BRANDÃO, M.L.L.; COSTA, J. DE C.B.; FARIAS, F.M.; ROSAS, C. O.; BRICIO, S.M.L.; NASCIMENTO, J.S.; CARDARELLI-LEITE, P. "Desenvolvimento de material de referência para microbiologia de alimentos contendo estafilococos coagulase positiva em matriz queijo." **Brazilian Journal of Food Technology**,v.16-1, pp. 73–79, set 2013.

CAMPION, P. J., 1975, *Procedures for accurately diluting and dispersing radioactive solutions", Bureau International de Poids et Mesures*. Monografie., Bureau International Des Poids Et Mesures, Pavilion De Breteuil, Sevres.

CARDOSO, M.H.W.M. 2008. *Preparação de um Material de Referência Certificado para Controle de Agrotóxicos em Hortifrutigranjeiros*. Tese de doutorado, Instituto Nacional de Controle de Qualidade em Saúde, Fundação Oswaldo Cruz, Rio de Janeiro.

CECCATELLI, A,. DE FELICE, P,. FAZIO, A. "Development of simulated air filters for gamma-ray spectrometry proficiency testing." **Applied Radiation and Isotopes**, v.68, pp.1240–1246, mai. 2010.

CETEM. Centro de Tecnologia Mineral. Disponível em: http://www.cetem.gov.br/pdi/programas-e-projetos/em-curso/pmrc, Acesso em: 15 junho de 2021.

CETEM - Centro de Tecnologia Mineral, Certificado de análise, BXPA-1, bauxita (Juriti-Pará, Brasil), 2007a.

CETEM - Centro de Tecnologia Mineral, Certificado de análise, CBPA-1, minérios de sulfeto de cobre (Mina do Sossego, Pará), 2007b.

CETEM - Centro de Tecnologia Mineral, Certificado de análise, CBPA-2, concentrado de sulfetos de cobre (Mina do Sossego, Pará), 2007c.

CHEW, G.; SIM, L.P.; NG, S.Y.; DING, Y.; SHIN, R.Y.C.; LEE, T.K. "Development of a mushroom powder Certified Reference Material for calcium, arsenic, cadmium and lead measurements". **Food Chemistry.** v. 190, pp. 293–299, out. 2016.

CHUI, Q.S.H.; IAMASHITA, C.O.; ET AL. "Estudo da homogeneidade de lote de material silício metálico candidato a material de referência." **Química Nova**, v. 28, n. 3, pp. 497–501, mar. 2005.

CUTSHALL, N. H., LARSEN, I. L., OLSEN, C. R. "Direct analysis of <sup>210</sup>Pb in sedment samples: self-absorption corrections." **Nuclear Instruments and Methods**, v. 206, pp. 309- 312, 1983.

DA SILVA C. S. 2016. *Produção e avaliação de Materiais de Referência para nutrientes e contaminantes Inorgânicos em amostras agronômicas*. Tese de doutorado, Centro de Ciências Exatas e de Tecnologia departamento de Química Programa de pós-graduação em química. Universidade Federal de São Carlos, São Paulo.

DE BIÈVRE, P. "Metrological traceability is a prerequisite for evaluation of measurement uncertainty." **Accreditation Quality Assurance**, v.15, pp.437-438, fev. 2010.

DE BIÈVRE, P. "Traceability is not meant to reduce uncertainty."**Accreditation Quality Assurance**, v.8, pp.497, nov. 2003.

DE SOUZA, P. S., CLAIN, A. F., FILHO, O. L. T., DE OLIVEIRA, E. M., DELGADO, J. U., LOPES, R. T. "Production of Spiked Vegetation Samples Containingγ-Emitting Radionuclides for Proficiency Testing." **Journal Radioanalitycal Nuclear Chemistry** v. 321, pp. 851-856, may. 2019.

DE SOUZA V., FRAGA I. C. S. Assessoria Científica Diretoria de Metrologia Científica e Industrial – Dimci Material de Referência Certificado 30 de outubro de 2013.

FERNANDES, A. S. de OLIVEIRA, E. M., RANGEL, J. A., de SOUZA, P. S., "Preparação de material de referência em matriz filtro de ar com utilização de pantógrafo." *Congresso brasileiro de metrologia das radiações ionizantes*, Instituto de Radioproteção e Dosimetria - Rio de Janeiro, 2018.

FERREIRA, M. D. C. 2012. *Estudo da eficiência de um detector HPGe por métodos semiempíricos e experimental.* Tese de doutorado, Centro de desenvolvimento de tecnologia Nuclear, Belo Horizonte.

FRAGA, I.C.S.; RIBEIRO, C.M.; SOBRAL, S.P.; DIAS, J.C.; GONÇALVES, M.A.; BORGES, P.P.; GONZAGA, F.B. "Certified reference material of bioethanol for metrological traceability in electrochemical parameters analyses." **Talanta**, v. 99,p p.99– 103, out. 2012.

GILLS, T. E.; WOLF, W. R.; et al. Eighth international symposium on biological and environmental reference materials ( BERM-8 ), Bethesda, MD , september 17 – 22 , 2000. **Fresenius Journal of Analytical Chemistry**, v. 370, pp. 109–110, aug. 2001.

GORDON GILMORE; JOHN HEMINGWAY. "Practical Gamma-Ray Spectrometry."**John willey & Sons**, England, 1995.

HAYES, D. "Quality assurence in the microbiology laboratory."**Accreditation and Quality Assurance**, v.1, pp.18-23, jul. 1996.

HOMRICH D.; DIPP M.; LERC J. C. G.; H.; PIZZOLATO M; "A importância de programas de ensaios de proficiência para melhoria contínua dos laboratórios de metrologia" - ENQUALAB-2005 - Encontro para a Qualidade de Laboratórios 7 a 9 de junho de 2005, São Paulo, Brasil.

[https://www.embrapa.br/busca-de-noticias/-/noticia/8314506/centro-de-pesquisa](https://www.embrapa.br/busca-de-noticias/-/noticia/8314506/centro-de-pesquisa-produz-padroes-mais-baratos-para-laboratorios)[produz-padroes-mais-baratos-para-laboratorios.](https://www.embrapa.br/busca-de-noticias/-/noticia/8314506/centro-de-pesquisa-produz-padroes-mais-baratos-para-laboratorios) Acesso em: 14 de maio 2020.

[http://www.mundodametrologia.com.br/p/metrologia.html. Acesso em: 30 de março](http://www.mundodametrologia.com.br/p/metrologia.html.%20Acesso%20em:%2030%20de%20março%202020)  [2020.](http://www.mundodametrologia.com.br/p/metrologia.html.%20Acesso%20em:%2030%20de%20março%202020)

INCQS. Instituto Nacional de Controle de Qualidade em Saúde. Disponível em :http://www.incqs.fiocruz.br/index.php?option=com\_content&vie=articl e&id=120&Itemid=100. Acesso em: 6 junho de 2021.

IPT. Instituto de Pesquisas Tecnológicas. Disponível em: http://www.ipt.br/solucoes/54.htm. Acesso em: 16 junho de 2021.

ISO, INTERNATIONAL ORGANIZATION OF STANDARDIZATION. Avaliação de Conformidade - Requisitos gerais para ensaios de Proficiência. (ABNT NBR ISO/IEC 17043: 2017).

INMETRO. Instituto Nacional de Metrologia, Qualidade e Tecnologia. Disponível em: http://www.inmetro.gov.br. Acesso em: 14 junho de 2021.

IWAHARA, A.; SILVA, C.J.; BERNARDES, E.M.O.; SALATI, I.P.A.; DELGADO, J.U.; TAUHATA, L.; DI PRlNZIO, M.A.R.R.; CRUZ, P.A.L.; POLEDNA, R.; "Metrologia de JUNIOR N. A. V., CLAIN A. F. Preparação de um solo de referência radioativo para determinação de radionuclídeos das séries naturais do U e Th**.** Instituto de Radioproteção e Dosimetria, 2007.

JUNIOR, O. P. O. 2006. *Preparação, caracterização e certificação de materiais de referência isotópicos de uranio*. Tese de doutorado, IPEN – CNEN, São Paulo - SP. Radionuclídeos*."* Divisão de Metrologia de Radionuclídeos - IRD/CNEN, Rio de Janeiro, 2006.

LOURENÇO V., FERREUX L., LACOUR D., GARRÉRÈS I. Le, MORELLI S. "Preparation of spiked grass for use as na environmental radioactivity reference material**." Applied Radiation Isotopes**, v. 87, pp. 456-460, april 2014.

MOREIRA, E.G*.* 2010. *Preparo e caracterização de um material de referência de mexilhão Perna perna*. Tese de doutorado, IPEN – USP, São Paulo.

OLIVARES, I. R. B. "Gestão de qualidade em laboratórios". Editora Átomo, p.148 Campinas, 2006.

PAUWELS, J.; LAMBERTY, A. "CRMs for the 21st century: new demandsand challenges." **Fresenius Journal of Analytical Chemistry**, v. 370, pp.111–114, jun 2001.

RASBERRY, S.D. "Standard reference materials – the first century." NIST Special Publication 260-150, pp. 1–29, 2002.

ROBERTS, D. "Proficiency testing in the food microbiology laboratory." **Arh Hig Rada Toksikol Journal**, v.50, n.1, pp. 55-65, feb 1999.

RODRIGUES L. N. "Metrologia das Radiações Ionizantes**." Revista Brasileira de física Médica**. v. 3(1),pp. 69-75, may 2009.

ROSA M. M. L., CUSTÓDIO L. G., BONIFACIO R. L., TADDEI M. H. T.. "Validação do ensaio de medidas por espectrometria gama de radionuclídeos em matrizes de alimentos." IX Latin American IRPA Regional Congress on Radiation Protection and Safety - IRPA 2013. SOCIEDADE BRASILEIRA DE PROTEÇÃO RADIOLÓGICA – SBPR., April 15-19, 2013 Rio de Janeiro, RJ, Brazil.

SHAKHASHIRO A. ; S. TARJAN,; A. CECCATELLI,; G. KIS-BENEDEK,; M. BETTI. "IAEA-447: A new certified reference material for environmental radioactivity measurements." **Applied Radiation and Isotopes**, v. 70, pp. 1632-1643, aug 2012.

SHIBA, S., GRAHAM, A., WALDEN, D. "A new American TQM." **Portland, productivity Press,** pp**.**574, oct 1993

SOUZA, V.; RODRIGUES, J.M.; ET AL. "Evaluation of the stability of ethanol in water certified reference material: measurement uncertainty under transport and storage conditions." **Accreditation and Quality Assurance**,v.13, pp. 717–721, dec 2008.

TAUHATA L., VIANNA M. E. C.M., DE OLIVEIRA A. E, CLAIN A. F.,. BRAGANCA M. J, FERREIRA A. C., DE FARIA R. Q.."Radio 119: Avaliação dos resultados de 15 anos do Programa nacional de intercomparação (PNI)"

THOMPSON, M., STEPHEN, L. R., ELLISON, S.R.L., & WOOD, R. "Harmonized guidelines for single-laboratory validation of methods of analysis." **Pure Applied Chemistry**, v.74, n.5, pp.835-855, jan 2002.

ULRICH, J. C. 2011. *Preparação e certificação de um material de referência de peixe.* Tese de doutorado, IPEN – USP, São Paulo.

VIANNA M. E., TAUHATA L., OLIVEIRA J. P., OLIVEIRA A. E., L.C. GARCIA, C.S. da CONCEIÇÃO, A.F. CLAIN. Quality of radionuclide analysis in environmental samples. **The Science of the Total Environment**, v. 173/174, pp. 15-18, nov 1995.

VIM **-** Vocabulário internacional de termos básicos e gerais de metrologia Conceitos fundamentais e gerais e termos associados, Instituto Nacional de Metrologia, Normalização e Qualidade Industrial (INMETRO), 1ed. Brasileira. Rio de Janeiro, 2012.

VIM – Vocabulário internacional de termos básicos e gerais de metrologia – 1ª Edição Brasileira. Rio de Janeiro, pp.78, 2009.